# ESTUDO DO ESPALHAMENTO EM IMAGENS NEUTRONGRÁFICAS BIDIMENSIONAIS

Karol Amon Marx de Oliveira

DISSERTAÇÃO SUBMETIDA AO CORPO DOCENTE DA COORDENAÇÃO DOS PROGRAMAS DE PÓS-GRADUAÇÃO DE ENGENHARIA DA UNIVERSIDADE FEDERAL DO RIO DE JANEIRO COMO PARTE DOS REQUISITOS NECESSÁRIOS PARA A OBTENÇÃO DO GRAU DE MESTRE EM CIÊNCIAS EM ENGENHARIA NUCLEAR.

Aprovada por:

Verginia Reis Crispim, D.Sc. Prbf Prof. Fernando Carvalho da Silva, D.Sc. Prof. Nilson Costa Roberty, D.Sc. Prof. Luiz Carlos Pereira, D.Sc.

RIO DE JANEIRO, RJ - BRASIL JANEIRO DE 2006

# DE OLIVEIRA, KAROL AMON MARX

Estudo do Espalhamento em Imagens Neutrongráficas Bidimensionais [Rio de Janeiro] 2006.

ix, 88p 29,7 cm (COPPE/UFRJ, M.Sc., Engenharia Nuclear, 2006)

Dissertação – Universidade Federal do Rio de Janeiro, COPPE

- 1. Neutrongrafia
- 2. Espalhamento de Nêutrons
- 3. Processamento Digital de Imagens
	- I. COPPE/UFRJ II. Título (série)

#### **AGRADECIMENTOS**

Agradeço ao Programa de Engenharia Nuclear (PEN), pela confiança e oportunidade concedida.

Aos meus orientadores Verginia Reis Crispim e Fernando Carvalho da Silva, pelas horas de trabalho ao meu lado, pelo incentivo nos momentos difíceis e pela forma eficiente e determinada que conduziram na orientação deste trabalho.

A CAPES pela concessão da bolsa de mestrado, sem a qual não teria a possibilidade de dedicação plena neste trabalho.

Ao IEN, a equipe de operação do Reator Argonauta, senhores Carlos Renke, Francisco José, Francisco Canindé, João, André Luiz, Marco Aurélio e Flávio. Ao senhor Paulo Ramos do DIQN/SEAQ, pela concessão e ajuda no trabalho com o software para digitalização das imagens neutrongráficas. Ao senhor Marciano da oficina mecânica do IEN, pela confecção do corpo de prova. Ao professor Luiz Carlos Pereira e o Sr. Laércio Rosignoli Guzela do laboratório TERMIC/PEMM/COPPE, pelo uso de suas instalações e demais cooperações.

A todos os professores da COPPE/UFRJ, pelos ensinamentos transmitidos ao longo do curso de Mestrado em Ciências em Engenharia Nuclear. A toda a equipe do PEN, principalmente nas pessoas de Tânia, Josevalda, Ana, Reginaldo e Liliana. Aos colegas Leandro, Clara e Bóia, e os amigos conquistados ao longo dos anos passados junto ao PEN/COPPE/UFRJ.

Aos amigos do Clube dos Teóricos e Grupo de Capoeira Angolinha, os quais sempre me proporcionaram momentos felizes e de grande aprendizagem. Aos amigos Eduardo Belmonte, Vera Lucia santos, Cláudio, Mariana, Daniel e Èrica. Ao gabinete do vereador Edson Santos, principalmente, na pessoa de Roberto Soares de Lima.

À família Oliveira, nas pessoas de Romeo, Lurdes, Katiúscia, Kirk, Rosaldo e Lilit que apesar da distância, sempre está e estará em meu coração. À família Soares, que me recebeu de braços aberto, compartilhando um pouco de sua essência.A minha companheira Elisa, que me apoiou e compartilhou diversos momentos desta caminhada. A todas as pessoas que contribuíram direta ou indiretamente na construção deste trabalho.

A Deus e todas as forças da natureza, que fazem de mim o que eu sou.

iii

Dedico este trabalho a minha mãe Lurdes Irene de Oliveira pela força que sempre demonstrou ao longo de sua vida.

Resumo da Dissertação apresentada à COPPE/UFRJ como parte dos requisitos necessários para a obtenção do grau de Mestre em Ciências (M.Sc.)

# ESTUDO DO ESPALHAMENTO EM IMAGENS NEUTRONGRÁFICAS BIDIMENSIONAIS

Karol Amon Marx de Oliveira

Janeiro/2005

Orientadores**:** Vergínia Reis Crispin Fernando Carvalho da Silva

Programa: Engenharia Nuclear

O efeito de espalhamento de nêutrons, freqüentemente, ocasiona distorções nas imagens neutrongráficas, reduzindo sua qualidade. Neste trabalho para corrigir esse efeito, utilizou-se uma espécie de filtro, composto por Cádmio (absorvedor de nêutrons) em forma de grade. Este aparato gerou dados de imagem nas faixas discretas de sombra do absorvedor, sendo estas componentes relativas ao espalhamento no objeto teste e em suas circunvizinhaças.O processamento dos dados da imagem de espalhamento, juntamente com os dados da imagem neutrongráfica original, resultou na imagem corrigida, com melhor delineamento de borda e portanto, com maior definição da imagem neutrongráfica do objeto teste. O objetivo deste trabalho é propor uma metodologia teórico/experimental capaz de eliminar as componentes relativas ao espalhamento de nêutrons em imagens neutrongráficas, advindo do material que compõe o objeto de teste e daqueles materiais que constituem o cenário em torno dele.

Abstract of Dissertation presented to COPPE/UFRJ as a partial fulfillment of the requirements for the degree of Master of Science (M.Sc.)

# STUDY OF SCATTERING IN TWO-DIMENSIONAL IMAGENS NEUTRONGRAPHYCS

Karol Amon Marx de Oliveira

January/2005

Advisors: Vergínia Reis Crispim Fernando Carvalho da Silva

Department: Nuclear Engineering

The effect of scattering neutron , frequently, gives distortions in the neutron radiographic (NR) image, reducing your qualidade.An method to correct that effect it is used a type of filter, composed by Cadmio (neutron absorvedor) in grating form. This apparatus generates image data in the discreet strips of shade of the absorvedor, being these relative components to the scattering in the object test and in your environs.The processing of the data of the scattering image together with the data of the neutron radiographic original image, it results in the corrected image, with better border delineation and therefore, with larger definition of the neutron radiographic image of the object it tests.The objetivo of this work is to propose a methodology theoric/experimental capable to eliminate the relative components to the scattering neutron in NR images, happening of the material that composes the test object and of those materials that constitute the scenery around him.

# **ÍNDICE**

# **CAPÍTULO I**

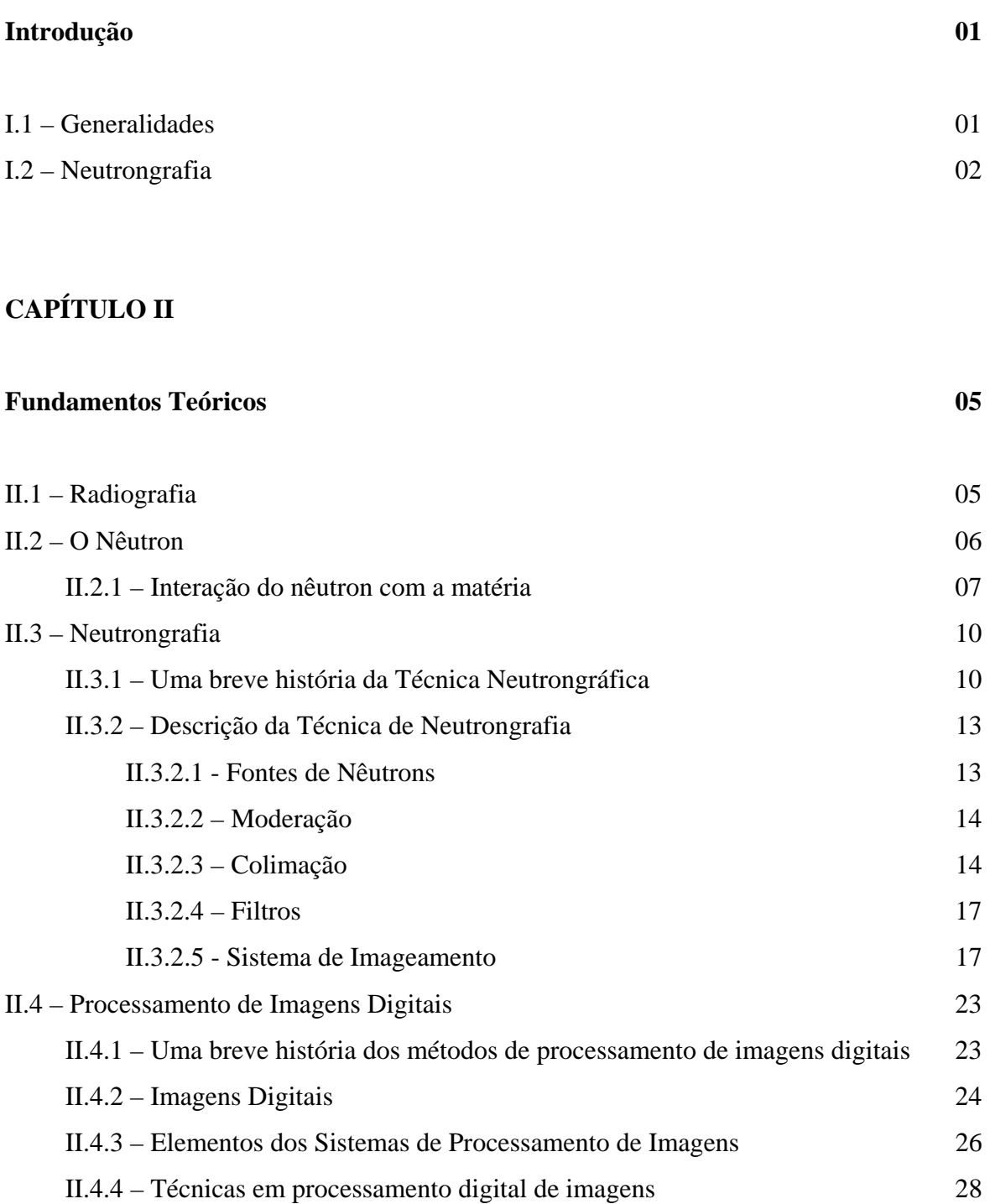

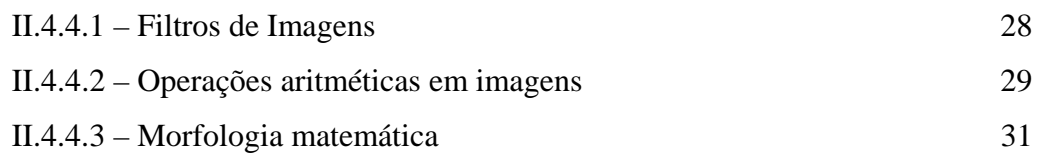

# **CAPÍTULO III**

# **Materiais e Métodos 32**

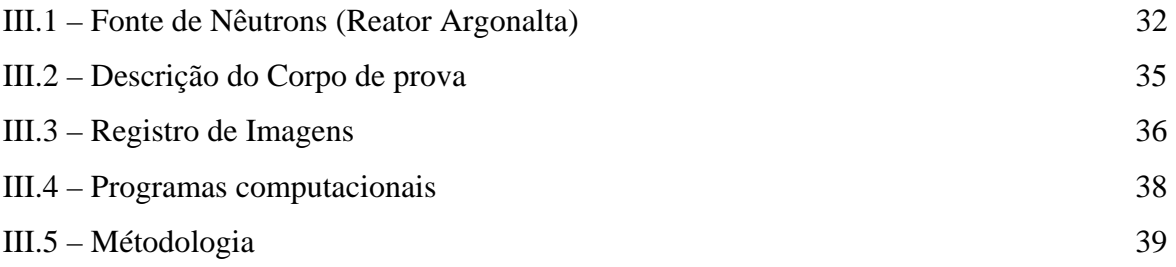

# **CAPÍTULO IV**

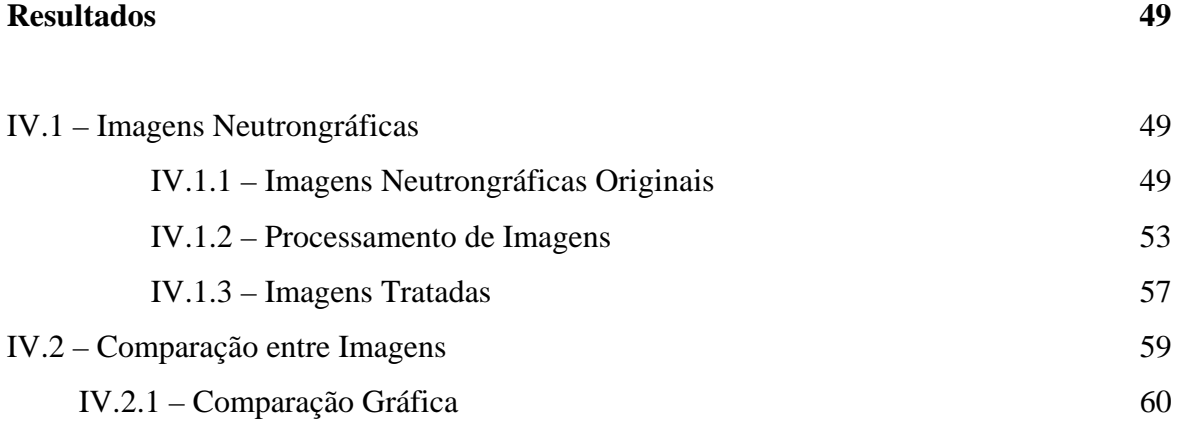

# **CAPÍTULO V**

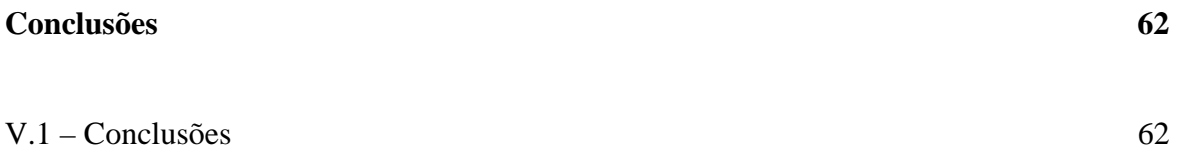

# **REFERÊNCIAS BIBLIOGRÁFICAS 64 ANEXOS 70**

# **CAPÍTULO I**

## INTRODUÇÃO

## I.1 – Generalidades

Existem muitas maneiras de avaliar, medir, qualificar e quantificar uma amostra em relação à sua homogeneidade, pureza, componentes químicos e físicos, forma e tamanho. No entanto, quando não se pode destruir ou muitas vezes, nem mesmo tocar nas amostras, as opções de avaliação ficam escassas e nestas situações, os ensaios não destrutivos, nucleares ou não, podem vir a ser uma opção. Estes ensaios investigam os materiais sem destruí-los ou introduzir quaisquer alterações nas suas características, aplicados na inspeção de matéria-prima, no controle de processos de fabricação e inspeção final. Os ensaios não destrutivos constituem uma das ferramentas indispensáveis para o controle de qualidade dos produtos produzidos pela indústria moderna (ANDREUCCI, 2003).

Os ensaios não destrutivos mais comuns relacionados às técnicas nucleares são radiografias usando raios x e gama, com diversas aplicações nas indústrias de petróleo e petroquímicas, nuclear, alimentícia, farmacêutica, geração de energia para inspeção de soldas e fundidos, e ainda na indústria bélica para inspeção de explosivos, armamentos e mísseis (DE MENEZES, 2000). Assim como o importante papel na comprovação da qualidade de peças e componentes que necessitam uma conformidade com requisitos ou normas, ainda poderíamos citar diversas outras aplicações das radiografias usando raios x e gama, demonstrando assim a grande utilidade destas técnicas.

Contudo, estas técnicas apresentam algumas limitações, sobretudo para avaliar amostras altamente radioativas e/ou compostas por materiais leves, de baixo número atômico (como por exemplo, hidrogênio, lítio e boro). Nestas limitações destaca-se uma importante técnica de ensaios não destrutivos, capaz de inspecionar estes tipos de amostras: a Neutrongrafia (NR).

### I.2- Neutrongrafia (NR)

A Neutrongrafia (NR) usa os nêutrons como partículas de prova e estes por suas especificidades quanto à ausência de carga e interação com a matéria, muito diferente dos outros tipos de radiação, apresentam algumas vantagens na inspeção de materiais em Ensaios Não-Destrutivos (END). A NR amplia e complementa dados das radiografias mais comuns (raios x e gama), aumentando o campo de atuação dos testes de END e criando contrastes em filmes radiográficos diferentes dos outros tipos de radiografias. Abaixo são citados alguns exemplos onde a NR pode atuar melhorando a qualidade radiográfica:

- Diferenciação de materiais com números atômicos próximos;
- Localização de materiais leves dentro de materiais pesados;
- Inspeção de elementos e placas combustíveis;
- Determinação da distribuição do combustível nuclear;
- Verificação de juntas em peças irradiadas.

A NR é obtida, posicionando-se o corpo de prova em um feixe homogêneo de nêutrons; este feixe é atenuado, após transmitar ao longo da espessura da amostra, sendo convertido em radiações ionizantes (por conversores específicos) capaz de sensibilizar filmes ou outros detectores.

Um aspecto importante a ser considerado em uma NR é sua resolução espacial; assim, o estudo do efeito de espalhamento nas bordas do corpo de prova é um parâmetro de mérito para as medidas, pois influencia na resolução espacial, em termos do dimensionamento de um objeto, por exemplo. As interações dos nêutrons com a matéria dependem das propriedades dos materiais constituintes do objeto e daqueles materiais que compõem o cenário em sua volta. O efeito de espalhamento reduz a qualidade da imagem neutrongráfica, principalmente se o material é rico em hidrogênio, dada a alta seção de choque de espalhamento deste elemento para nêutrons térmicos, tornando-se necessária a eliminação desse ruído.

Para correção das imagens neutrongráficas bidimensionais, usar-se-á uma grade de cádmio (absorvedor de nêutrons térmicos) como um dispositivo capaz de fornecer as componentes relativas ao espalhamento de nêutrons, através dos dados de imagem nas faixas discretas de sombra do absorvedor. Ao se deslocar essa grade, dados adicionais poderão ser obtidos, e, inclusive, aqueles referentes à sombra mínima serão usados para interpolação, de forma a se estimar a distribuição bidimensional das componentes de espalhamento relativas às regiões do objeto e circunvizinhanças. Subtraindo-se esses dados daqueles inerentes à imagem neutrongráfica original do objeto, obter-se-á a imagem corrigida, com um melhor delineamento de borda e, portanto, com uma maior definição das dimensões do objeto.

Sendo assim, o objetivo deste trabalho é propor uma metodologia teórica/experimental capaz de eliminar as componentes relativas ao espalhamento de nêutrons em imagens neutrongráficas, advindo do material que compõe o objeto de teste e daqueles materiais que constituem o cenário em torno dele.

Este trabalho está subdividido em capítulos, onde o capítulo II introduz alguns fundamentos teóricos essenciais para um bom entendimento da técnica de Neutrongrafia (NR) e da aquisição e processamento de Imagens, sendo abordados os seguintes tópicos: Radiografias; Neutrongrafia (NR); interação do nêutron com a matéria; revisões bibliográficas (NR e Processamento de Imagens Digitais); instrumentação auxiliar à técnica de NR; e sistemas de imageamento e processamento de imagens digitais.

No capítulo III, estão descritos os materiais e métodos empregados na elaboração deste trabalho, onde se descreve o arranjo neutrongráfico experimental instalado no canal J-9 do Reator Argonalta do IEN (Instituto de Energia Nuclear), as amostras e peças usadas como corpo de prova, e os materiais e programas computacionais utilizados para a aquisição e o processamento das imagens, bem como a metodologia empregada no estudo do efeito de espalhamento em imagens neutrongráficas bidimensionais.

3

No capítulo IV, são apresentados os resultados experimentais e teóricos e alguns comparativos entre imagens com e sem o processamento proposto neste trabalho.

No capítulo V, são tratados os resultados e apresentadas as conclusões obtidas do desenvolvimento deste trabalho, assim como, são propostas sugestões de melhoria da resolução de imagens neutrongráficas e trabalhos futuros nesta área.

# **CAPÍTULO II**

## FUNDAMENTOS TEÓRICOS

#### II. 1 – Radiografia

A Radiografia é um método usado de inspeção não destrutiva, que se baseia na absorção diferenciada da radiação penetrante pela peça que está sendo inspecionada. Devido às diferenças de densidade e variações de espessura do material, ou mesmo diferenças nas características de absorção causadas por variações na composição do material, diferentes regiões de uma peça absorverão diferentes quantidades de radiação penetrante, conforme mostra a Figura II.1.

A radiografia é usada para detectar imperfeições de uma região de um determinado material, que apresenta uma diferença em espessura ou densidade comparada com uma região vizinha, em outras palavras, a radiografia é um método capaz de detectar com boa sensibilidade defeitos volumétricos. Isto significa que a capacidade do processo de se detectar defeitos com pequenas espessuras, em planos perpendiculares ao feixe, como trincas, dependerão da técnica de ensaio utilizado (ANDREUCCI, 2003). Defeitos volumétricos, como vazios ou inclusões (ou outras heterogeneidades), que apresentam uma espessura variável em todas as direções, serão facilmente detectados, desde que não sejam muito pequenos, em relação à espessura da peça.

Existem vários tipos de radiação, logo existem vários tipos de radiografias baseadas no mesmo princípio, diferentes entre si, apenas pelo tipo de radiação penetrante, sendo elas: Radiografia com raios-x; radiografia com raios gama ou Gamagrafia; radiografia com nêutrons ou Neutrongrafia. Cada uma delas apresenta vantagens e desvantagens entre si, em função da interação da radiação com a matéria inspecionada.

5

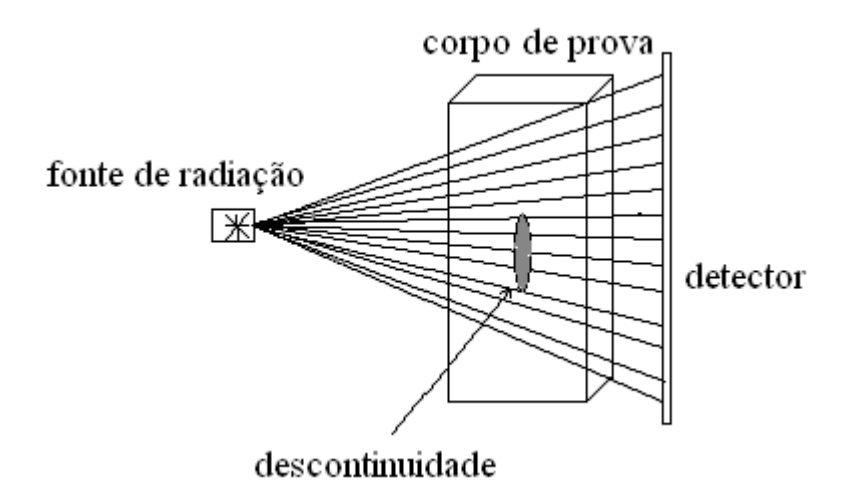

Figura II. 1 – Diagrama esquemático de um ensaio radiográfico.

# II. 2 – O Nêutron

A primeira evidência da existência do nêutron foi sugerida por Rutheford (Eisberg, 1961), sendo uma partícula que teria aproximadamente a mesma massa, caráter de simetria e número quântico de spin que o próton, mas carga zero; essa sugestão se deu para solucionar o problema de hipóteses anteriores onde existiam diferenças entre o peso atômico e carga nuclear dos elementos químicos. Alguns anos mais tarde, em 1932, esta partícula foi descoberta, sendo chamada de nêutron. Vários experimentos foram feitos para tentar provar a existência do nêutron, destaca-se, porém, o experimento de Walther Bothe, em 1930, onde um alvo de Berílio (Be) foi bombardeado por uma partícula alfa, gerando um núcleo de carbono e uma partícula de número atômico 1 e carga 0, conforme a equação a seguir:

$$
{}_{4}^{9}Be + {}_{2}^{4}He \rightarrow {}_{6}^{12}C + {}_{0}^{1}n
$$
 (II.1)

onde,  $\frac{1}{0}n$  é o nêutron, com spin (S) = 1/2, massa = 1,008664904 (14) u.m.a, momento magnético = -1,913 $\mu$ N (onde  $\mu$ N é magnetum nuclear), carga < 1,5 x 10<sup>-20</sup>e, 0 tendo meia-vida de 12,8 minutos, decaindo num próton, um négatron e um anti-neutríno.

$$
n \to p^+ + \beta^- + \nu \tag{II.2}.
$$

#### II. 2.1– Interação do nêutron com a matéria

Diferentemente dos raios-x, que interagem com a eletrosfera dos átomos, o nêutron apresenta uma interação nêutron-nuclear, proporcionando coeficientes de absorção (seção de choque) randômica, ou seja, não há uma regularidade em função do número atômico, cuja regularidade é observada nos raios-x, como se verifica na figura II. 2, que relaciona os coeficientes de atenuação versus número atômico para nêutrons térmicos e para raios-x. Este comportamento randômico do nêutron é o principal caracterizador do comportamento anômalo da NR em relação as demais radiografias.

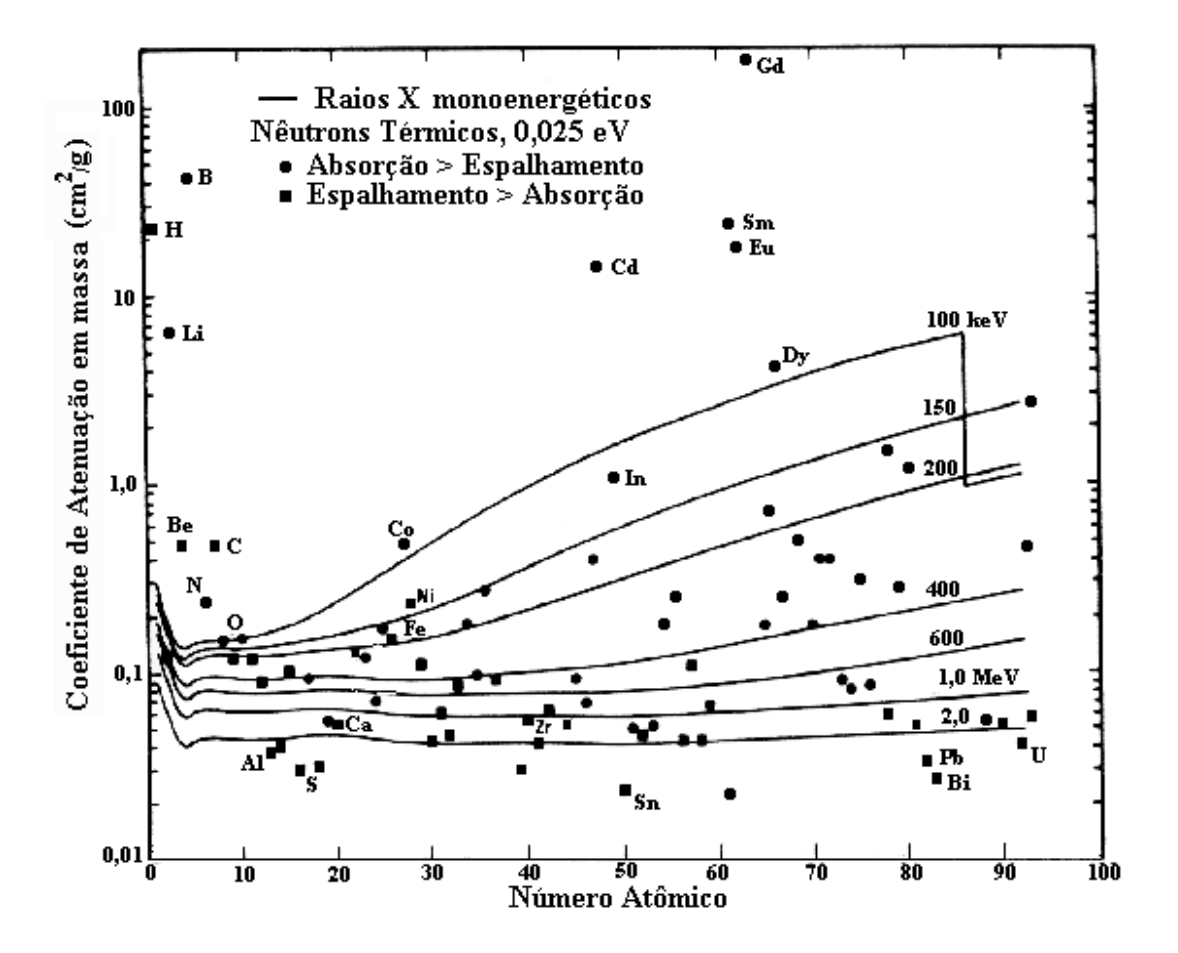

Figura II. 2 - Coeficiente de atenuação de massa versus número atômico, para nêutrons térmicos e raios-X de diversas energias (DOMANUS, 1992).

No processo de interação do nêutron com o núcleo do átomo alvo, pode ocorrer absorção ou espalhamento**.** A interação tipo espalhamento pode ocorrer de duas maneiras:

• Elástico (n,n): o núcleo alvo permanece inalterado, tanto em sua composição isotópica, quanto em relação ao seu estado energético interno; a probabilidade de que este evento ocorra é dada pela seção de choque microscópica, que, neste caso, é de espalhamento elástico, <sup>σ</sup> *<sup>e</sup>* ;

• Inelástico (n,n'): o núcleo alvo permanece inalterado em sua composição, mas é excitado energeticamente, apresentando uma seção de choque microscópica, <sup>σ</sup> *in* .

A soma das probabilidades de espalhamento elástico e inelástico resulta na probabilidade total de espalhamento (KAPLAN, 1978), representada por  $\sigma_s$ , como mostra a equação II.3.

$$
\sigma_s = \sigma_e + \sigma_{in} \tag{II.3}
$$

Como mencionado anteriormente, os nêutrons incidentes podem também ser absorvidos pelo núcleo alvo, trata-se da captura radioativa, que pode ocorrer das seguintes formas:

Captura radioativa  $(n, \gamma)$ ,  $(n, \alpha)$  e  $(n, p)$ : o nêutron é absorvido pelo núcleo alvo e, como consequência, emite radiação  $\gamma$ ; a probabilidade desta reação é dada pela seção de choque microscópica,  $\sigma_{n,\gamma}$ . Do mesmo modo, o nêutron pode ser absorvido pelo núcleo e este emitir um próton ou uma partícula alfa  $(\alpha)$  sob forma de radiação; as seções de choque para essas reações são, respectivamente,  $\sigma_{n,p}$  e  $\sigma_{n,\alpha}$ ;

• Captura radioativa (n,2n) e (n,3n): ocorre quando ocasionalmente dois ou mais nêutrons são emitidos quando um nêutron com alta energia interage com o núcleo, sendo suas seções de choque,  $\sigma_{n,2n}$ ,  $\sigma_{n,3n}$ ,  $\sigma_{n,\dots}$ , conforme for o caso;

• Fissão nuclear: quando um nêutron é absorvido por um núcleo pesado, este pode se partir em dois ou mais fragmentos com a liberação de altas energias; essa é a base da geração de energia pelos reatores nucleares neste caso, a seção de choque microscópica é representada por  $\sigma_f$ .

Como no caso da probabilidade de espalhamento, a probabilidade de absorção  $\sigma_a$ , é a soma de todos os tipos de reações que envolvam absorção de nêutrons (DUDERSTADT e HAMILTON, 1942), dada pela equação II.4.

$$
\sigma_a = \sigma_{n,\gamma} + \sigma_{n,p} + \sigma_{n,\alpha} + \sigma_{n,2n} + \sigma_{n,3n} + \sigma_f \tag{II.4}
$$

A seção de choque microscópica total  $\sigma_t$ , que representa a probabilidade de um nêutron interagir com o núcleo de um átomo, é a soma das probabilidades de ocorrer absorção, <sup>σ</sup> *<sup>a</sup>* , e espalhamento, <sup>σ</sup> *<sup>s</sup>* , como mostra a equação II.5.

$$
\sigma_t = \sigma_a + \sigma_s \tag{II.5}
$$

A seção de choque microscópica é expressa em unidades de área, em barn (b) que equivale  $10^{-24}$ cm<sup>2</sup>, dependendo da estrutura dos núcleos do material e da energia do nêutron incidente. Nêutrons podem ter energias muito variadas e assim existe uma classificação dos nêutrons, em relação a sua energia, apresentada na tabela II.1 (DUDERSTADT e HAMILTON, 1942).

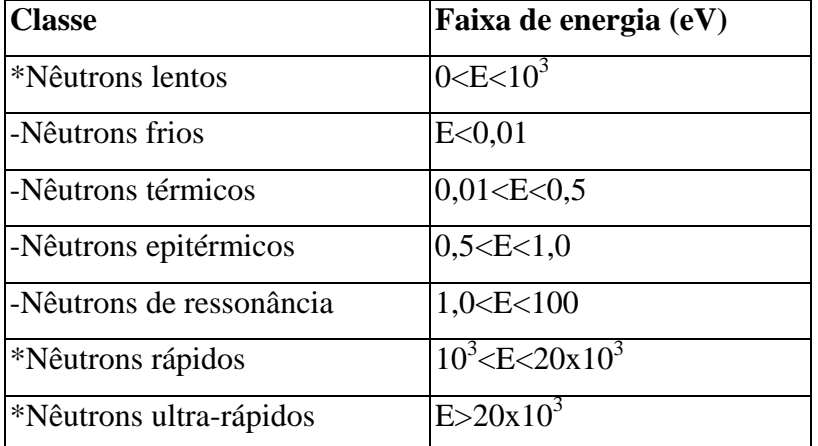

Tabela II. 1 – Classificação dos nêutrons de acordo com sua energia.

Pode-se avaliar o material por uma grandeza chamada de seção de choque macroscópica total Σ<sub>t</sub>, definida como o produto entre a seção de choque microscópica total do isótopo, para uma determinada energia do nêutron incidente, e a densidade de núcleos deste isótopo, que pode ser expressa pela equação II.6.

$$
\Sigma_{t}[\text{cm}^{-1}] = \text{N}[\text{núcleos/cm}^{3}], \sigma_{t}[\text{cm}^{2}]
$$
 (II.6)

A atenuação dos nêutrons pela matéria, do ponto de vista macroscópico, pode ser estudado pela atenuação que o feixe de nêutrons emitidos por uma fonte sofre ao atravessar um material de espessura x, tendo um coeficiente de atenuação (seção de choque macroscópica,  $\Sigma$ . A fração relativa de nêutrons removidos do feixe I/I<sub>0</sub>, segue a equação II.7.

$$
I/I_0 = e^{-\Sigma_r x} \tag{II.7}
$$

onde, I e I<sub>o</sub> são as intensidades final e inicial do feixe neutrônico, respectivamente.

As propriedades peculiares da interação de nêutrons com a matéria encontram-se ilustrados na figura II.2, representadas, pelos coeficientes de atenuação de massa, em função do número atômico do núcleo alvo. Nessa figura, nota-se que a seção de choque total para nêutrons térmicos, é superior para elementos leves, como o hidrogênio, lítio, boro, entre outros. Dessa forma, é esperado que materiais compostos com hidrogênio também apresentem altas seções de choque para nêutrons térmicos; pode-se citar como exemplos, o acrílico, a parafina, lucite, polietileno, borracha, etc.

#### II. 3 – Neutrongrafia (NR)

Para um melhor entendimento da técnica de Neutrongrafia (NR) é preciso um breve esclarecimento de como o nêutron interage com a matéria.

### II. 3.1 – Uma breve história da técnica neutrongráfica

As primeiras radiografias com nêutrons foram realizadas ainda no início da década de 30, na Alemanha, três anos após a descoberta do nêutron por Chadwich. Kallmann e Kuhn. Eles utilizaram um pequeno acelerador para a produção de nêutrons, segundo trabalho publicado em 1935. Peter, na Alemanha, utilizou um acelerador mais potente para obter uma maior intensidade do feixe de nêutrons, tendo obtido radiografias de maior qualidade. A NR deixou de sr estudada pela comunidade científica por um determinado tempo, quando as radiografias com raios x e gama tiveram maior destaque, mas, em 1956, Thewlis e Derbyshire, em Harwell, Grã-Bretanha, resolveram desenvolver esta técnica; utilizando um reator nuclear obtiveram NR de alta qualidade, demonstrando possíveis aplicações e vantagens (DE MENEZES, 2000).

Em 1970, muitos progressos foram alcançados por pesquisadores em centros de pesquisa dos Estados Unidos e da Europa. Em 1973, na cidade de Birmingham, na Inglaterra, e, em 1975, na cidade de Gaithersburg, Estados Unidos, foram realizadas revisões sobre NR, visando acompanhar a evolução e o progresso da técnica no mundo. Em 1976, um compêndio sobre os princípios da NR foi publicado por Tyufyakov e Shtan. Em 1977, a edição de junho da Atomic Energy Review (vol 15, nº 2), versou sobre NR (WACHA, 2004).

Em 1979, outro grande passo foi dado, tendo sido criado um grupo de trabalho sobre Neutrongrafia, coordenada pela Comissão da Comunidade Européia. O primeiro encontro foi em Riso, Dinamarca, onde os pesquisadores decidiram que encontros anuais subsequentes seriam realizados nos Centros de Pesquisas da Comunidade Européia. O grupo publicou um manual de Radiografias com Nêutrons, em 1981, e um Atlas sobre detecção de defeitos em elemento combustível nuclear, em 1984.

Um livro sobre fundamentos matemáticos e físicos da NR foi publicado por Harms e Wyman, em 1986. Em 1987 e 1992, Domanus seguiu os mesmos passos, publicando dois livros, sendo o primeiro sobre sistemas colimadores para NR térmicas e o segundo, a respeito dos fundamentos da NR (DOMANUS, 1992).

Pesquisadores da Europa, Estados Unidos e Canadá resolveram se unir para realizar, em 1981, a Primeira Conferência Mundial sobre Radiografia de Nêutrons (First World Conference on Neutron Radiography), organizada em San Diego, EUA, onde cerca de 124 trabalhos foram apresentados. Em 1986, Paris cediou a Segunda Conferência Mundial e, o Japão, na cidade de Osaka, a terceira, em 1989, que contou com aproximadamente 200 especialistas vindos de mais de 20 países, e 107 trabalhos apresentados.

Em 1990, um encontro voltado especialmente para a Neutrongrafia foi realizado em Pembroke, Ontário, Canadá, onde 28 trabalhos, vários painéis e duas mesas redondas foram apresentados.

Existem muitas publicações sobre NR, mas uma, em forma de boletim especial de radiografia com nêutrons (Neutron Radiography Newsletter-NRN), de autoria do Dr. J.P.Barton, merece destaque, pois deu origem ao atual boletim internacional de radiografia com nêutrons (Internacional Neutron Radiography Newsletter- INRNL). Tendo o

11

pesquisador J.C.Domanus como editor, essas publicações incluem reportagens, como: as atividades dos inúmeros Centros de pesquisa que realizam ensaios neutrongráficos no mundo; informações a respeito das atividades do grupo mundial de radiografia com nêutrons (Neutron Radiography World Group- NRWG); e contribuições, sobre tópicos especiais de aplicação da Neutrongrafia.

Em 1992, é realizada a quarta conferência mundial sobre NR ocorrida nos EUA, e, em 1996, a quinta, na Alemanha. Nessas conferências, foram apresentados em torno de 20 trabalhos em áreas diversas, sobre diversos tópicos: reatores e instalações nucleares; fontes de nêutrons de pequeno porte; detectores de nêutrons; métodos com filmes fotográficos; métodos usando detectores sólidos de traços nucleares - SSNTD; métodos usando sensores eletrônicos; processamento de imagens; aplicações de NR em tempo real; aplicações nucleares; aplicações industriais; aplicações em biologia e ciências médicas; aplicações aeroespaciais; aplicações gerais; tomografia; padrões e medições dimensionais e padronização.

Atualmente, a conferência mundial sobre NR encontra-se em sua Sétima edição (7th World Conference on Neutron Radiography), tendo sido realizada em Roma, em 2002. Nesta conferência, foram apresentados, além de trabalhos sobre técnicas tradicionais de NR, trabalhos referentes a outras técnicas de Ensaios Não-Destrutivos envolvendo nêutrons, tais como a difração de nêutrons (WACHA, 2004).

No Laboratório de Instrumentação Nuclear da COPPE/UFRJ, a técnica de NR com nêutrons térmicos foi introduzida, em 1977, pelo professor John D. Rogers, orientando três teses; em 1979, Neutrongrafia com nêutrons térmicos, de autoria de Santos, E.; 1979, Neutrongrafia aplicada ao dimensionamento de objetos cilíndricos de Pinheiro, R.; em 1980, Resolução em Neutrongrafia com nêutrons térmicos, por Pessoa, R. Outros trabalhos marcaram, a saber: Crispim e Col, em 1986, apresentado na  $2^0$  Conferência Mundial sobre NR; Crispim e Lopes, 1985, Estudo da Função de borda difusa para um sistema neutrongráfico; Várias teses visando sobre o tema foram defendidas no PEN/COPPE/UFRJ: Crispim, 1993, Desenvolvimento de Ensaios Não-Destrutivos com Neutrongrafia, tese de doutorado do PEN/COPPE/UFRJ, produção do Laboratório de Neutrongrafia em Tempo Real (LNRTR); Hacidume, 1999, Detecção de explosivos plásticos por NR térmica; Wacha, 1999, Detecção de Microorganismos em meios de cultura pela técnica de NR; Silva, A.L., 1999, Uso de um feixe de nêutrons térmicos para detecção de narcóticos e explosivos por tomografia; Nunes,W.V., 2001, Uso da inteligência artificial para a identificação de explosivos plásticos em Ensaios Não-Destrutivos com nêutrons térmicos; Rizo, 2002, Métodos tomográficos usando a NR; Ferreira,F., 2003, Sistema eletrônico para aquisição de imagens nutrongráficas; Wacha, 2004, Detecção de partículas virais pela técnica de NR; Nunes, W.V., 2006 Detecção de minas terrestres por radiação penetrante, dentre outras.

#### II.3.2 – Descrição da Técnica de NR

Para a realização de uma NR, são necessários alguns componentes básicos para se ter uma imagem final de qualidade: fonte de nêutrons, moderador, colimador, filtros e Sistemas de imageamento. Suas características serão descritas a seguir.

### II. 3.2.1 – Fontes de Nêutrons

As três fontes de nêutrons mais utilizadas são: reatores nucleares; aceleradores de partículas; e radioisótopos.

Os Reatores nucleares, tem como maior vantagem o alto fluxo de nêutrons, em torno de  $10^{10}$  a  $10^{15}$  n.cm<sup>-2</sup>.s<sup>-1</sup>; este fluxo proporciona uma boa relação entre o tempo de exposição e a qualidade neutrongráfica (DA SILVA, 1999).

Os Aceleradores de partículas geram nêutrons rápidos através de reações nucleares entre uma partícula acelerada e um núcleo-alvo. No processo, a partícula acelerada (próton, deutério, alfa ou gama) interage com o núcleo alvo leve (deutério, trítio, berílio ou lítio), resultando em um núcleo composto, que pode dar origem à emissão de nêutrons. A intensidade do fuxo alcança de  $10^7$  a  $10^{10}$  n.cm<sup>-2</sup>.s<sup>-1</sup>.

As fontes radioisotópicas, têm intensidade de feixe menor que as anteriores, porém, são fáceis de se operar, apresentando a vantagem da portabilidade. Os radioisótopos mais utilizados nesse caso são, <sup>241</sup>Am-Be; Cm-Be e o <sup>252</sup>Cf.

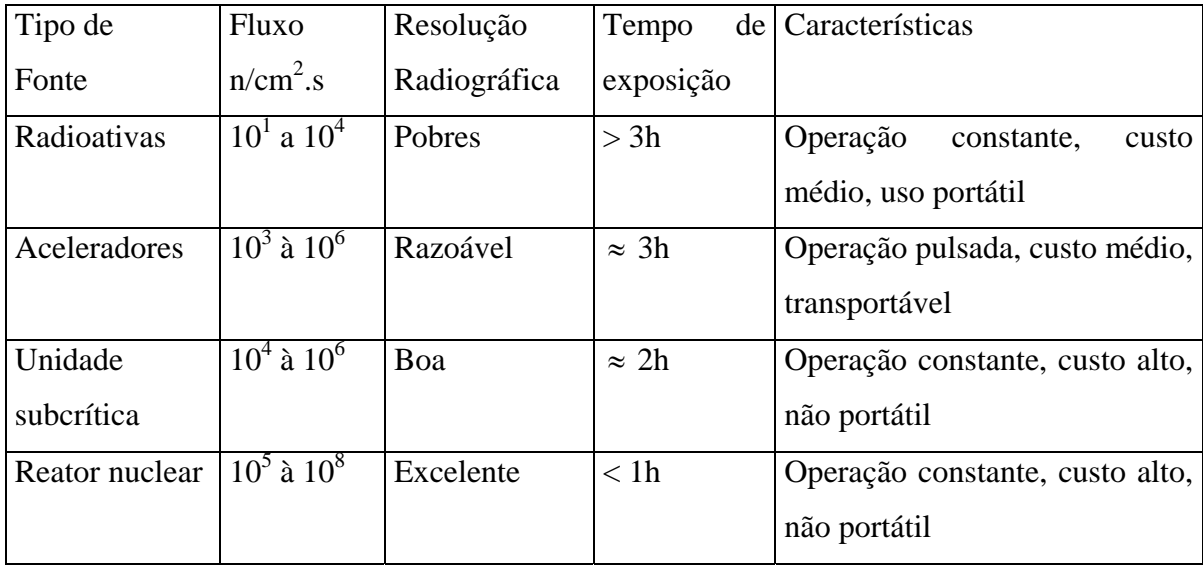

Tabela II.2 Comparação entre tipos de fontes.

A tabela II.2, compara as principais fontes de nêutrons utilizadas em NR, em termos de vantagens e desvantagens de cada uma ( PESSÔA, 1980).

### II.3.2.2 – Moderação

Em muitos casos, a faixa de energia dos nêutrons está acima da térmica. Por outro lado, sabe-se que, em cada processo de espalhamento, parte da energia do nêutron é transferida para o núcleo e, através disso, a energia dele é moderada; assim, nêutrons com altas energias (faixas de energias indesejadas), sofrem moderação de suas energias até a faixa térmica (DUDERSTADT e HAMILTON, 1942).

### II.3.2.3 – Colimação

O colimador é a ponte entre o moderador e a amostra a ser radiografada; dessa forma, é responsável pela intensidade do feixe de nêutrons térmicos no plano de imagem e pela resolução geométrica da NR.

As primeiras NR foram feitas com colimadores de feixes paralelos. Entretanto, estudos posteriores, revelaram que colimadores divergentes permite uma maior área de inspeção a ser radiografada (DOMANUS, 1992).

Os colimadores são revestidos internamente, em sua borda mais externa, por materiais de alta seção de choque de absorção de nêutrons térmicos, alguns exemplos, são: Boro, cádmio, gadolínio e európio. A escolha do material de revestimento em função do espectro de energia do feixe de nêutrons resultante, é fundamental e reduz a emissão de partículas e de raios gama que contribuem para formação de imagens difusas (DA SILVA, 1999).

As figuras II.3 e II.4, mostram um colimador paralelo e um colimador divergente respectivamente, onde  $\Phi_0$  é o fluxo de nêutrons na base de entrada do colimador;  $\Phi$ , o fluxo de nêutrons no plano da amostra a ser radiografada; D , o diâmetro de abertura do colimador junto a fonte;  $D_0$ , diâmetro de abertura junto ao plano da amostra a ser radiografada; L, o comprimento do colimador; e  $\theta$ , o ângulo de divergência do feixe. Do ponto de vista geométrico, o parâmetro que melhor descreve as características do colimador é a razão L/D. A divergência angular do feixe de nêutrons provocará, como se pode ver na figura II.5, uma distorção (penumbra) na imagem registrada, a qual é comumente denominada de "resolução geométrica", Ug, dada por:

$$
U_g = \frac{x}{L/D} \tag{II.8}
$$

onde, x é a distância do objeto ao sistema de imagem ( plano do objeto a ser radiografado).

A Resolução é um fator determinante para se obter uma boa definição e um alto contraste em imagens neutrongráficas.

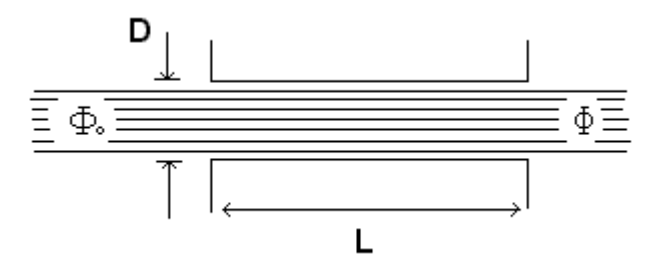

Figura II.3 – Colimador paralelo.

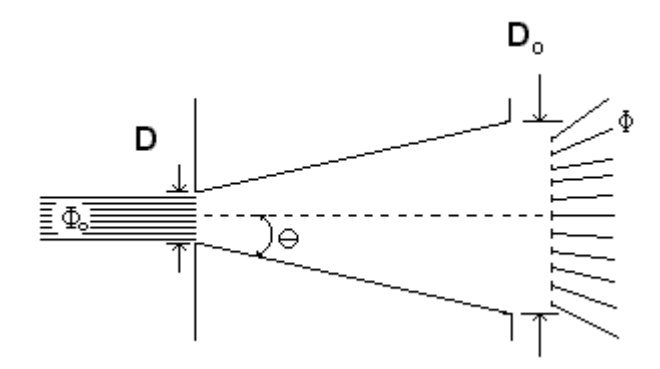

Figura II.4 – Colimador divergente.

Para o fluxo emergente no plano da imagem Φ vale a equação II.9 (DOMANUS, 1992).

$$
\Phi = \Phi_0 \frac{A}{4\pi L^2} \tag{II.9}
$$

onde A é a área da abertura da entrada do colimador.

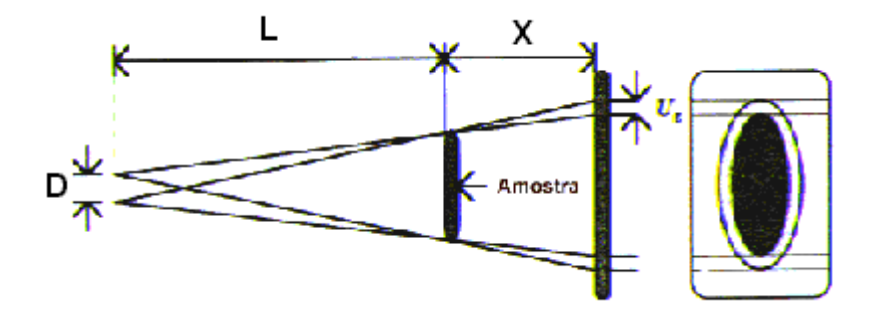

Figura II.5 – Penumbra ( Resolução Geométrica).

No caso da abertura de entrada do colimador ser circular, a equação II.8 pode ser reescrita como,

$$
\Phi = \Phi_0 \frac{\pi D_A^2}{4\pi L^2} = \frac{\Phi_0}{16} \left(\frac{D}{L}\right)^2 \tag{II.10}
$$

Assim, a razão entre os fluxos na entrada e na saída do colimador é dada por,

$$
\frac{\Phi_0}{\Phi} = 16 \left(\frac{L}{D}\right)^2 \tag{II.11}
$$

Dessa forma, pode-se observar uma elevada perda de nêutrons decorrentes da colimação, pois, quando o comprimento L cresce, a intensidade do feixe no plano da imagem decresce. Nesse caso, minimizar a razão L/D significa minimizar o tempo de exposição. (NUNES, 2001).

### $II.3.2.4 - Filtros$

Um grande problema na obtenção de uma NR é a contribuição da radiação gama inerente ao feixe de nêutrons. A esta contribuição irá se juntar ainda às parcelas de radiação gama: a produzida na reação dos nêutrons com o material do colimador sem revestimento e a provinda do espalhamento do objeto (radiação secundária). A emissão de radiação gama representa um problema para NR, pois, muitos dos filmes utilizados no sistema de imageamento são sensíveis a ela (DE MENEZES, 2000), formando no filme uma gamagrafia superposta a NR.

Visto o problema acima, uma filtragem se faz necessária e materiais, como o Bismuto e o chumbo, são apropriados para essa função, já que seus números atômicos (Z) são altos e suas seções de choque de absorção para nêutrons térmicos são baixas, o que traduziria a redução da radiação gama do feixe emergente do colimador e o deslocamento do espectro de energia dos nêutrons, melhorando a qualidade da NR.

## II.3.2.5 - Sistema de Imageamento

As NR diferem-se entre si pelo tipo de sistema de imageamento empregado. Assim sendo, com o método passivo, pode-se obter uma Neutrongrafia, usando-se filmes radiográficos e de outra forma, uma Neutrongrafia em tempo real. A NR com filme radiográfico é mais lenta, visto que necessita o processo de revelação do filme, porém, apresenta melhor resolução e sensibilidade, comparada a NR em tempo real, que utiliza um sistema com câmera de vídeo e monitor, normalmente acoplados a sistemas auxiliares, tais como, computadores e periféricos, que permitem o processamento da imagem neutrongráfica digital.

Numa NR obtida pelo método passivo, dois componentes, acoplados intimamente em um chassi radiográfico, são importantes: o conversor de nêutrons e de um registrador de imagem.

O Conversor é necessário porque, o nêutron, por apresentar características específicas de interação com a matéria, descritas na seção II.2.1, pouco sensibiliza o filme radiográfico. É por este motivo que se faz necessário um conversor. Ele irá transformar nêutrons em radiação ionizante capaz de sensibilizar o filme radiográfico. A radiação secundária, pode ser uma partícula carregada ou radiação eletromagnética, conforme representação apresentada na figura II.6. No caso do conversor emitir partículas beta, luz visível e raios gama, o registrador de imagens indicado é um filme radiográfico; se o conversor emitir partículas alfa, o detector de traços nucleares de estado sólido (SSNTD) é o mais recomendado.

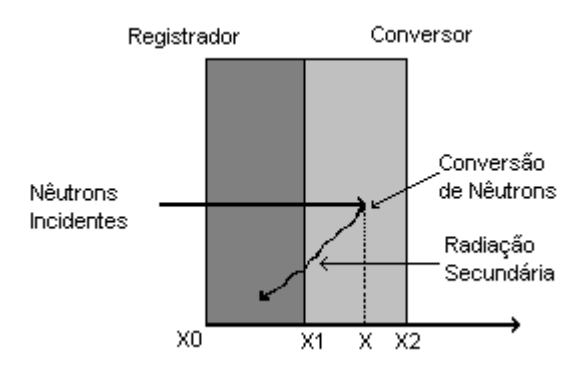

Figura II.6 – Representação esquemática de um sistema detector usado numa NR.

Bons materiais conversores têm alta seção de choque de absorção para nêutrons térmicos e boa eficiência na emissão de radiação secundária. Os materiais conversores podem ser de dois tipos: os potencialmente radioativos e os de pronta emissão (HACIDUME, 1999).

Os conversores de pronta emissão possuem pequena probabilidade de se tornarem radioativos e emitem uma radiação imediatamente após a absorção dos nêutrons, sendo aplicados no chamado método direto, ilustrado na figura II.7, onde o registrador de imagens (filme) e o objeto são expostos simultaneamente ao feixe de nêutrons. São exemplos de materiais converssores de pronta emissão: gadolíneo, boro e lítio.

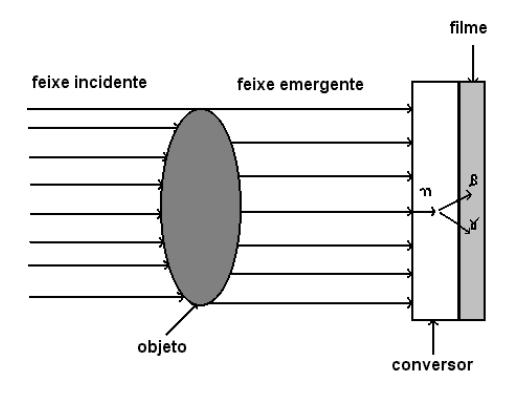

Figura II.7 – Representação esquemática do método direto de exposição neutrongráfica.

Os conversores potencialmente radioativos são utilizados no método de exposição indireta ou por transferência, que se aplica em duas etapas: na primeira, o objeto e o conversor são expostos ao feixe de nêutrons, conforme mostra a figura II.8a. Esses conversores são escolhidos pelo seu potencial de ativação por nêutrons, tais como o disprósio, rádio, índio e ouro. Após a irradiação, o conversor é posto em contato íntimo com o registrador de imagens (filme radiográfico) em um chassi radiográfico, conforme ilustra a figura II.8b. Na segunda etapa, a radiação emitida no decaimento transfere a imagem latente formada no conversor para o filme radiográfico (CRISPIM, 1993).

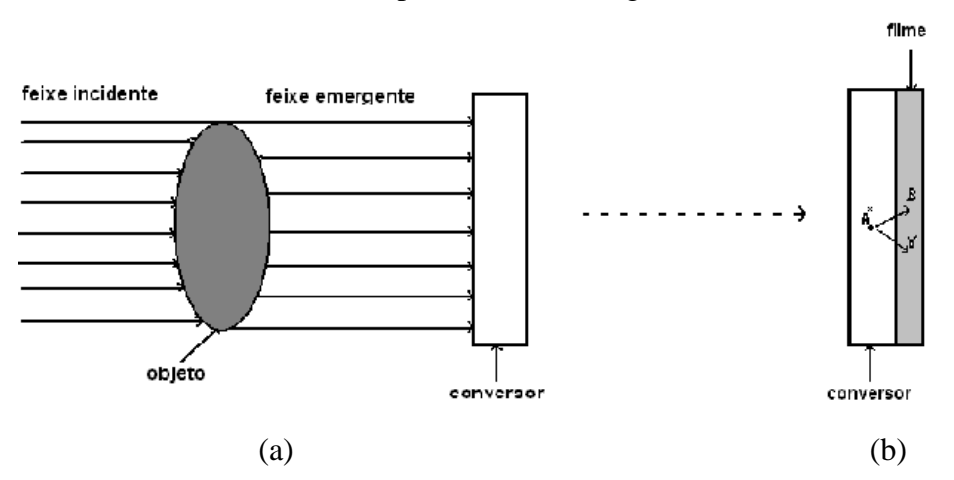

Figuras II.8 – Representação esquemática do método indireto de exposição neutrongráfica; (a) etapa de ativação do conversor; (b) etapa de transferência da radiação secundária para o filme.

O uso de cassete ou chassi radiográfico assegura o contato íntimo entre o conversor e o filme, garante a estática tanto da lâmina conversora quanto do filme e protege o filme da luz não permitindo que efeitos indesejáveis perturbem a qualidade da NR. Normalmente são usados cassetes de Alumínio, com formato retangular, como observado na figura II.9.

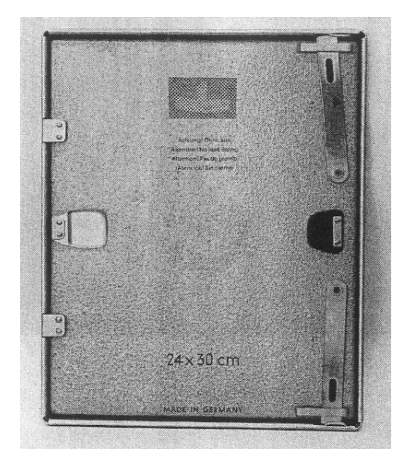

Figura II.9 – Cassete radiográfico (DOMANUS,1992)

O filme radiográfico (HACIDUME,1999) é o mais comum dos sistemas de imageamento, sendo constituído de cinco camadas, de acordo com a representação vista na figura II.10. Para um filme de emulsão simples cada camada tem sua especificidade.

Camada I - película de gelatina para proteção contra ações mecânicas.

Camada II - emulsão constituída de pequeníssimos cristais de sal de prata.

Camada III - substrato de substância agregante para melhorar a adesão da emulsão à base do filme.

Camada IV - base do filme constituída por acetato de celulose ou por um polímero.

Camada V - camada protetora para prevenir ondulações.

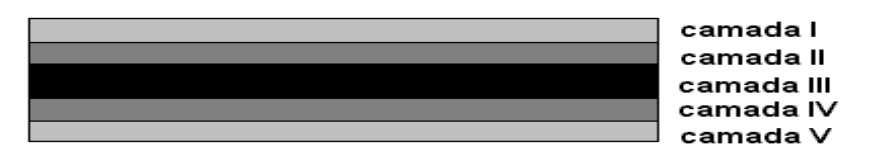

Figura II.10 – Camadas do filme radiográfico

O filme radiográfico consiste de uma dispersão de grãos de sal de prata em gelatina. A absorção de energia no grão de sal de prata, seja de luz ou de radiação ionizante, sensibiliza-o e resulta em uma complexa mudança física. A energia absorvida pelos grãos produz neles íons de prata, chamados centros de revelação. O conjunto desses grãos, que contém íons de prata, forma a imagem latente. Quando o filme é revelado, a quantidade de íons de prata é reduzida em prata metálica, que se deposita na gelatina, dando origem ao escurecimento de partes do filme. Após a revelação, a imagem é fixada pela remoção química dos grãos de sal de prata que não contém íons de prata. Como os grãos de prata precipitados são opacos à luz visível, uma imagem em tons de cinza é obtida (CRISPIM, 1993).

A imagem nos filmes radiográficos é formada por uma série de partículas muito pequenas de sais de prata, os quais não são visíveis a olho nu. Entretanto, essas partículas se unem em massas relativamente grandes que podem ser vistas pelo olho humano ou com o auxílio de pequeno aumento. Esse agrupamento de partículas de sais de prata da emulsão cria uma impressão chamada "granulação".

A imagem formada no filme radiográfico possui áreas claras e escuras evidenciando um certo grau de enegrecimento que denominamos de densidade ótica. Matematicamente, a densidade é expressa pelo logaritmo da razão entre  $I_0$ , a intensidade de luz visível que incide sobre o filme, e I, a intensidade que é transmitida e visualmente observada, ou seja:

$$
D = \log \left( \frac{I_0}{I} \right) \tag{II.12}
$$

Outros conceitos a respeito de filmes radiográficos são importantes para o entendimento completo da técnica de NR usando filmes radiográficos, a saber:

A exposição é a medida da quantidade de radiação que atinge um filme. Ela é representada pelo produto da intensidade da radiação pelo tempo em que o filme fica exposto e expressa pela equação II.13. Portanto, quanto maior a exposição a que submetemos um filme, maior a densidade ótica desse filme,

$$
\epsilon = I.T \tag{II.13}
$$

Assim, um filme rápido necessita de menor tempo de exposição, para atingir uma determinada densidade, do que um outro filme mais lento. Ou ainda, se um filme rápido e um filme lento forem submetidos a uma mesma exposição, o filme rápido atingirá uma densidade maior.

A velocidade é uma característica própria de cada filme. Ela depende, principalmente, do tamanho dos cristais de prata presentes na emulsão. Quanto maior o tamanho dos cristais, mais rápido será o filme. É claro que uma imagem formada por grãos de grandes dimensões é mais grosseira, ou seja, de menor resolução, que uma imagem formada por grãos menores. Portanto, quanto mais rápido o filme, pior resolução terá a imagem formada por ele.

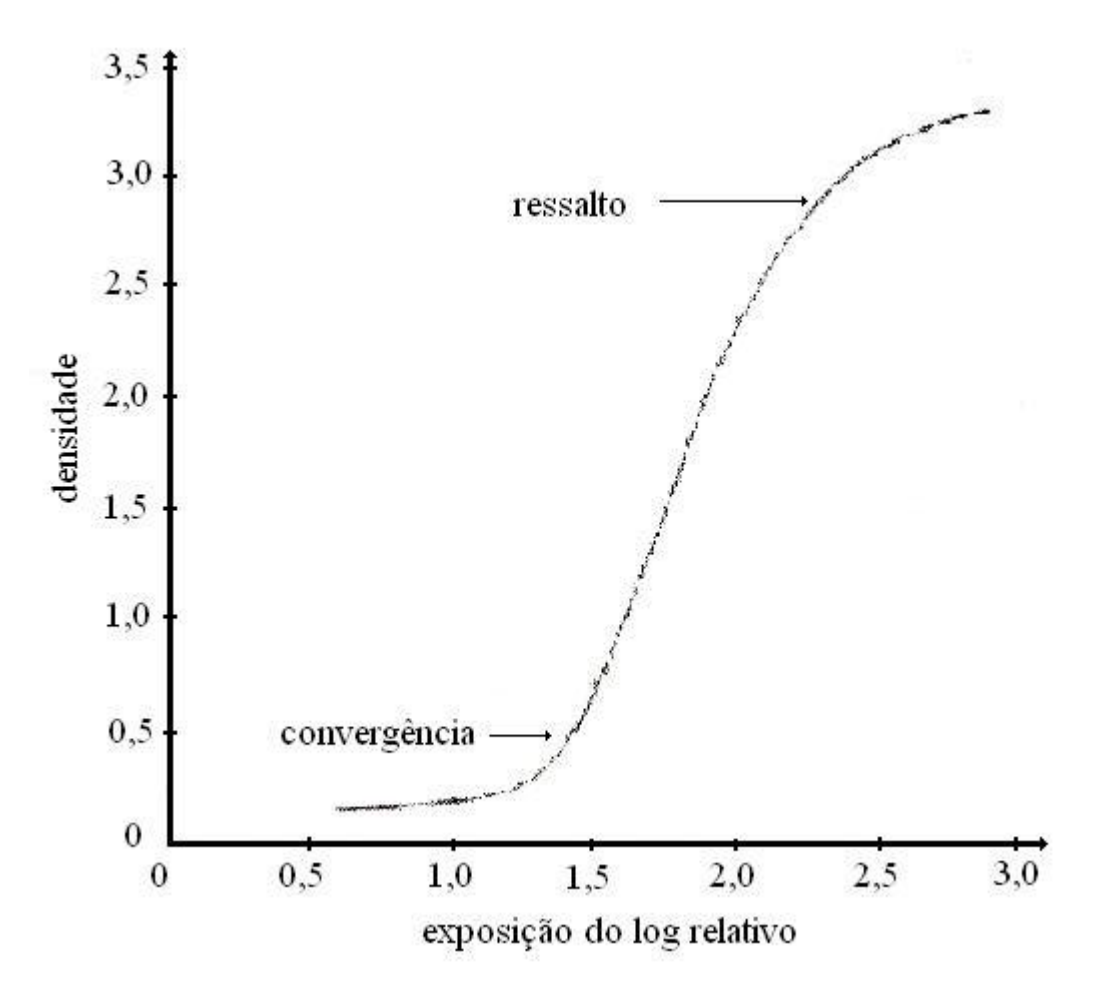

Figura II.11 – Curva de exposição do Filme (FERREIRA, 2003).

O filme radiográfico fornece uma resolução intríseca, cujo o valor depende do espalhamento de elétrons na emulsão do filme e também do espalhamento da radiação pelo conversor. Os efeitos combinados da resolução geométrica, Ug, dada pela razão de colimação, L/D, e da resolução intríseca resultarão na resolução total da NR, (U<sub>t</sub>), expressa pela equação II.14.

$$
U_t^n = U_t^n + U_s^n \tag{II.14}
$$

onde n pode assumir valores 1, 2 e 3.

A curva característica de um filme, também chamada de curva sensitométrica ou curva H e D (Hurter-Driffield) relaciona a exposição dada a um filme com a densidade ótica resultante. Através das curvas características pode-se comparar qualitativamente filmes diferentes e ainda estabelecer critérios para corrigir densidades obtidas para uma dada exposição. As curvas são em geral fornecidas pelo fabricante do filme e são obtidas mediante exposições sucessivas do filme, tendo suas densidades óticas medidas em cada exposição. Os valores são plotados num gráfico de densidades em função do logaritmo da exposição relativa, como pode ser obsevado no exemplo da figura II.11. Observa-se que, mesmo sem exposição alguma, o filme apresenta uma certa densidade ótica de fundo denominada "Véu de Fundo", própria do filme, podendo aumentar, caso o filme estiver guardado em condições irregulares, tais como na presença de níveis baixos de radiação ou calor excessivo.

Existem vários tipos de filmes para raios-X industrial. Eles variam de acordo com a relação sinal-ruído, velocidade de resposta à radiação e granulação. As quatro classes de filme são respectivamente ordenadas do maior para o menor em termos de resolução, e do menor para o menor em termos da velocidade.

### II.4 – Processamento de Imagens Digitais

#### II.4.1 – Uma breve história dos métodos de processamento de imagens digitais.

Uma das primeiras aplicações de técnicas de processamento de imagens foi o melhoramento de imagens digitalizadas para jornais, enviadas por meio de cabo submarino de Londres para Nova York [GONZALES e WOODS, 2000]. O sistema de transmissão foi o Bartlane, no início do século 20, e reduziu o tempo requerido de mais de uma semana para menos de três horas no transporte de imagens através do Oceano Atlântico. Em 1921, o antigo método de seleção dos processos de impressão e a distribuição dos níveis de brilho foi substituido por uma técnica baseada na reprodução fotográfica feita a partir de fitas perfuradas no terminalreceptor fotográfico.

O primeiro sistema Bartlane era capaz de codificar imagens em cinco níveis de brilho distinto; essa capacidade foi aumentada para quinze níveis, em 1929. Nessa ocasião, introduziu-se um sistema para a revelação de uma chapa fotográfica através de feixes luminosos modulados por fitas codificadas de figura.

O melhoramento dos métodos de processamento, para transmissão de figuras digitais, continuaram a ser feitos ao longo dos 35 anos que se seguiram. Entretanto, a combinação do surgimento de computadores digitais de grande porte com o programa espacial alavancou os conceitos de processamento de imagens, em 1964 [CATLEMAN, 1996]. O emprego de técnicas de computação melhorou as imagens produzidas por uma sonda e recebidas no laboratório "Jet Propulsion Laboratory", em Pasadena California. Essas técnicas serviram de base para métodos visando aumentar o realce e a restauração das imagens, quando obtidas pelas missões: Surveyor, para a Lua; a série Mariner, para Marte; os vôos tripulados da Apolo, para a Lua; e outros.

De 1964 até hoje, a área de processamento de imagens vem crescendo vigorosamente em vários ramos do saber, onde se destacam nas aplicações referentes às áreas de Astronomia, Biologia, Medicina Nuclear, Física Nuclear Aplicada, Defesa Civil e Indústrias.

#### II.4.2 – Imagens Digitais

Uma imagem é uma representação visual de um objeto ou grupo de objetos. Processamento digital de Imagens é um tipo específico de tratamento da imagem, realizado por meio numericamente computacional (GONZALES e WOODS, 2000).

A digitalização é a quantificação das informações originais que são convertidas em formatos de dados de entrada para um computador (dados digitais), sendo essa conversão

24

feita por instrumentos apropriados, dos quais se citam: microdensitômetro, scanner, câmeras de vídeo CCD (Charge Coupled Devices), etc.

A imagem digital é representada em forma de uma matriz de imagem, que se compõe de linhas (m) e colunas (n), cujos índices de linhas e colunas identificam espacialmente um ponto, e o valor inteiro do elemento correspondente na matriz identifica seu nível de cinza. Normalmente, adota-se uma escala de 0 a 255, que resulta em 266 níveis de cinza, onde o preto é o nível 0 e o branco é o nível 255. Os elementos dessa matriz são chamados elementos de imagem ou pixel (do inglês, picture element). A resolução espacial é o resultado da divisão das dimensões da imagem focalizada pelas da matriz.

Em um modelo elementar, o termo imagem analógica refere-se a uma função bidimensional de intensidade de luz, denotado por  $f(x,y)$ , onde o valor de sua amplitude, na coordenada espacial (x,y), fornece a intensidade da imagem naquele ponto. Em decorrência da natureza da luz ( GONZALES e WOODS, 2000 ), f(x,y) deve ser maior que zero e finita, ou seja,

$$
0 < f(x, y) < \infty \tag{II.15}
$$

a digitalização das coordenadas espaciais (x,y) é chamada amostragem e a digitalização da amplitude, quantização em níveis de cinza. No processo de digitalização, a imagem analógica f(x,y) é aproximada por amostragem equidistantes, onde cada elemento da matriz é uma quantidade discreta, dada por:

$$
f(x, y) \approx \begin{bmatrix} f(0,0) & f(0,1) & \cdots & f(0,m-1) \\ f(1,0) & f(1,1) & \cdots & f(1,m-1) \\ \vdots & \vdots & & \vdots \\ f(n-1,0) & f(n-1,1) & \cdots & f(n-1,m-1) \end{bmatrix}
$$
(II.16)

O lado direito da equação II.16, representa uma imagem digital. Cada elemento da matriz é referido como um pixel. Assim sendo, a imagem pode ser representada através de eixos de coordenadas conforme, se observa na figura a II.17.

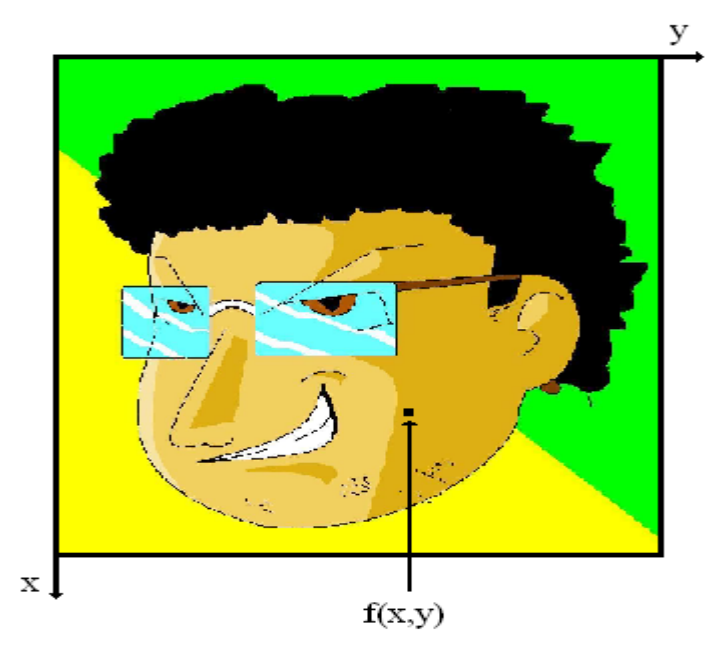

Figura II. 17– Convenção de eixos para representação de imagens digitais – Desenho de Fellipe Mattos, 2006.

II. 4.3 – Elementos dos Sistemas de Processamento de Imagens

Basicamente, as técnicas de processamento de imagens tem por objetivo resolver um problema, realizar uma tarefa e, a partir do domínio do problema, chegar ao objetivo, a uma resposta esperada. Para isto, realiza-se alguns passos fundamentais de acordo com o diagrama em blocos mostrado na figura II.18.

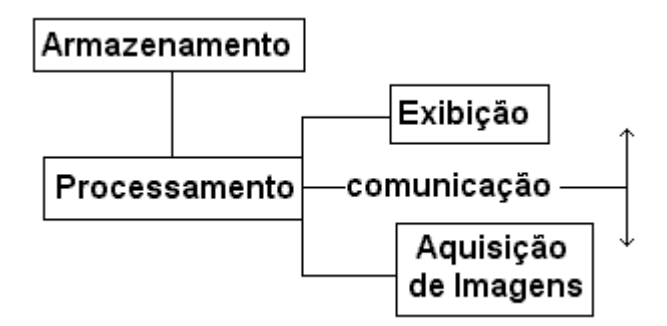

Figura II. 18 – Elementos de um Sistemas de Processamento Digital de Imagens.

• A aquisição de imagens, é realizada em duas etapas: a primeira se dá ao se registrar a imagem em um dispositivo físico sensível à banda do espectro eletromagnético,

capaz de diferenciar e registrar os níveis de energia que o alcançam, tal como um filme radiográfico e uma câmera de televisão com conversor; a segunda etapa se dá na digitalização da imagem, através de um digitalizador, que é um elemento capaz de fazer a conversão de um dispositivo de sensoriamento físico para o digital, como fazem, por exemplo, os sensores de imageamento do estado sólido, dotados de dispositivos de carga acoplada , do inglês, Charge-Coupled-Devices (CCDs).

• O armazenamento digital (GONZALES e WOODS, 2000), pode ser feito de modo: (1) armazenamento por curto tempo, para uso durante o processamento, (2) armazenamento "on-line", para acesso relativamente rápido, e (3) armazenamento para arquivo, caracterizado pelo acesso menos freqüente. O armazenamento é medido em byte (8bites) e seus derivados, kbyte, Mbytes, Gbytes e Tbytes. O número, "b", de bites necessário para armazenar uma imagem digitalizada é obtido por:

$$
B = N.M.m
$$
 (II.17)

onde M e N representam respectivamente o número de colunas e linhas. Se M=N a equação II.17 pode ser reescrita como mostra a equação II.19.

$$
b = N^2.m \tag{II.18}
$$

"m" se relaciona ao número de níveis de cinza "G", pela expressão:

$$
G = 2m \t\t (II.19)
$$

O processamento é caracterizado por soluções específicas, e geralmente são expressos através de algorítimos. A maioria das funções de processamento de imagens pode ser implementadas em programas computacionais.

Existem diversos programas computacionais comerciais para o processamento de imagens digitais, sendo que muitos deless podem ser combinados com outros aplicativos que trabalham com gráficos e planilhas, propiciando excelentes resultados para a solução de problemas específicos de processamento de imagem.

A comunicação envolve a interligação entre o sistema de processamento de imagem e a comunicação remota de um ponto a outro, em conexão com a transmissão de dados de imagens.

Para a exibição, os monitores de TV, monocromáticos e coloridos, são os principais dispositivos de exibição usados em processamento de imagens. Outras formas de
exibição incluem slides, fotografias ou transparências, tubos de raios catódicos de acesso aleatório (Cathode-Ray-Tubes).

#### II.4.4 – Técnicas de processamento digital de imagens

O objetivo principal das técnicas de processamento digital de imagens é tratar uma imagem, de modo que o resultado seja mais apropriado para uma aplicação específica do que a imagem original. Nesta seção será apresentada uma introdução do uso de filtros para o realce de imagens, as principais operações aritméticas executáveis e a conceituação de morfologia matemática.

#### II.4.4.1 – Filtros de Imagens

A abordagem discutida para o realce de imagens divide-se em duas grandes categorias: métodos aplicados no domínio espacial e no domínio de freqüência. O domínio espacial refere-se ao próprio plano da imagem e as abordagens nesta categoria estão baseadas na manipulação direta dos pixels das imagens [CASTLEMAN, 1996]. Técnicas para o processamento no domínio da freqüência se baseiam nas das transformadas de Fourier das imagens as técnicas de realce de imagens combinando os dois métodos são bastante comuns.

• Método no domínio espacial: O termo domínio espacial refere-se ao agregado de pixels que compõem uma imagem, e consistem de procedimentos que operam diretamente sobre estes pixels [GONZALES e WOODS, 2000]. Funções de processamento de imagens no domínio espacial podem ser expressas por transformadas do tipo:

$$
g(x,y) = T[f(x,y)]
$$
 (II.20)

onde, f(x,y) é a imagem de entrada; g(x,y) é a imagem processada e T é um operador sobre f, definido sobre alguma vizinhança de (x,y). Além disso, T pode também operar sobre um conjunto de imagens de entrada, tal como o usado no desempenho pixel a pixel.

• Métodos no domínio de freqüência: o fundamento das técnicas usadas no domínio da freqüência se baseia no teorema da convolução. Seja g(x,y) uma imagem formada pela convolução de uma imagem f(x,y) e h(x,y), um operador linear não variável com a posição, dada por:

$$
g(x,y) = h(x,y) * f(x,y)
$$
 (II.21)

Do teorema da convolução, a seguinte relação no domínio da freqüência é verificada:

$$
G(u, v) = H(u, v) * F(u, v)
$$
 (II.22)

em que  $G(u, v)$ ,  $H(u, v)$  e  $F(u, v)$  são as transformadas de Fourier de  $g(x, y)$ ,  $h(g, y)$  e (x,y) respectivamente.

Muitos problemas de realce de imagens podem ser expressos na forma da equação II.22. Numa aplicação típica de realce de imagens, f(x,y) é dada e o objetivo, após o cômputo de F(u,v), é escolher H(u,v) de modo que a imagem desejada,

$$
g(x,y) = \Im^{-1}[H(u,v)F(u,v)]
$$
 (II.23)

tenha alguma característica de f(x,y) realçada, sendo  $\mathfrak{I}^{-1}$  a transformada inversa de Fourier de G(u,v).

#### II.4.4.2 – Operações aritméticas em imagens

Várias operações matemáticas simples são usadas em processamento digital de imagens, no sentido de se analisar imagens multi-espectrais (diferentes bandas espectrais de uma mesma cena) e/ou multi-temporais ( bandas individuais de uma cena adquiridas em momentos diferente). São normalmente utilizadas duas ou mais imagens da mesma cena, sempre previamente co-registrada, isto é, cada pixel das duas imagens se refere exatamente à mesma área no espaço geométrico real [MARQUES e VIEIRA, 1999]. Os dados de entrada (input) de uma operação desse tipo são representados por duas ou mais imagens e o os dados de saída (output), uma única imagem, representando o resultado da combinação das imagens originais, de acordo com alguma regra matemática, realizada pixel a pixel. Alguns exemplos de operações aritméticas com imagens são adição, subtração, multiplicação e divisão.

Como regra geral, pode-se dizer que a adição e a multiplicação servem para realçar similaridades espectrais entre bandas ou diferentes imagens, ao passo que a subtração e a divisão servem para realçar as diferenças espectrais.

A adição de imagens é a mais simples das operações, envolvendo duas ou mais imagens. Pela natureza do processo de adição, esta é uma operação linear. Uma vez que os valores de intensidades das imagens a serem somadas se situam no intervalo (0-255), o resultado da adição de N imagens vai estar situado no intervalo (0-255)xN. O resultado da operação é dividido por N, o que produz uma compressão de níveis de cinza no intervalo (0-255). A adição pode ser vista como uma forma de se obter a média aritmética entre as imagens operadas, o que permite, diminuir ruídos usualmente presentes [MARQUES e VIEIRA, 1999].

A subtração entre imagens, sejam elas de diferentes bandas de uma mesma imagem ou a mesma banda de diferentes imagens, serve para realçar pequenas diferenças espectrais. Da mesma forma que a adição, a subtração representa também uma operação linear que necessita de ajustes específicos de contraste para que o resultado permaneça no intervalo 0-255. Outro ponto importante a cerca da subtração diz respeito à existência de diferenças de contraste entre as duas imagens a serem subtraídas. Ocorre que muitas vezes as duas imagens possuem diferentes médias e contrastes entre si, ou seja, seus hitogramas não coincidem em termos de média e desvio padrão [MARQUES e VIEIRA, 1999]. A subtração de imagens tem como resultado a eliminação de informações comuns a ambas as imagens, porém, haverá uma maior tendência em relação à imagem com maior contraste.

A multiplicação de imagens é uma operação não linear, capaz de gerar resultados bastante fora do intervalo (0-255), o que requer uma compreensão de contraste mais elaborada, para que os resultados gerados sejam re-escalonados para o intervalo (0-255). Assim como na adição, na multiplicação, a informação que é comum a ambas as imagens multiplicadas é realçada, isso porque, se dois pixels com intensidade baixa forem multiplicados, o resultado será baixíssimo, sendo o contrário também válido, ou seja, se dois pixels com intensidade alta forem multiplicados o resultado será altíssimo.

A divisão de imagens é feita pixel a pixel, e é sem dúvida a operação aritmética mais comum no processamento digital de imagens. A exemplo da multiplicação, é uma operação não linear e produz resultados que necessitam ser re-escalonados para o intervalo de (0-255) sendo sua principal função a de realçar as diferenças espectrais entre as duas imagens. Existe um problema prático com a divisão de bandas, no que se refere à questão do ruído eletrônico (valores espúrios altos, tanto no numerador quanto no denominador), que, por não ser correlacionados com as imagens, tendem a ser amplificado pela divisão [CASTLEMAN, 1996]. O alto conteúdo de ruído presente em razões entre imagens pode ser removido por meio de filtros específicos.

## II.4.4.3 – Morfologia matemática

A morfologia matemática concentra-se no estudo da estrutura geométrica das informações e dados presentes em uma imagem. A morfologia lógica matemática pode ser aplicada em várias áreas de processamento, análise, pré e pós-processamento de imagens, apresentando objetivos muito distintos como realce, filtragem, segmentação, detecção de bordas, esqueletização, afinamento e outros tantos objetivos [GONZALES e WOODS, 2000].

O princípio básico da morfologia matemática consiste em extrair as informações relativas à geometria e à topologia de um conjunto desconhecido (uma imagem), pela transformação, através de outro conjunto completamente definido, chamado elemento estruturante. Portanto, a base da morfologia matemática é a teoria de conjuntos, onde as imagens com 256 níveis de cinza podem ser representadas por conjuntos cujos elementos estão no espaço  $Z^3$ ; neste caso, os vetores têm três elementos, sendo os dois primeiros as coordenadas do pixel e o terceiro seu correspondente nível de cinza [CASTLEMAN, 1996].

# **CAPÍTULO III**

# MATERIAIS E MÉTODOS

## III.1 – Fonte de Nêutrons

Com o reator ARGONAUTA/IEN/CNEN, mostrados nas figuras III.1 e III.2 (www.ien.gov.br/serea/argonauta), primeiro reator de pesquisa construído no País por uma empresa nacional, podem ser realizados diversos ensaios experimentais destinados ao ensino, pesquisa e treinamento de pessoal especializado em ciência e tecnologia nuclear. O reator Argonauta vem sendo utilizado como fonte de nêutrons para fins de pesquisa, nas áreas de Física de Reatores e Física Nuclear. Atualmente, dentre as principais linhas de pesquisa está a de Ensaios Não-Destrutivos com nêutrons térmicos aplicados às áreas de biologia, indústria, meio ambiente e segurança pública nacional. Também são produzidos radioisótopos (Mn-56, La-140, Se-75 e Br-82) para serem utilizados como traçadores em estudos sobre o meio ambiente e de cunho industrial.

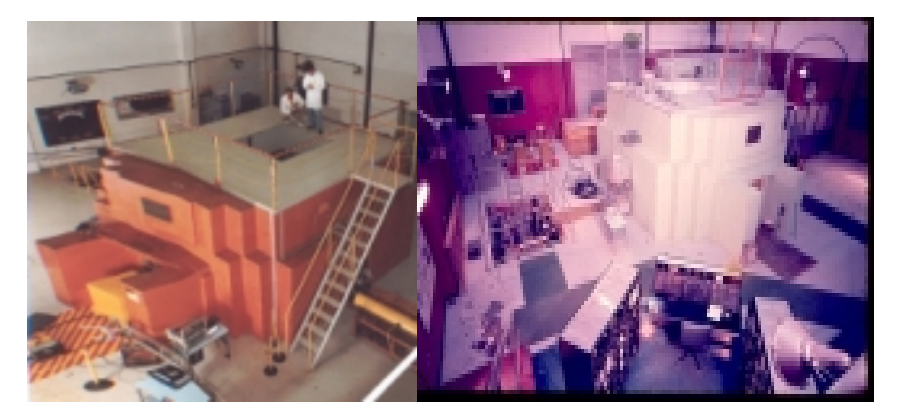

Figura III.1 – Vista panorâmica do reator Argonauta/IEN/CNEN.

A coluna térmica externa do reator Argonauta está situada em sua parte frontal, contendo treze blocos de grafita removíveis para a realização de experimentos. O canal central, denominado J-9, vistos nas figuras III.3a e III.3b, possui o maior fluxo de nêutrons, pois alcança o tanque de alumínio externo à meia altura dos elementos combustíveis. A profundidade dos outros canais atinge somente o refletor externo (FERREIRA, 2003).

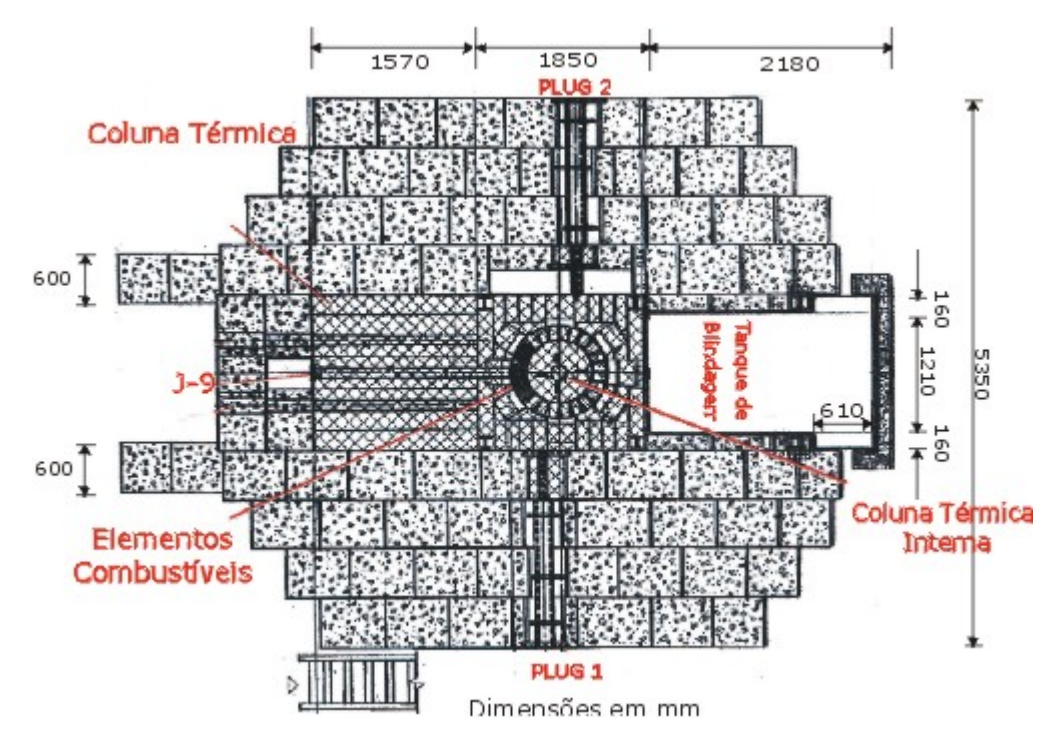

Figura III.2 – Corte horizontal do Reator Argonauta mostrando suas principais dimensões.

É na saída do canal principal, J9, que se encontra instalado o sistema para obtenção de imagens tomográficas e neutrongráficas. Para essa finalidade, um arranjo construído com um bloco moderador de grafita, com 25 cm de espessura, acoplado a um colimador, em forma de tronco de pirâmide, mostrado na figura III.4, está instalado dentro desse canal, fornecendo os seguintes parâmetros neutrônicos, para uma potência de operação do reator Argonauta de 170W:

> Fluxo térmico 2,23 $x10^6$  n.cm<sup>-2</sup>.s<sup>-1</sup> Fluxo epitérmico  $3,18x10^3$  n.cm<sup>-2</sup>.s<sup>-1</sup> Razão nêutron/gama 3,00x10<sup>6</sup> n.cm<sup>-2</sup>.mR<sup>-1</sup> Razão de colimação L/D 63,25 Colimador  $A_{base \, menor} = 16,0 \, \text{cm}^2$ ,  $A_{base \, maior} = 50,0 \, \text{cm}^2 \, \text{e} \, \text{H} = 60 \, \text{cm}$ Espectro de nêutrons ~ Maxwelliano  $E_p = 25$  meV (figura III.5).

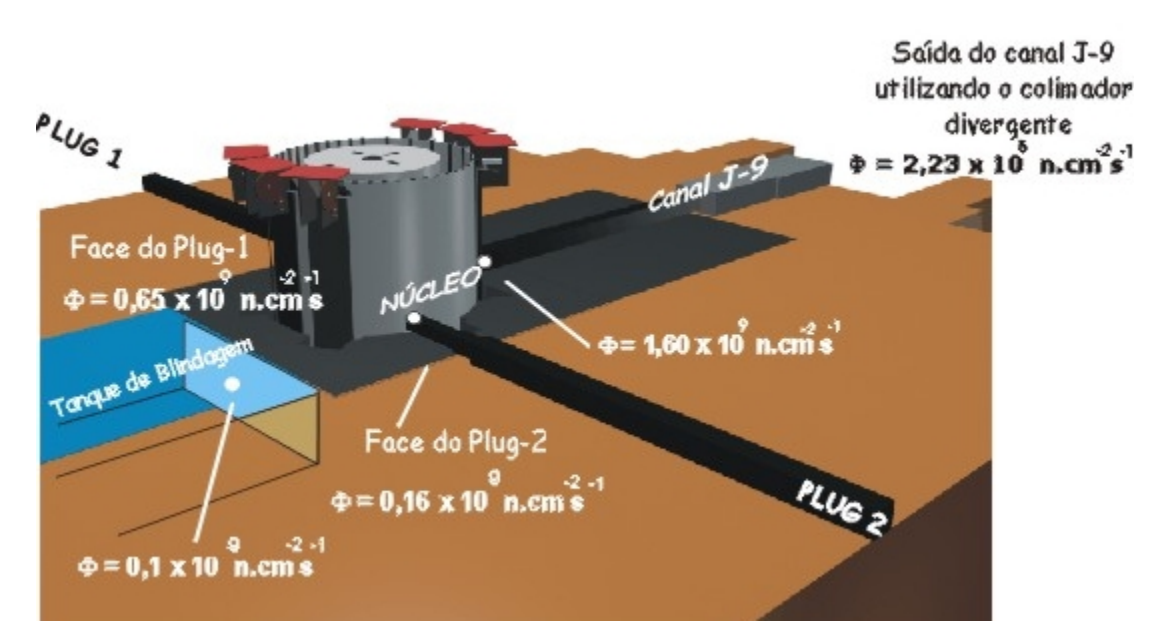

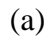

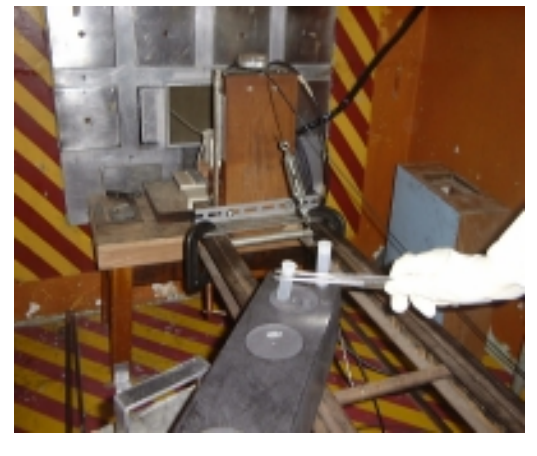

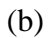

Figura III.3 – Reator Argonauta/IEN/CNEN: a) disposições dos canais de irradiação, núcleo e tanque de blindagem; b) visualização do canal de irradiação J-9, centralizado, em relação aos treze canais.

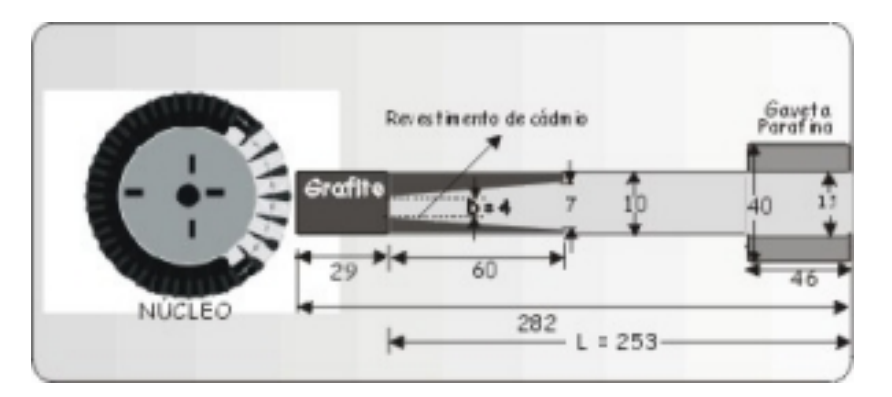

Figura III.4 – Arranjo moderador-colimador instalado no canal de irradiação J-9 do reator Argonauta/IEN/CNEN, para obtenção de imagens neutrongráficas e tomográficas.

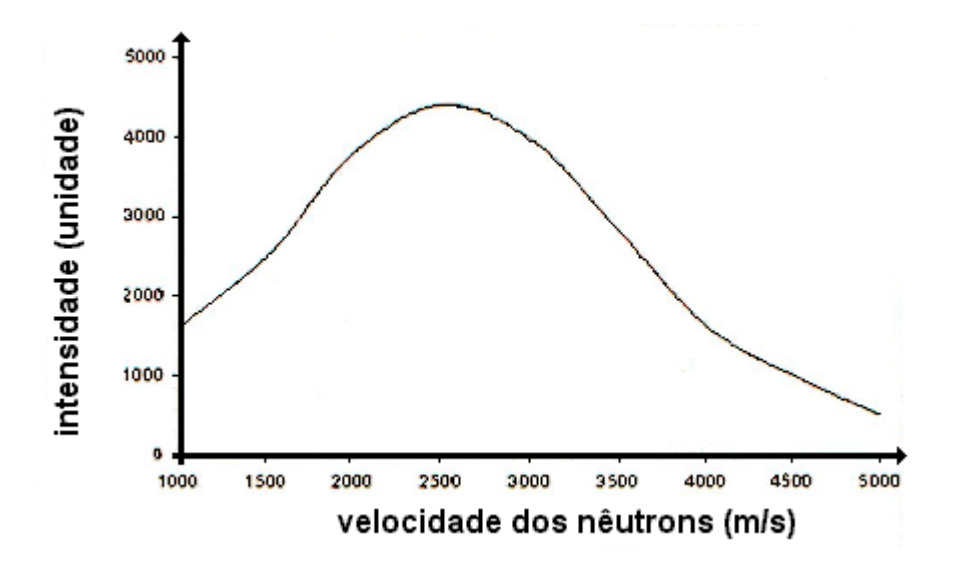

Figura III.5 - Espectro de nêutrons emergentes do canal J-9 do reator Argonauta,  $E_p = 25$  meV (VOI, 1990).

### III.2 – Descrição do corpo de prova

Os discos de Polimetilmetacrilato-PMMA compõem o "corpo de prova", tendo sido escolhido o PMMA por ter uma alta seção de choque de espalhamento para nêutrons térmicos, conforme dados apresentados no Anexo IV. O corpo de prova constitui-se de quatro discos concêntricos sobrepostos (em forma de "bolo de noiva"), como se observa na figura III.6, tendo o maior deles 80 mm de diâmetro, e os demais, em ordem decrescente de diâmetro, 50 mm, 25 mm, 12,5 mm, respectivamente. Os quatro discos têm, cada um, 4 mm de espessura e, sendo assim, a peça inteira tem uma altura de 20 mm. Os discos de PMMA foram torneados de um bloco único de PMMA, formando uma peça inteira, para se evitar o uso de colas ou materiais agregantes que têm também a propriedade de espalhar nêutrons, pelo alto teor de hidrogênio em suas composições.

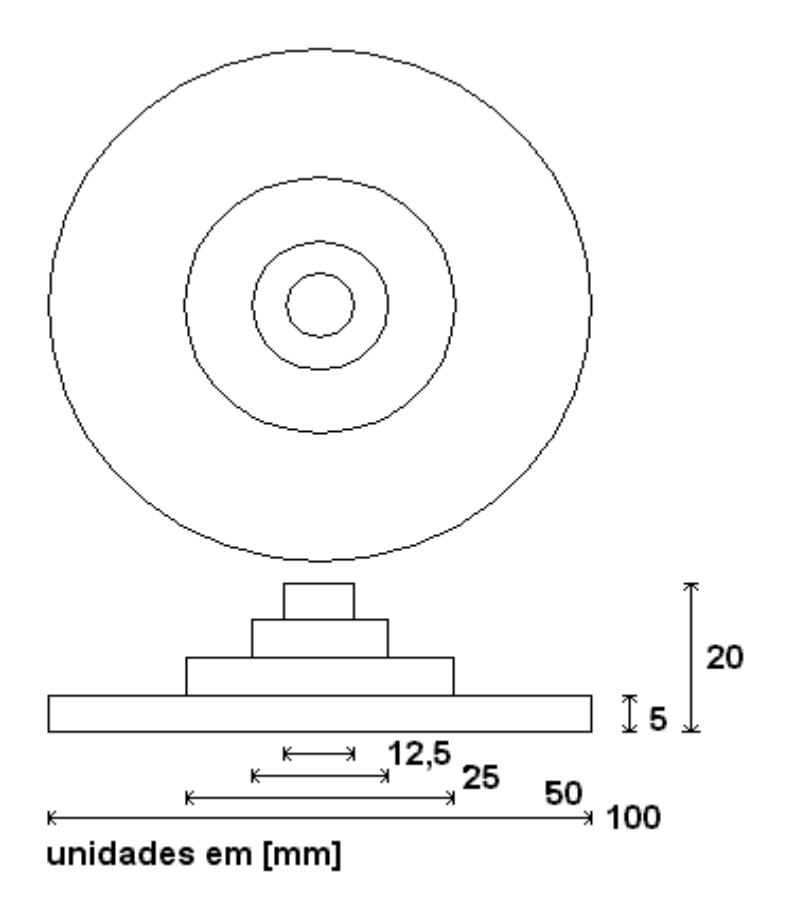

Figura III.6 – Representação esquemática do corpo de prova constituído de quatro discos de Polimetilmetacrilato-PMMA.

## III.3 – Registro de Imagens.

O sistema utilizado para o registro de imagens neutrongráficas foi o passivo, usando filme radiográfico, e uma folha conversora de gadolínio.

No sistema neutrongráfico passivo, foi utilizado o filme INDUSTREX AA400 da Kodak, que é extremamente versátil e usado em muitas aplicações industriais. O filme AA400 incorpora a emulsão de T-GRÃO, tecnologia patenteada pela Kodak. As

características desse filme são: alta velocidade; alto contraste; granulação fina e manipulação robusta.

O filme AA400 pode ser processado manualmente ou automaticamente (www.kodak.com/go/ndtproducts) Neste trabalho, os filmes foram revelados pelo processo manual, seguindo as normas ISO/ANSI/EM, nas condições dadas na tabela III.1:

| Revelador                                            | Temperatura                  | Tempo(recomendado) |
|------------------------------------------------------|------------------------------|--------------------|
| Revelador manual de R-X<br><b>VER-RX-M/IBF-MEDIX</b> | $68^0F(20^0C)$               | 5 minutos          |
| Fixador manual de R-X<br><b>VER-RX-M/IBF-MEDIX</b>   | $68^0$ F (20 <sup>0</sup> C) | 8 minutos          |

Tabela III.1 – Condições de revelação do filme INDUSTREX AA400.

Na figura III.7, observa-se a curva característica do filme INDUSTREX AA400 da Kodak, quando acoplado intimamente a uma tela conversora de gadolínio com 100 µm de espessura, e armazenados em chassi de alumínio (Kodak X-Ray Cassette) para evitar a exposição do filme aos fótons de luz. O chassi contendo o par filme-conversor é irradiado no canal J-9 do reator Argonauta, nas condições de operação citadas no item III.1, em diferentes tempos de exposição, para se obter essa curva característica (LIMA, 2005).

O conversor de nêutrons usado neste trabalho foi uma folha metálica de gadolínio, com 155 mm de comprimento, 100 mm de largura e 100  $\mu$ m (0,1 mm) de espessura.

Para a captura das imagens neutrongráficas com filmes, utilizou-se os negativos dos filmes e um negatroscópio como única fonte de luz, em torno dos filmes usou-se uma máscara para evitar efeitos indesejáveis de luz provenientes do negatroscópioa, a câmera fotográfica usada foi a Coolpix 995 fabricada pela Nikon. Trata-se de uma máquina fotográfica digital compacta , que captura imagens com um ótimo nível de velocidade, qualidade, cor e precisão. Possui características CCD de 5.0 Megapixel efetivo, podendo armazenar detalhes digitais para criar grandes impressões com boa qualidade, sendo a CCD de 2/3 de polegada (total de 5,24 milhões de pixels). A classe ED possui lente com zoom óptico (Zoom-Nikon 8x), e oferece opção de zoom desde 35 mm a 280 mm, para a flexibilidade na captura em ângulos largos e apertados. As condições de captura da câmera foram: Condições de resolução alta, opções de foco automático, modo de área automático, ajuste de imageamento automático, controle de saturação preto e branco, diafragma de 2,6 mm e velocidade de captura de 0,25 segundos.

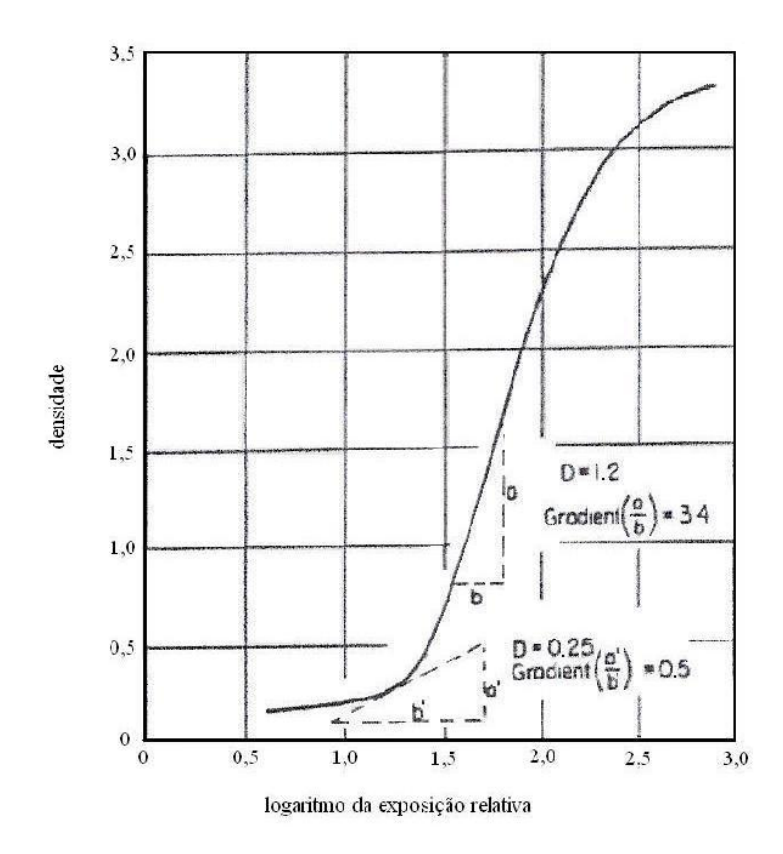

Figura III.7 – Curva característica do filme INDUSTREX AA400 da Kodak (DOMANUS, 1992).

# III.4 – Programas computacionais

Programa computacional criado pela Media Cybernetics (www.mediacy.com), o Image-Pro Plus adquire a imagem na forma de arte e tem a capacidade de processamento digital. A versão deste *software* usada neste trabalho foi a que se encontra instalada no Laboratório de Processamento de Termomecânico e Engenharia Microestrutural do Programa de Engenharia Metalúrgica e de Materiais- TerMic/PEMM/COPPE/UFRJ e na Divisão de Química Nuclear/ Serviços de Análises e Ensaios de Materiais do Instituto de Engenharia Nuclear/ Comissão Nacional de Engenharia Nuclear-DIQN/SEAQE/IEN/CNEN.

O programa computacional Fortran tem como origens a expressão "**For**mula **Tran**slator". As versões iniciais da linguagem eram conhecidas como FORTRAN, mas a capitalização foi ignorada em versões recentes da linguagem começando a partir do Fortran 90. Os padrões oficiais da linguagem referem-se a ela atualmente como "Fortran". A linguagem Fortran é principalmente usada em ciências da computação e análise numérica (www.fortran.com). Apesar de ter sido inicialmente uma linguagem de programação processual, versões recentes de Fortran possuem características que permitem suportar programação orientada por objetivos. O Fortran permite a criação de programas executáveis que primam pela velocidade de execução. Daí reside seu uso extensivo nas ciências exatas como Meteorologia, Física, Astronomia, Geofísica, Engenharias, etc. A versão desse *software*, usada neste trabalho foi a 5.0 do Visual Fortran, que se encontra instalada no Laboratório de Métodos Numéricos do Programa de Engenharia Nuclear-LMN/PEN/COPPE/UFRJ.

O programa computacional MATLAB é uma linguagem de programação interativa de alta performance apropriada ao desenvolvimento de aplicativos de natureza técnica. Como o próprio nome sugere, o MATLAB é adequado para implementar e testar soluções com facilidade e precisão, sem detalhes específicos de linguagem de programação. Para isso, possui facilidades de computação, visualização e programação (www.mathworks.com). O nome MATLAB vem de 'Matrix Laboratory' e foi originalmente desenvolvido para prover um acesso ao tratamento de vetores e matrizes que são os básicos da linguagem do MATLAB. A versão desse *software* usada neste trabalho foi a 6.5.1, também instalada nos microcomputadores LMN/PEN/COPPE/UFRJ.

#### III.5 – Metodologia

Um aspecto importante a ser considerado numa NR é o da sua resolução espacial, geralmente obtida para o corpo de prova e o sistema de detecção específico. O estudo do espalhamento nas bordas do corpo de prova é um parâmetro de mérito para as medidas dessa resolução espacial e das dimensões do corpo de prova. Relativamente às interações dos nêutrons com a matéria, dependendo das propriedades dos materiais constituintes do corpo de prova e daqueles materiais que compõem o cenário em sua volta, o efeito de espalhamento reduz a qualidade da imagem neutrongráfica, principalmente, se o material é enriquecido de hidrogênio, dada à alta seção de choque de espalhamento deste elemento para nêutrons térmicos. Torna-se, assim, essencial a eliminação desse ruído e, para corrigir as imagens neutrongráficas bidimensionais, realizou-se um estudo sobre o modelo do comportamento dos nêutrons térmicos numa placa, conforme esquema ilustrado na figura III.8, onde,  $[n_0]$  representa a componente relativa à transmissão do feixe de nêutrons;  $[n_1]$ , a dos nêutrons espalhados pelo corpo de prova; e  $[n_2]$ , a dos espalhamentos que acontecem nas circunvizinhanças do corpo de provas que também são detectados (MURATA at al, 1992).

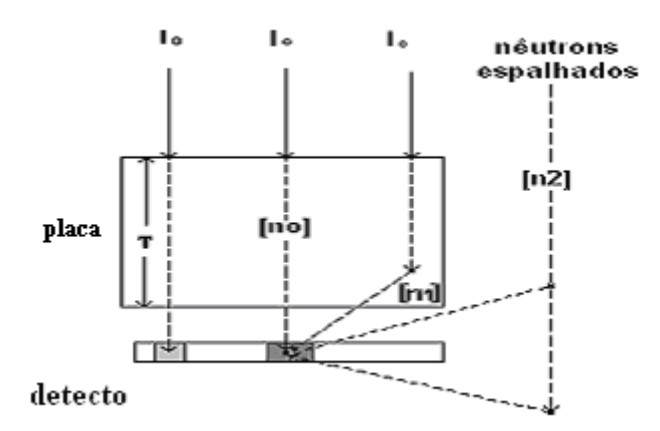

Figura III.8 – Comportamento de nêutrons térmicos através de uma placa de material espalhador de nêutrons.

Para se eliminar as componentes relativas aos espalhamentos, deve-se estimá-las separadamente e, para tal, usou-se uma grade de cádmio, conforme mostra a figura III.9. Na região de cádmio (Cd), espera-se que os nêutrons térmicos sejam blindados, tornando a componente  $[n_0]$  desprezível; porém, as componentes  $[n_1]$  e  $[n_2]$  devem continuar aptas a sensibilizar o detector.

O filtro em forma de uma grade de cádmio, mostrada na figura III.10, foi construída com uma chapa de alumínio de espessura de 4 mm, tendo 114,5 mm de largura e 110,5 mm de comprimento, e contendo incrustações de cádmio, espaçadas 13,5 mm entre si, em forma de faixas, com 2 mm de espessura, 1,5 mm de largura e comprimento igual ao da chapa de alumínio (MURATA at al, 1992).

A grade de cádmio uma armação de alumínio por onde desliza num trilho fixo, e que, por sua vez, sustenta o corpo de prova, preservando a estática do aparato experimental.

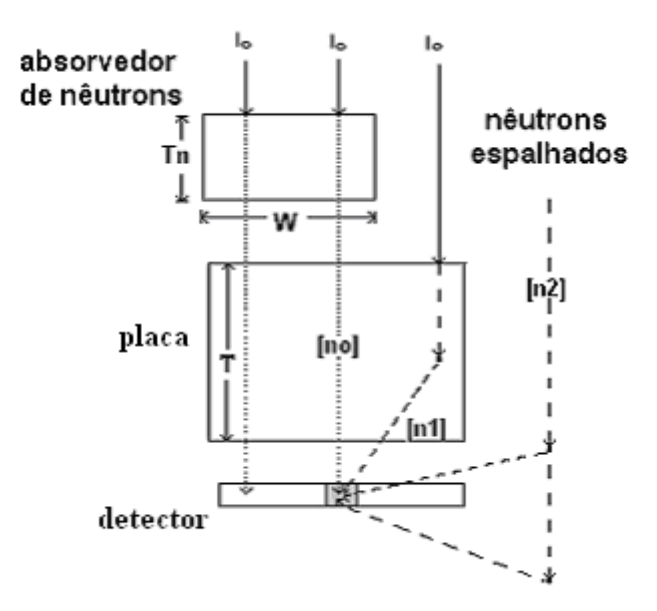

Figura III.9 – Modelo do comportamento de nêutrons térmicos através de uma placa ( corpo de prova) após passar por um absorvedor.

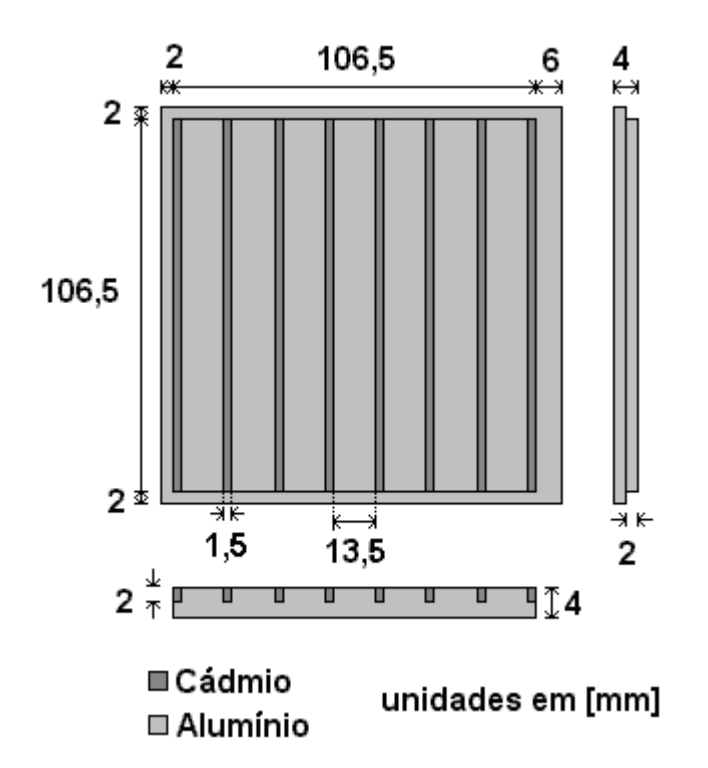

Figura III.10 – Filtro em forma de grade de cádmio.

O suporte para o aparato experimental, visto na figura III.11, tem duas funções: 1) sustentar a grade de cádmio e o discos de PMMA (corpo de prova); 2) permite movimentar a grade de cádmio com precisão por dispor de uma régua graduada que é útil para a realização do experimento, conforme será visto nesta seção.

Como se pode observar nas figuras III.11 e III.12, a armação de alumínio tem um trilho na parte superior (lugar de encaixe da grade de cádmio) e um fundo (base do disco de PMMA) apresentando as seguintes dimensões: 12,3 cm de largura, 11,9 cm de comprimento, 3,4 cm de profundidade e 0,6 cm de espessura.

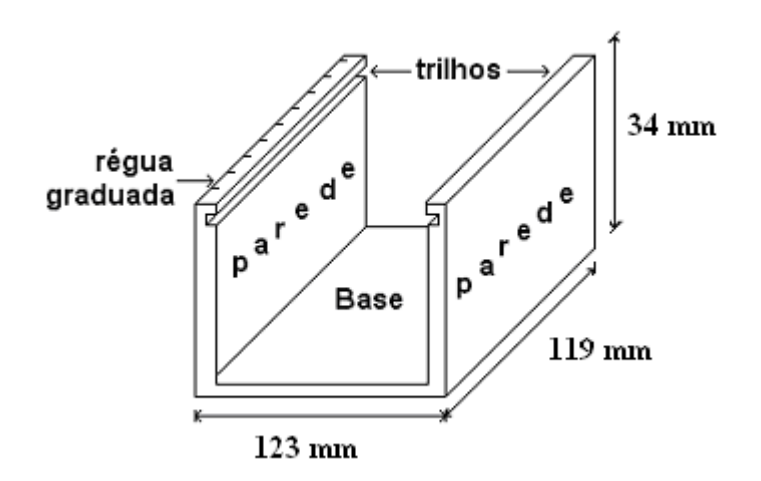

Figura III.11 – Suporte de Alumínio para o aparato experimental, mostrando a armação com paredes de alumínio com trilhos na parte superior e base de alumínio.

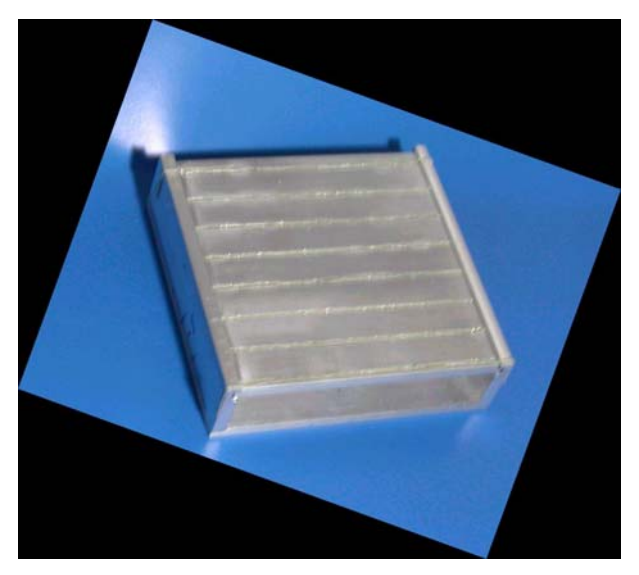

Figura III.12 – Suporte de Alumínio para o aparato experimental.

Na figura III.13 é apresentada a fotografia do aparato experimental completo, formado pelo suporte, grade de cádmio e discos de PMMA

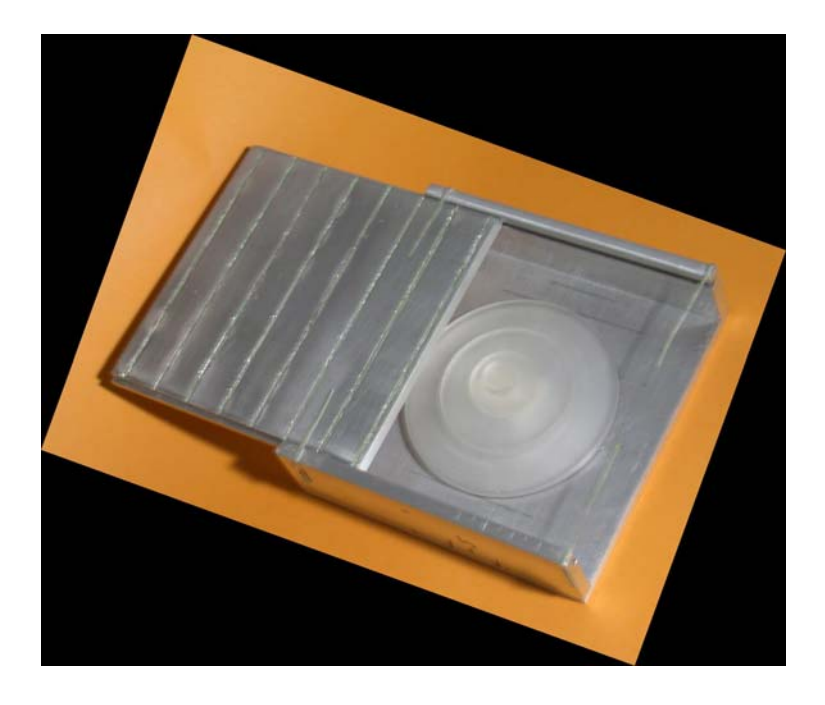

Figura III.13 – Fotografia do aparato experimental completo, formado pelo suporte, grade de cádmio e discos de PMMA.

Um primeiro imageamento da amostra é feito, sem a grade de cádmio, ao qual se denomina imagem original do corpo de prova (IO). O imageamento seguinte é efetuado com a grade de cádmio entre a fonte e o corpo de prova  $(IO<sub>0</sub>)$ , conforme se observa na figura III.9. Dois imageamentos semelhantes ( $IO<sub>1</sub>$  e  $IO<sub>2</sub>$ ) foram realizados, através de uma varredura do corpo de prova, por meio de dois deslocamentos de 5 mm e 10 mm respectivamente a partir da posição original da grade de cádmio, as distâncias de deslocamento foram escolhidas propositalmente para facilitar os cálculos numéricos, gerando um número exato de colunas nas sombras das grades de cádmio. Após esses passos, três imagens do corpo de prova e da grade de Cádmio foram obtidas,  $IO_0$ ,  $IO_1$  e  $IO_2$ , as quais se referem às três posições da grade de cádmio, como demonstra a figura III.14.

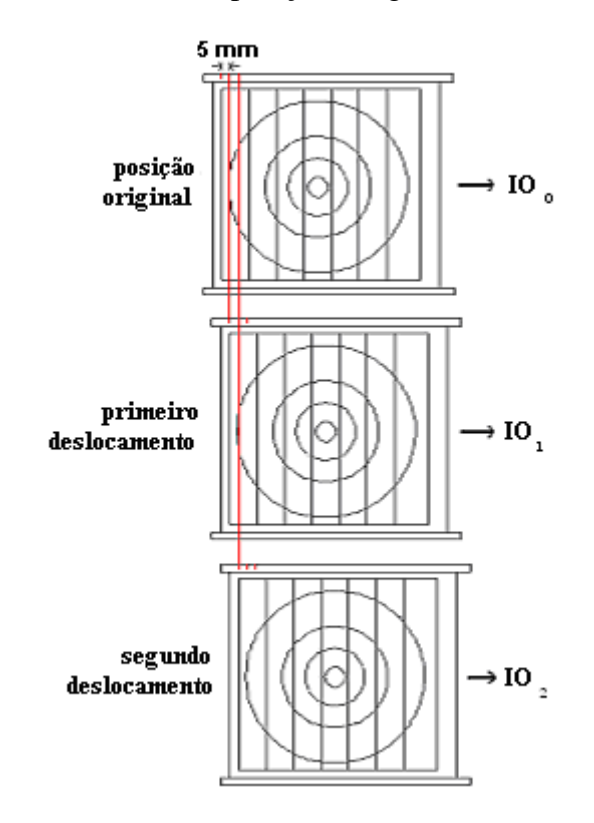

Figura III.14 – Três imageamentos do corpo de prova, mediante dois deslocamentos sucessivos da grade de cádmio

Depois que essas três imagens com a grade de cádmio são capturadas, é realizada uma imagem síntese delas, através do programa Tratimagem apresentado no Anexo II. A síntese consiste em manter apenas os "pontos das imagens" referentes à sombra das faixas de cádmio (componentes espalhadas pelo corpo de prova [n1] e na vizinhança dele [n2]), nas três posições, em apenas uma imagem, como se observa na figura III.15. Submeteu-se a imagem síntese a um processo de interpolação linear, para preencher todos os pontos requeridos para se formar uma imagem neutrongráfica completa com as componentes referentes aos nêutrons espalhados pelo material que compõe o corpo de prova e suas circunvizinhanças. A metodologia da obtenção da imagem neutrongráfica decorrente das componentes de espalhamento se resume no esquema apresentado pela figura III.16.

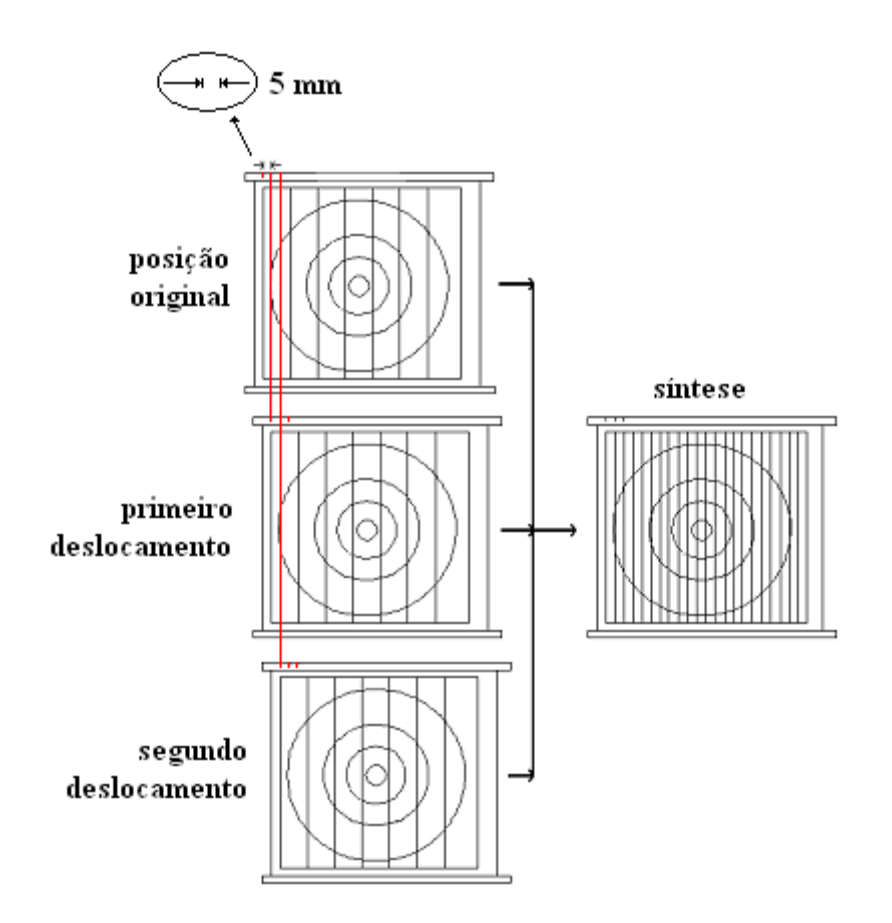

Figura III.15 – Imagem síntese dos três imageamentos mostrados na figura III.14.

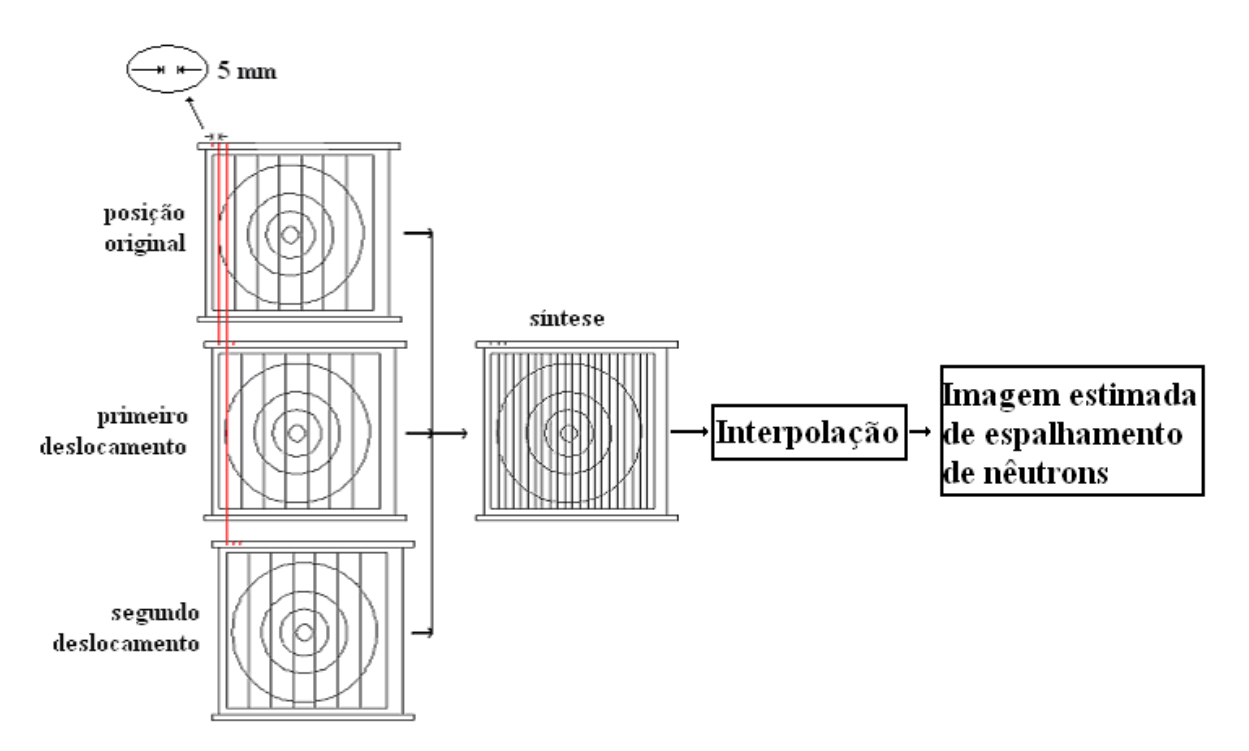

Figura III.16 – Formação da imagem estimada de nêutrons espalhados.

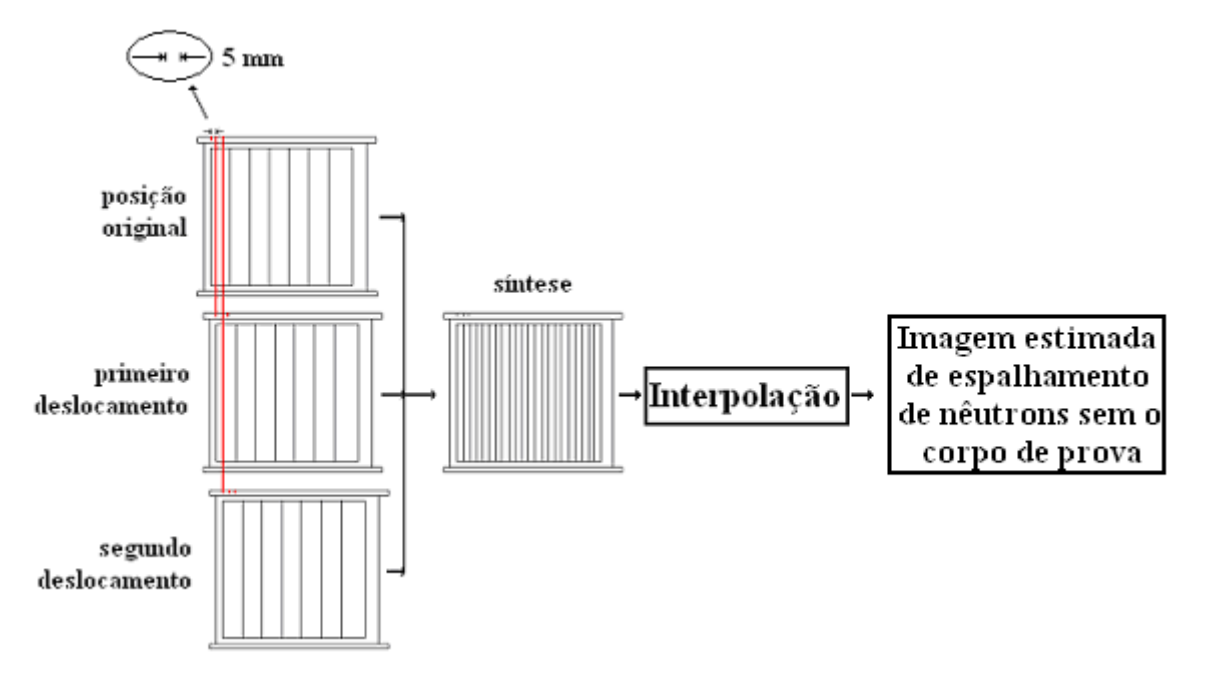

Figura III.17 – Formação da imagem de nêutrons espalhados sem o corpo de prova (imagem de fundo ou *backgound*).

Uma segunda correção é feita para corrigir os efeitos de imagem de fundo, seguindo a mesmos passos da obtenção e processamento de imagens descritos anteriormente onde se criou a imagem estimada de nêutrons, sem o corpo de prova (discos de PMMA), provacujo esquema se observa na figura III.17.Nesta etapa experimental são capturadas mais quatro imagens, são elas: Imagem do preto (IP), imageamento feito sem o corpo de prova e sem a grade de cádmio; Imagem da NR posição original apenas com a grade de cádmio sem o corpo de prova (IP0); Imagem da NR no primeiro deslocamento apenas com a grade de cádmio sem o corpo de prova (IP<sub>1</sub>); e Imagem da NR no segundo deslocamento apenas com a grade de cádmio sem o corpo de prova (IP2).

Para se adotar a metodologia descrita, foram necessários alguns procedimentos realizados na seguinte seqüência:

• Obtenção de cada imagem neutrongráfica, no canal de irradiação J-9 do reator Argonauta operando a 340 w, durante 30 minutos;

• Revelação dos filmes radiográficos, feita em câmera escura, nas seguintes condições: temperatura do revelador e do fixador de  $18^{\circ}$ C; 5 minutos de imersão do filme no revelador; interrupção em água corrente; 8 minutos de imersão do filme no fixador, lavagem em água corrente; e secagem por 24 horas;

• Captura das imagens, utilizando-se um negatoscópio e uma câmera digital COOPIX 995 da Nikon;

• Visualização, dimensionamento e digitalização das imagens com o programa computacional de processamento digital de imagem, Image-Pro Plus;

• Tratamento das matrizes, utilizando-se o programa Tratimagem, anexo II, elaborado em linguagem Fortran, que tem como função as seguintes rotinas:

- "Ledados", que lê os dados de entrada (matrizes das 8 imagens neutrongráficas);

- "Matriz", que captura, através da técnica de morfológica matemática, (ver seção II.4.4.3), os dados (localização espacial e intensidade dos pixels) relativos às 22 regiões de sombra da grade de cádmio, formando a matriz que representa a imagem síntese dos três deslocamentos da grade de cádmio com o corpo de prova e sem o corpo de prova;

- "Interpol", que realiza interpolações lineares, linha a linha, entre as 22 regiões de sombras da grade de cádmio da matriz imagem síntese, com e sem o corpo de prova, formando as matrizes que representam as imagens interpoladas com e sem o corpo de prova, que se referem as imagens estimadas de nêutrons espalhados, com e sem o corpo de prova (IIO e IIP, respectivamente). Nas interpolações lineares, são usados conceitos de

47

morfologia matemática, (sub-rotina interpol anexo II) como base para ligar dois pontos distintos; neste caso específico, dois pixels;

- "Trata", que aplica o algoritmo de correção da imagem, tendo a função de realizar as operações de subtração e divisão de imagens (ver seção II.4.4.2), gerando a matriz que representa a imagem corrigida – IC;

- "Saída", que gera os arquivos de saída representados pelas matrizes IIO, IIP e IC.

• Conversão das matrizes em imagens, realizada com o programa computacional MatLab.

# **CAPÍTULO IV**

#### RESULTADOS

IV.1 – Imagens Neutrongráficas

As imagens neutrongráficas foram obtidas, segundo condições experimentais descritas na seção III.5, no canal de irradiação J-9 do reator Argonauta operando a 340 W durante 30 minutos.

IV.1.1 – Imagens Neutrongráficas Originais

Nesta seção são apresentadas as imagens neutrongráficas capturadas com a Câmera fotográfica Coolpix 995 da Nikon.

O imageamento mostrado na figura IV.1 é feito, sem a grade de cádmio, ao qual se denomina imagem original do corpo de prova (IO). A Figura IV.2 é a imagem efetuada com a grade de cádmio entre a fonte e o corpo de prova  $(IO<sub>0</sub>)$ . Os dois imageamentos apresentados nas Figuras IV.3 e IV.4, respectivamente, são  $IO<sub>1</sub>$  e  $IO<sub>2</sub>$  foram realizados, através de uma varredura do corpo de prova, por meio de dois deslocamentos dados, a partir da posição original da grade de cádmio, os imageamentos são resultados obtidos a partir da metodologia descrita na seção III.5.

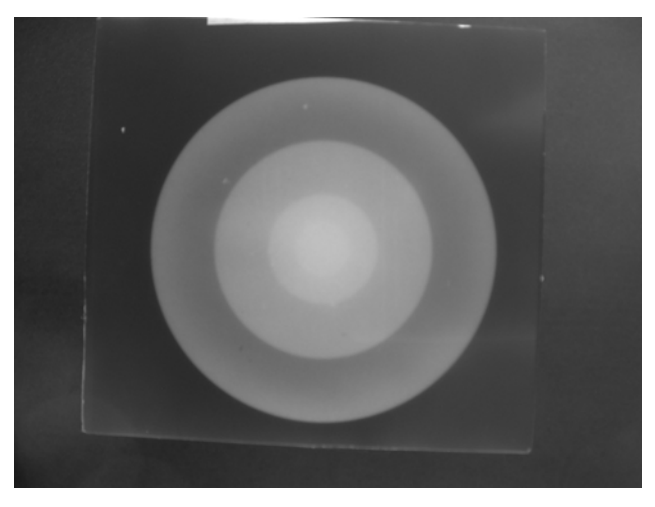

Figura IV.1 – Imagem da NR original do corpo de prova (IO).

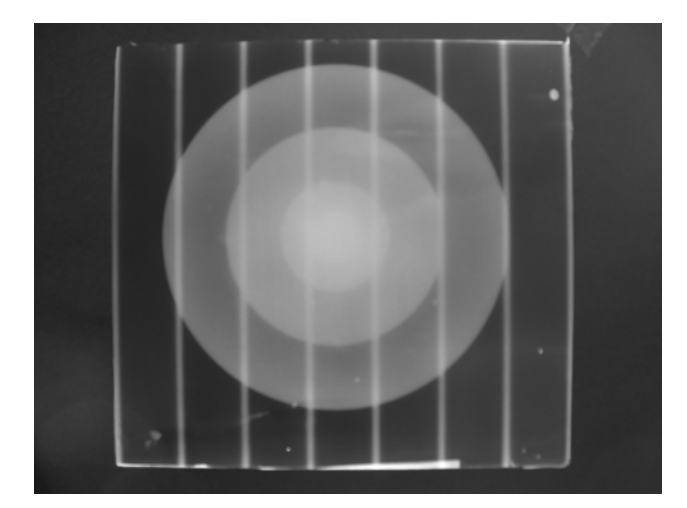

Figura IV.2 – Imagem da NR da posição Original da grade de cádmio com o corpo de prova  $(IO<sub>0</sub>)$ .

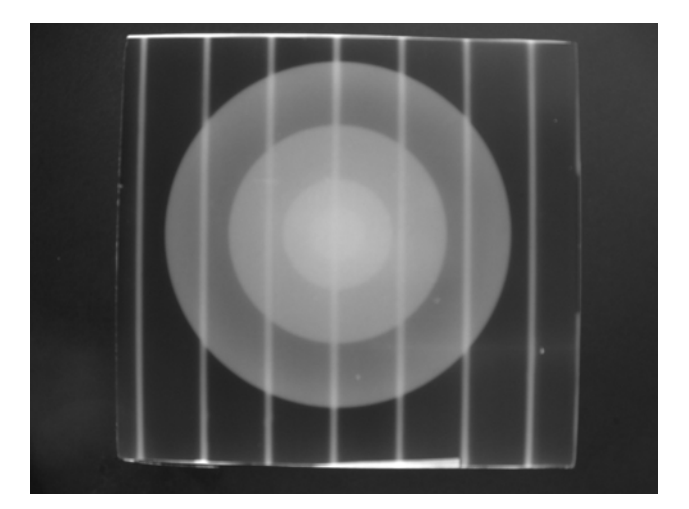

Figura IV.3 – Imagem da NR do  $1^{\circ}$  deslocamento da grade de cádmio com o corpo de prova  $(IO<sub>1</sub>)$ .

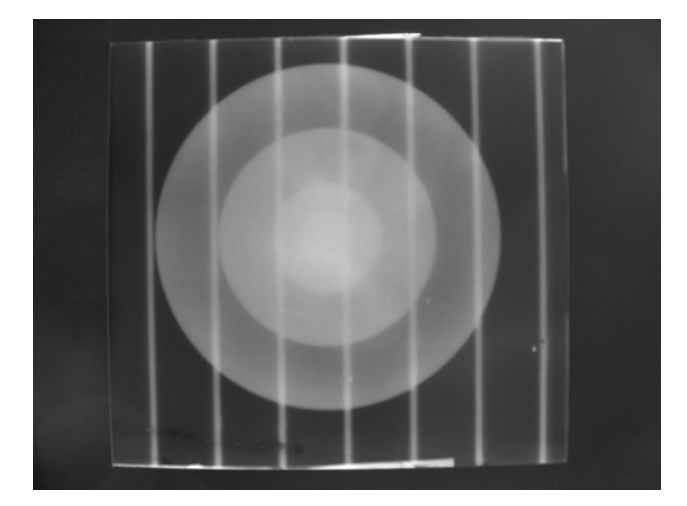

Figura IV.4 – Imagem da NR do  $2^{\circ}$  deslocamento da grade de cádmio com o corpo de prova  $(IO<sub>2</sub>)$ .

A figura IV.5 mostra o imageamento feito sem a grade de cádmio e sem o objeto, ao qual se denomina imagem do preto (IP). As figuras IV.6, IV.7 e IV.8 são respectivamente a Imagem da NR posição original apenas com a grade de cádmio sem o corpo de prova (IP0); Imagem da NR no primeiro deslocamento apenas com a grade de cádmio sem o corpo de prova (IP1); e Imagem da NR no segundo deslocamento apenas com a grade de cádmio sem o corpo de prova (IP2), conforme relatadas na seção II.5.

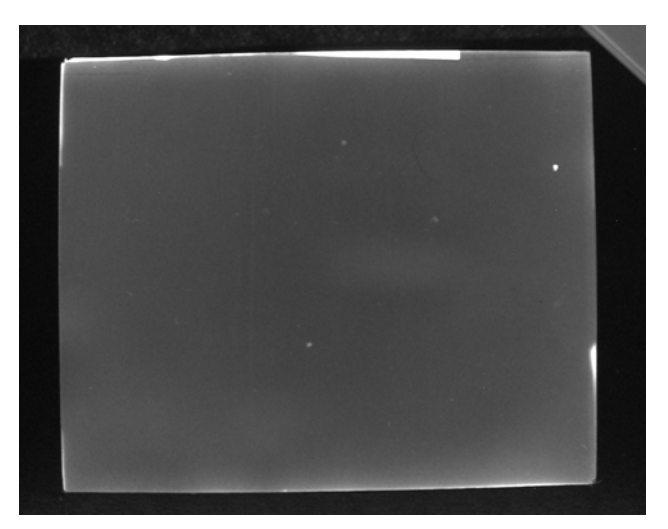

Figura IV.5 – Imagem da NR do Preto (IP)

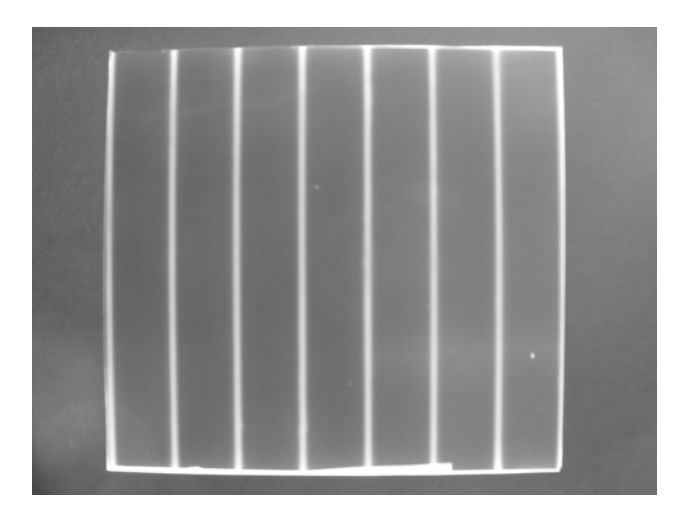

Figura IV.6 – Imagem da NR da posição original da grade de cádmio sem o corpo de prova  $(IP<sub>0</sub>)$ .

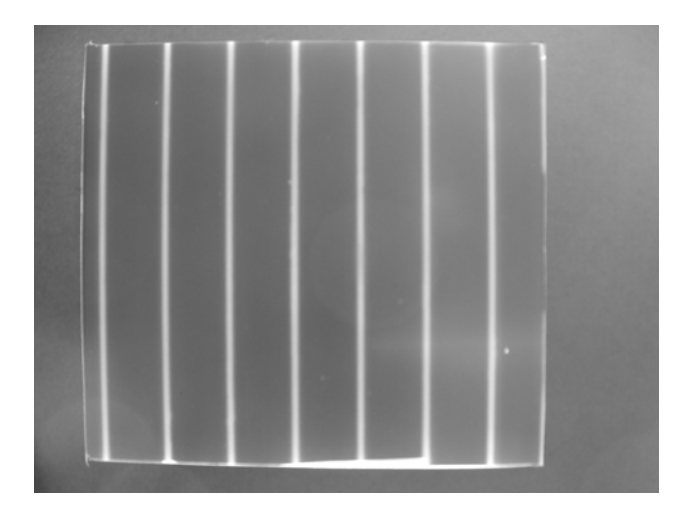

Figura IV.7 – Imagem da NR do 1º Deslocamento da Grade de Cádmio sem o corpo de prova  $(\text{IP}_1)$ .

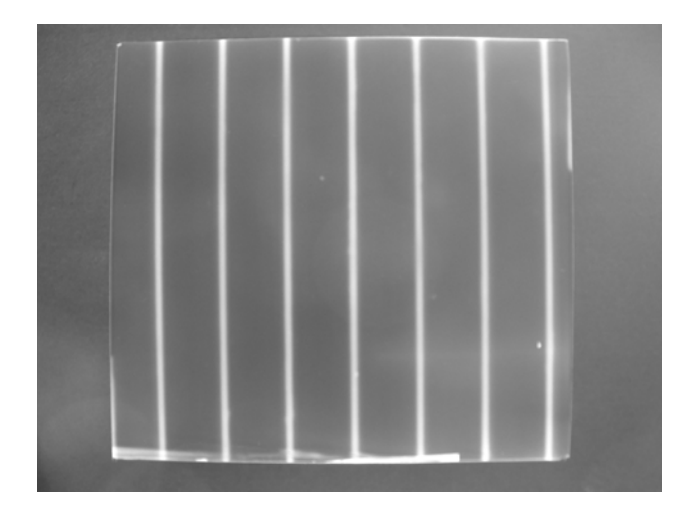

Figura IV.8 – Imagem da NR do 2<sup>º</sup> Deslocamento da Grade de Cádmio sem o corpo de prova  $(\text{IP}_2)$ .

#### IV.1.2 – Processamento de Imagens

Após a captura, as imagens são processadas através do programa computacional ImagePro-Plus, mediante os comandos apresentados no anexo I, seguindo os seguintes passos: seleção da área de interesse, das imagens; conversão das imagens em 8 níveis de cinza; inversão de contraste e aplicação do contraste invertido; dimensionamento das imagens em 912 linhas e 1065 colunas; e digitalização das imagens, transformando as imagens em matrizes com 912 linhas e 1065colunas.

Após esse processamento, as imagens resultantes formam a base para o tratamento proposto por neste trabalho e as seguintes figuras apresentam as imagens já processadas.

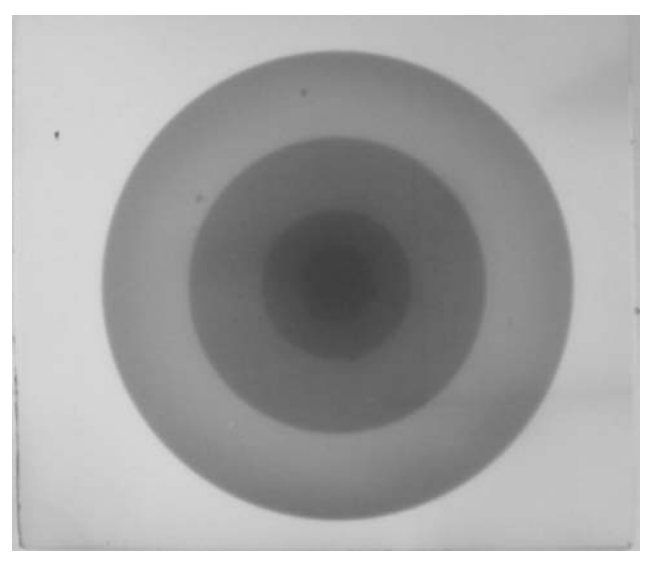

Figura IV.9 – Imagem da NR Original do corpo de prova (IO).

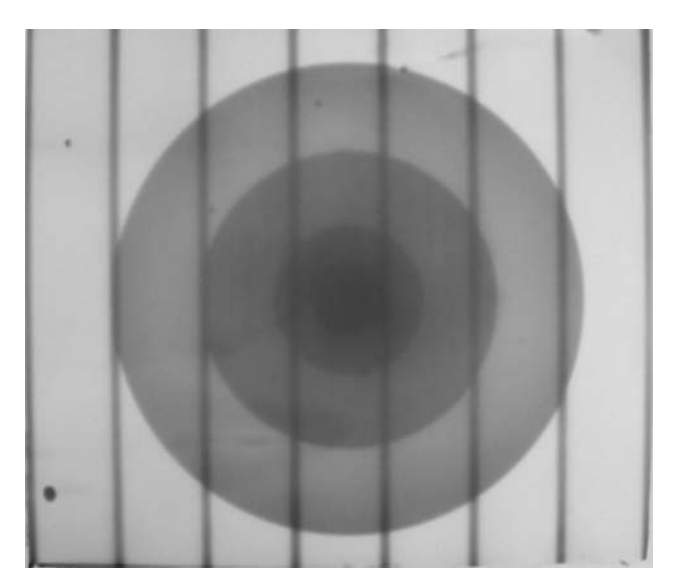

Figura IV.10 – Imagem da NR da posição original da grade de cádmio com o corpo de prova  $(IO<sub>0</sub>)$ .

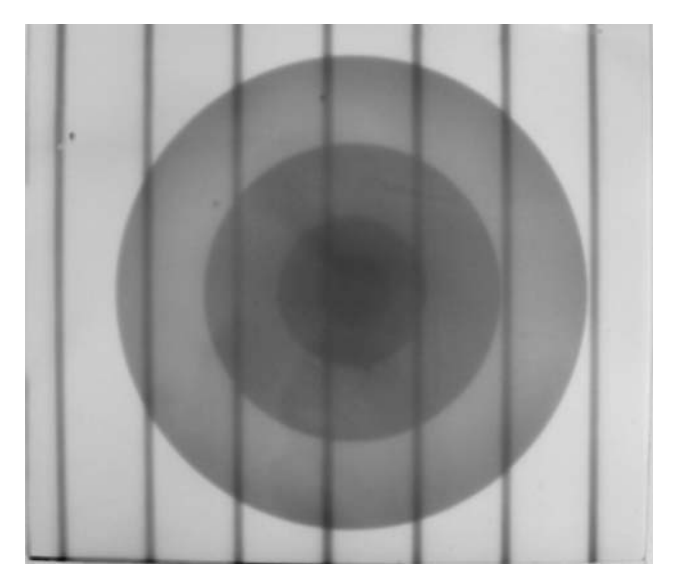

Figura IV.11 – Imagem da NR do 1<sup>º</sup> deslocamento da grade de cádmio com o corpo de prova  $(IO<sub>1</sub>)$ .

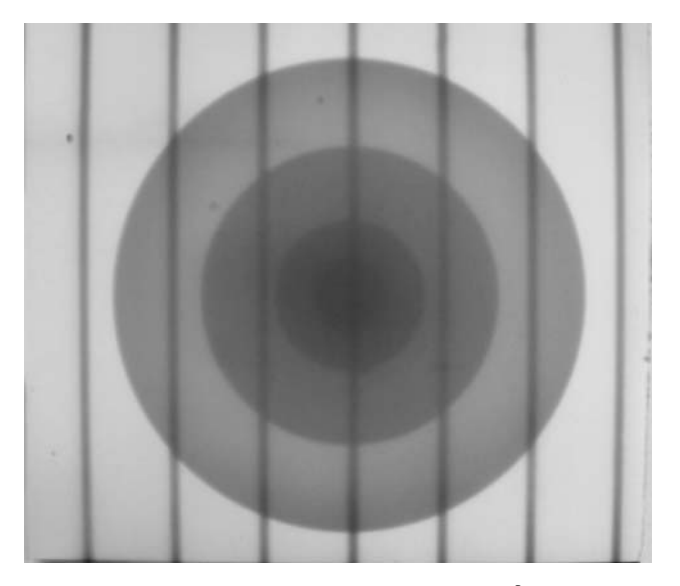

Figura IV.12 – Imagem da NR do  $2^{\circ}$  deslocamento da grade de cádmio com o corpo de prova (IO<sub>2</sub>).

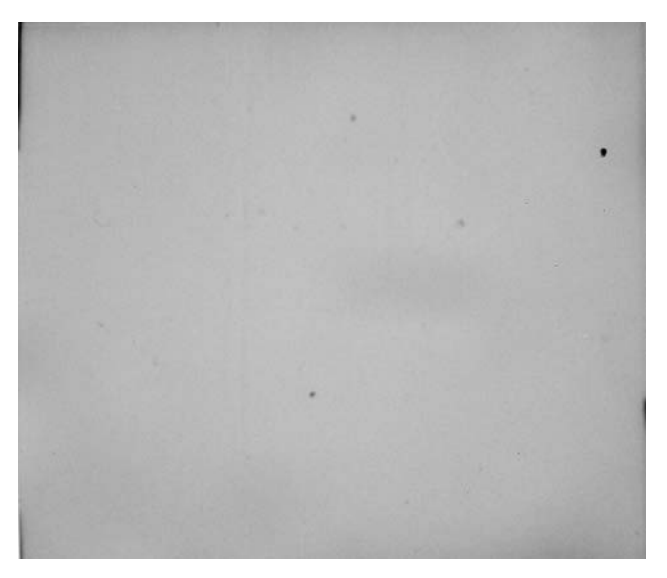

Figura IV.13 – Imagem da NR do Preto (IP).

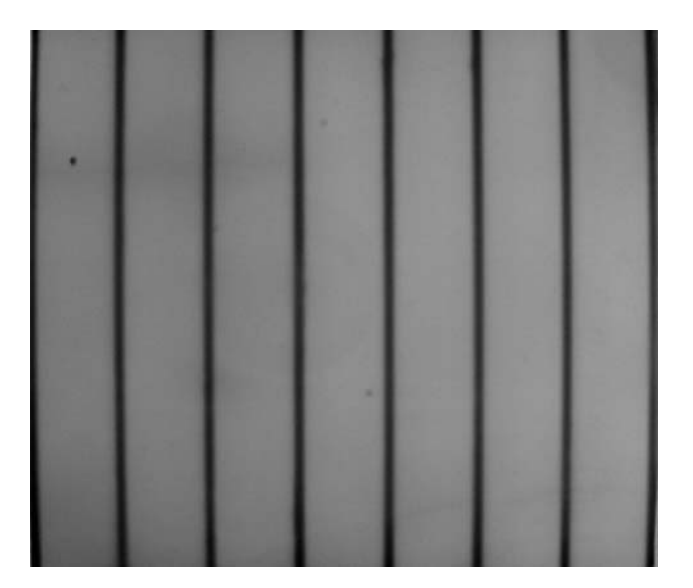

Figura IV.14 – Imagem da NR da posição original da grade de cádmio sem o corpo de prova  $(\text{IP}_0)$ .

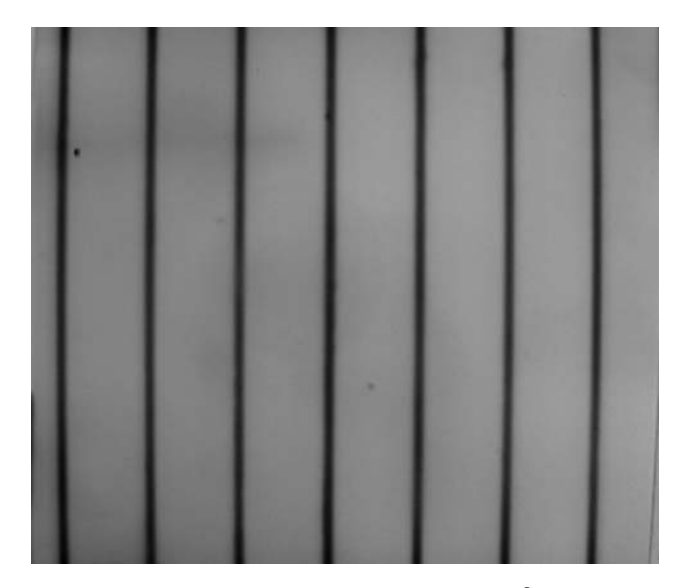

Figura IV.15 – Imagem da NR do  $1^{\circ}$  deslocamento da grade de cádmio sem o corpo de prova  $(\text{IP}_1)$ .

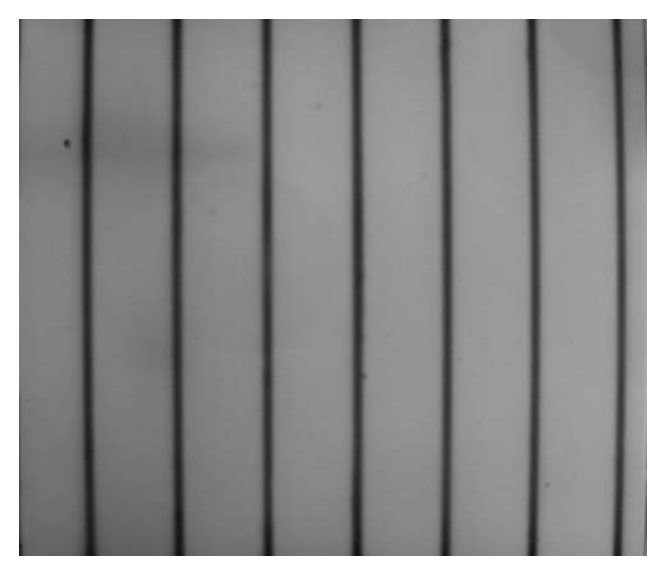

Figura IV.16 – Imagem da NR do 2<sup>°</sup> deslocamento da grade de cádmio sem o corpo de prova  $(\text{IP}_2)$ .

# IV.1.3 – Imagens Tratadas

Após a digitalização das imagens as matrizes são usadas no procedimento descrito no capítulo anterior. O Programa Tratimagem, Anexo II, gera novas matrizes e estas são transformadas em novas imagens (processo inverso da digitalização) pelo programa computacional MatLab, comandos no Anexo III.

A Figura IV.17, mostra a Imagem interpolada referente às sombras de cádmio em suas três posições com o objeto (IIO), conforme é apresentada na figura esquemática III.16 da seção III.5.

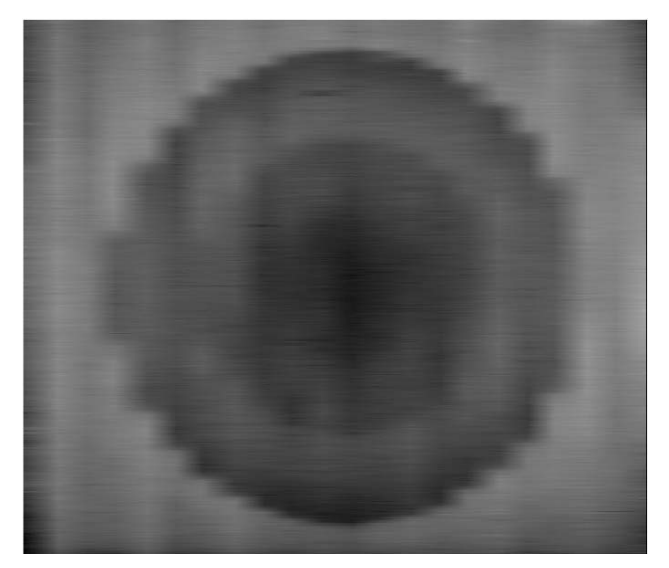

Figura IV.17 – Imagem interpolada com o corpo de prova (IIO).

A figura IV.18, mostra a Imagem interpolada referente as sombras de cádmio em suas três posições sem o objeto (IIP), esta imagem é o resultado da metodologia representada pela figura esquemática III.17 da seção III.5.

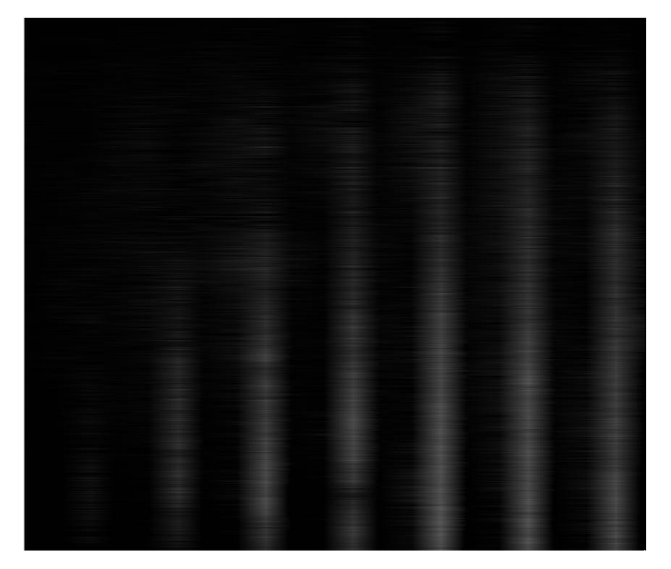

Figura IV.18 – Imagem interpolada sem o corpo de prova (IIP).

A Imagem Corrigida (IC) resultado do tratamento realizado segundo a equação IV.1, inclusa no programa Tratimagem, apresentada no Anexo II, sendo o objetivo geral deste trabalho é apresentada na figura IV.19.

$$
IC = IO - \left(\frac{IO - IIO}{IP - IIP}\right) \tag{IV.1}
$$

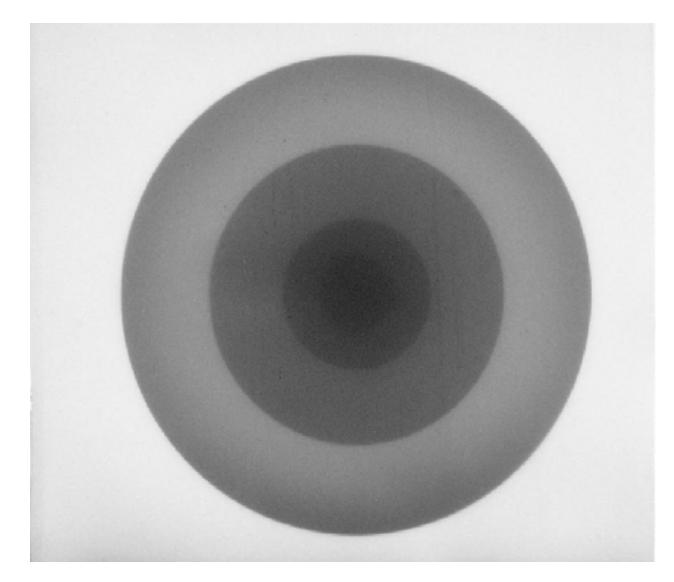

Figura IV.19 – Imagem Corrigida (IC).

IV.2 – Comparação entre Imagens

Para fins de comparação, as imagens IO e IC são colocadas lado a lado, nas figuras IV.20a e IV.20b, respectivamente. Observa-se que a aplicação do filtro expresso pela equação IV.1 sobre a imagem representada na figura IV.20a resulta em uma imagem, figura IV.20b, com mais contraste e com bordas melhor delineadas. Na figura IV.20b, imagem IC, a região relativa à circunvizinhança do corpo de prova tem nível de cinza mais tênue do que a mostrada na figura IV.20a, enquanto nas regiões referentes aos discos de PMMA, os níveis de cinza são mais escuros resultando um melhor delineamento de borda, o que facilita um eventual dimensionamento das imagens. Outro fator a ser observado é a homogeneidade da imagem IC relativamente a da imagem IO, sendo melhor observado na região de fundo, o que proporciona uma melhor nitidez.

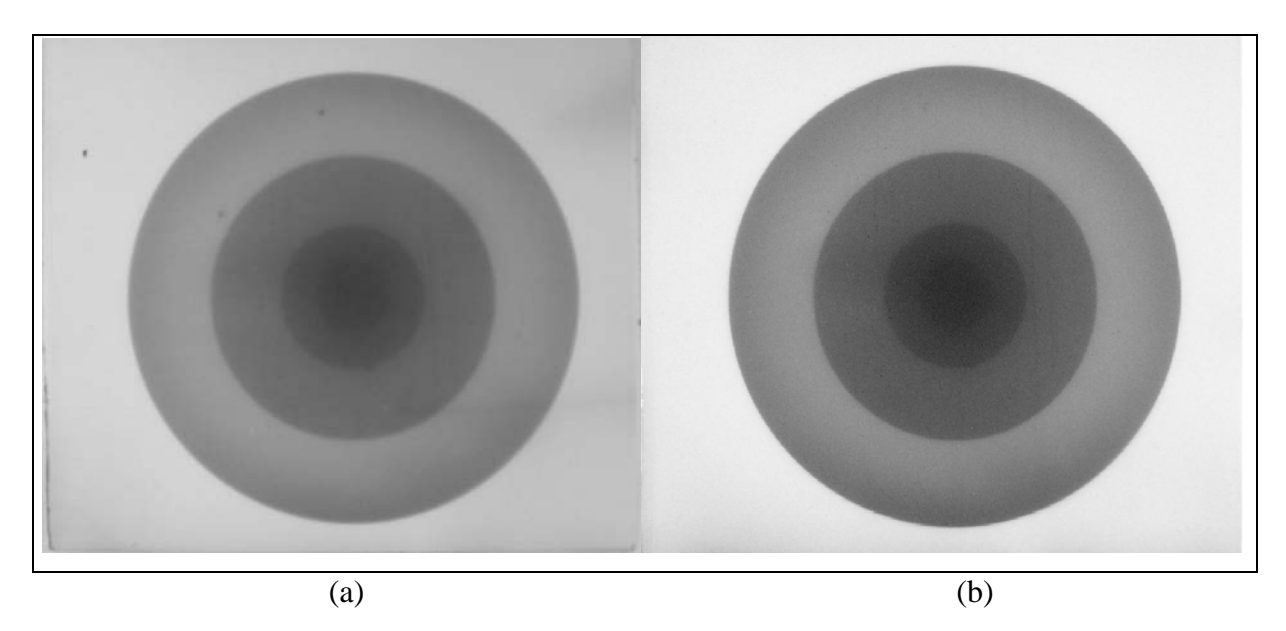

Figura IV.20 – Comparação das Imagens Original IO e Corrigida IC: a) Imagem Original do Objeto IO; e b) Imagem Corrigida.

# IV.2.1 – Comparação Gráfica

O gráfico a seguir plota as intensidades de nível de cinza de cada pixel sobre as linhas centrais das imagens IO e IC versus, o eixo das abscissas, onde se encontram dispostas as varreduras sobre a linha central da imagem, relativamente à origem representadas pelas colunas de 1 à 1065.

Analisando o gráfico, pode-se observar degraus correspondentes aos discos de PMMA sobrepostos ("bolo de noiva"). Os degraus observados na curva da imagem IC são maiores e mais íngrimes do que os correspondentes aos da imagem IO. Os pontos de máximos e mínimos absolutos de IC estão mais distantes entre si. Graficamente isso significa um aumento do contraste e da resolução nas bordas, definidas pelos degraus.

As intensidades de níveis de cinza, observados na imagem IO, são menores, da coluna central para a esquerda da imagem, o que sugere um espalhamento preferencial nessa direção. Por outro lado, esse efeito é quase imperceptível na curva da imagem IC, demonstrando que uma correção ocorreu, melhorando a homogeneidade da imagem, visto que o corpo de prova não possui descontinuidades nos discos que o compõem, em relação ao seu material.

Na imagem IC , figura IV.19 e IV.20b, observa-se que as intensidades dos níveis de cinza são maiores, esperando-se que o ruído fosse ampliado. Nas curvas das intensidades versus varredura pixel a pixel desta imagem isso é demonstrado, porém, imagem IC. Vista na figura IV.19 e IV.20b não se observa este fenômeno, visto que, o ruído pequeno em relação as intensidades dos níveis de cinza da imagem corrigida, o que significa que a razão sinal/ruído aumentou.

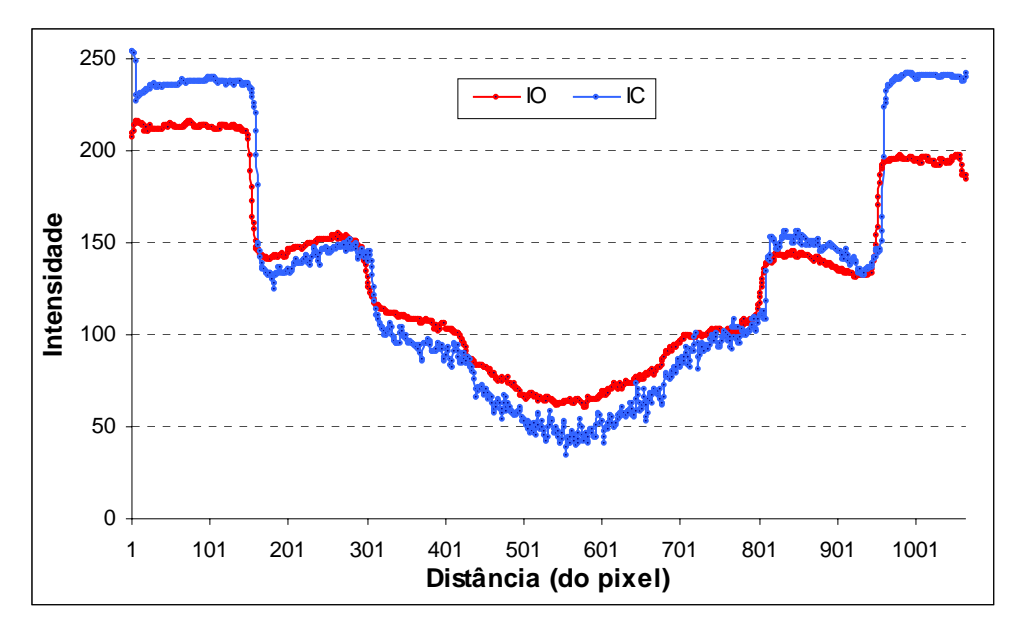

Figura IV.21 – Gráfico das linhas centrais das Imagens, Original (IO) e Corrigida (IC).

# **CAPÍTULO V**

# CONCLUSÃO

V.1 – Conclusões

Levando-se em consideração os resultados obtidos, apresenta-se as conclusões relativas às Neutrongrafias realizadas no canal J-9 do reator Argonauta do IEN/CNEN, mediante a utilização da grade de cádmio como filtro e do algoritmo Tratimagem, para diminuir os efeitos gerados pelo espalhamento de nêutrons nas imagens neutrongráficas, e sugere-se pesquisas futuras no tema processamento de imagens neutrongráficas.

As primeiras conclusões referem-se às Neutrongrafias realizadas no canal J-9 do reator Argonauta/IEN/CNEN. Notou-se que as imagens neutrongráficas possuem uma boa resolução e que os efeitos de espalhamento de nêutrons não chegam a prejudicar as imagens, a ponto de criar um efeito de borda que gere grandes distorções. Tanto o corpo de prova como a grade de cádmio puderam ser observados com um bom grau de nitidez.

Após as transformações das matrizes referentes às Imagens Interpoladas do Preto (IIP), do Objeto (IIO) e da Corrigida (IC), feitas com o programa computacional MATLAB, concluiu-se que a grade de cádmio funciona com sucesso, extraindo as componentes do espalhamento de nêutrons na imagem neutrongráfica original. A validade do algoritmo de correção foi experimentalmente provado pela significativa melhora da imagem original do objeto (IO) criando a imagem corrigida (IC).

O conjunto formado por programa Tratimagem, pelo dispositivo de varredura, constituído da grade de cádmio e seu suporte e pela metodologia aplicada neste trabalho serviu para a criação de um filtro morfológico, que opera no domínio espacial, conforme apresentado na seção II.4.4, capaz de resolver o problema específico de eliminação das componentes de espalhamento de nêutrons nas imagens neutrongráficas.

Muitos métodos de correção de imagens são obtidos com programas computacionais como o Image Pro-Plus, o Adobe Photoshop, o Corew Draw, entre outros, podendo apresentar, bons resultados, porém, este método de correção de imagem é específico para Neutrongrafias, no que se refereà correção dos efeitos de espalhamento de nêutrons, tornando-se um filtro para bordas difusas nas NRs.

Tendo em vista o processo de obtenção das neutrongrafias originais obtidas no canal de irradiação J-9, ter sido otimizado, sendo classificadas como NRs de boa qualidade, segundo a norma ASTM-E-545 (CRISPIM, 1993), sendo pouco influenciadas pelo espalhamento de nêutrons, sugere-se a aplicação do filtro de cádmio em imagens neutrongráficas de corpos de prova construídos de materiais espalhadores de nêutrons circundado por ambientes tão ou mais ruidosos, em termos de espalhamento neutrônico. Além disso, o afastamento do corpo de prova do plano de imageamento (sistema detector) poderá resultar imagens de menor resolução geométrica, com distorções do tipo borda difusa; sugere-se o uso do filtro de cádmio para a correção desse efeito distorcivo.

Como as imagens neutrongráficas em tempo real são geralmente de resolução e nitidez baixas, recomenda-se também, a aplicação do filtro de cádmio proposto neste trabalho para esse caso.
### **REFERÊNCIAS BIBLIOGRÁFICAS**

AHMAD, M. at al, *Macroscopic Cross Sestion Measurement en Materials by Neutron Radiography Technique*, National Symposium on Frontiers in Physics Islamabad, Pakistan Institute of Nuclear Scince and Technology, Islamabad, Pakistan, 1998.

ALBUQUERQUE, M. P. at al, *Análise de Imagens e Visão Computacional*, Centro Brasileiro de Pesquisas Físicas- CBPF, V Escola do CBPF, Rio de Janeiro,2004.

ANDREUCCI, R., *Radiologia Industrial*, Ensaios Não Destrutivos das Radiações Ionizantes, abende/SP, São Paulo, 2003.

CASTLEMAN, K.R., *Digital Image Processing*, Perceptive Scientific Instruments, Prentice Hall, New Jersey, 1996.

CRISPIM, V. R., *Desenvolvimento de Ensaios Não-Destrutivos com Neutrongrafias*, Tese de Doutorado, PEN/COPPE/UFRJ, RJ, 1993.

CRISPIM, V. R. LOPES, R. T. & ROGERS, J. D., *Estudo da Função de Borda-Difusa para um Sistema Neutrongráfico*, Revista de Física Aplicada e Instrumentação, vol. 1,  $n^0$  2, 1985.

CRISPIM, V. R. & SILVA, J. J. G., *Inspeções não-destrutivas com neutrongrafia térmica*, Revista de Física Aplicada e Instrumentação, vol. 11, ano 1, 1996.

DA SILVA, A. X. at all, *Neutrongrafia Aplicada no Controle ao Narcotráfico e ao Terrorismo*, Revista de Física Aplicada e Instrumentação, vol. 14, ano 1, 1999.

DE MENEZES, M. O., *Radiografia com Nêutrons em Tempo Real*, Tese de Doutorado, IPEN-CNEM/USP, SP, 2000.

DOMANUS, J. C., *Pratical Neutron Radiography*, Commission of the European, Communities Neutron Radiography, Working Group, Kluwer Academic Publishers,  $1^a$  ed, 1992.

DUDERSTADT, J. J. & HAMILTON, L. J., *Nuclear reactor analysis*, ed. John Wiley & Sons, Inc, United States of America, 1942.

DUNNING, J. R., *The Emission and Scattering of Neutron*, Physical Review, Department of Physics, Columbia University, Columbia, 1934.

EISBERG, R. M., *Fundamentals of Modern Physics*, Copyright, John Wiley & Sons, Inc. 1961.

FERREIRA, F. J. O., *Sistema Eletrônico para Aquisição de Imagens Neutrongráficas*, Tese de Mestrado, PEN/COPPE/UFRJ, RJ, 2003.

FUJINE, S. at all, *An Experimental Method for Macroscopic Cross Section Measurements Using Neutron Radioscopy*, Nuclear Instruments & Methods in Physics Research, 1996.

GERDES, A. at all, *Charactersation of Transport Processes in Surface Near Zones of Concrete by Means of Neutron Radiography*, Institute for Building Materals, Zürich, Switzerland, 1999.

GONZALEZ, R. C. & WOODS, R. E., *Processamento de Imagens Digitais*, Editora Edgard Blücher LTDA, SP, 2000.

HACIDUME, L. R., Detecção de Explosivos plásticos por Neutrongrafia Térmica, Dissertação de M.Sc. COPPE/UFRJ, Rio de Janeiro, RJ, 1999.

HAWKESWORTH, M. R., *Practical Neutron Radiography*, United Kingdom Atomic Energy Authority Research Group, Oxford, 1969.

HAWKESWORTH, M. R., *Neutron Radiography: Equipment and methotds*. Atomic Energy Review, Vol.  $15, N^{\circ}$  2, 1987.

JAIN, A. K., *Fundamentals of Digital Image Processing*, University of California, California,1989.

KAPLAN, I., *Física Nuclear*, Editora Guanabara Dois S.ª, 2<sup>ª</sup> ed., RJ, 1978.

KARDILOV, N. at al, *New features in cold neutron radiography and tomography, Part II: applied energy-selective neutron radiography and tomography*, Nuclear Instruments and Methods in Physics Research, Garching, Germany, 2003.

KLEPFER, H. H. et al, *Neutrongraphyc Hydrogen Determination in Zirconium Alloys*, Philadelphia, 1969.

KNOLL, G. F., *Radiation Detection and Measurements*, John Wiley & Sons, Inc.,  $3^{\circ}$  ed, 1999.

KOBAYASHI, H., *Studies of Neutron Transmittance Measurements Using Cooled CCD Camera*, 1<sup>st</sup> International Topical Meeting on NRG System Desing and Characterization, Ontario, Canada, 1990.

KOBAYASHI, H. at al, *Macroscopic Cross Section Measurements and Defect Detection in Materials Using Neutron Radiography Technique*, The 1sh

JSME/ASME Joint International Conference on Nuclear Engineering, vol. 1, Tokyo, 1991.

KODAK CIA, E., *Radiography in Modern Industry*, kodak, 4<sup>ª</sup> ed, 1980.

KOSANKE, H. D., *Hydrogen Sensitive Neutron Radiography*, Trans. AM. Nuclear Soc., V.14,  $n^0$  2, 1971.

LAMARSH, J. R., *Introduction to Nuclear Engineering*, Addison-Wesley Publishing, Company Inc, 1975.

LEHMANN, E. H. at al, *Investigation of Hydrogen Distributions in Various Base Materials by Neutron Radiography methods*, Switzerland, 2000.

LIMA, C. T. S., *Tela Conversora Nacional de Gadolínio para Neutrongrafia,* Tese de M.Sc., COPPE/UFRJ, Rio de Janeiro, RJ, 2005.

MARQUES, O. F. & VIEIRA, N.H, Processamento Digital de Imagens, Brasport, Rio de Janeiro, 1999.

MEDIA CYBERNETICS, *Image-Pro Plus Reference guide for windows*, Image Pro-Plus version 4.0 for windows, Geogia Avenue.

MURATA, Y. at al, *Two-Dimensional Neutron Image Excluding the Effect of Sattered Neutrons*, Neutron Radiography (4), Proceedings of the Fourth World Conference, San Francisco, Cal OKUNO, E. ifornia, USA, 1992.

MURATA, Y. at al, *New Architecture for Neutron Radiography at the Musashi Reactor*, Neutron Radiography (4), Proceedings of the Fourth World Conference, San Francisco, California, USA, 1992.

MURATA, Y. at al, *Digital Radiography System at the Musashi Reactor*, Neutron Radiography (4), Proceedings of the Fourth World Conference, San Francisco, California, USA, 1992.

NUNES, W. V., *Uso da Inteligência Artificial para Identificação de Explosivos Plásticos em Ensaios Não Destrutivos com Nêutrons Térmicos*, Tese de Mestrado, PEN/COPPE/UFRJ, RJ, 2001.

PESSÔA, R. M., *Estudo de Resolução em Neutrongrafia com Neutrons Térmicos*, Tese de Mestrado, COPPE/UFRJ, RJ, 1980.

PINHEIRO, R. L. N., *Neutrongrafia Aplicada ao Dimensionamento de Objetos Cilindricos*, Tese de Mestrado, COPPE/UFRJ, RJ, 1979.

SANTOS, J. E. S. C., *Neutrongrafia com Nêutrons Térmicos*, Tese de Mestrado, COPPE/UFRJ, RJ, 1977.

SCURI, A. E., *Fundamentos da Imagem Digital*, Tecgraf/PUC-Rio, Rio de Janeiro, 1999.

SIGMON, K., *MATLAB Primer*,Third Edition, Department of Mathematics, University of Florida 1993.

TAUHATA, L. at al., *Radioproteção e Dosimetria: Fundamentos*, Instituto de Radioproteção e Dosimetria, Comissão Nacional de Energia Nuclear, 3<sup>ª</sup> revisão, Rio de Janeiro, 2001.

VOI, D. L., *Estudo da Estabilidade e Dinâmica Molecular da Baquelite Através de Medidas de Seções de Choque para Nêutrons*, Tese de D.Sc., COPPE/UFRJ, Rio de Janeiro, RJ, 1990.

WACHA, R., *Detecção de Partículas Virais pela Técnica Neutrongráfica*, Tese de Doutorado, PEN/COPPE/UFRJ, RJ, 2004.

www.del.ufms.br/tutoriais/matlab

www.fis.unb.br/utlmanfortran.html

www.fortran.com

www.goodfellow.com

www.googleimagens.com

www.ien.gov.br/serea/argonauta

www.kodak.com/go/ndtproducts

www. mathworks.com

www.mediacy.com

www.neutra.web.psi.ch/publication/energy-selective-neutron-radiography

www.radiomemory.com.br

### ANEXO I

Comandos usados para se processar as imagens pelo programa computacional ImagePro-Plus (www.mediacy.com).

• Para se converter para níveis de cinza:

Edit

Convert To

Gray Scale 8

• Para se selecionar área de interesse da imagem:

### New AOI  $(\square)$

• Para se ajustar posição da imagem:

Edit

Rotete

Angle (Deg)

• Para se redimensionar a imagem:

### Edit

Resize

**Width 1065** 

Height 912

• Para se inverter o contraste:

Enhance

Invert Contrast

Enhance

Apply Contrast

• Para se transformar as imagens em matrizes:

### Measure

Bitmap Analysis

### ANEXO II

Programa "Tratimagem" desenvolvido na linguagem do Visual Fortran 5.0 (www.fortran.com).

- c
- c Este programa faz o tratamento de matrizes de uma Imagem
- c -------------------------------------------------------------------------

Program montamatriz

 call ledados call matriz call interpol call trata call saida

c

- c Fim do Programa Principal
- c --------------------------------- stop end

subroutine ledados

- c
- c Esta rotina lê os dados de entrada
- c -----------------------------------------

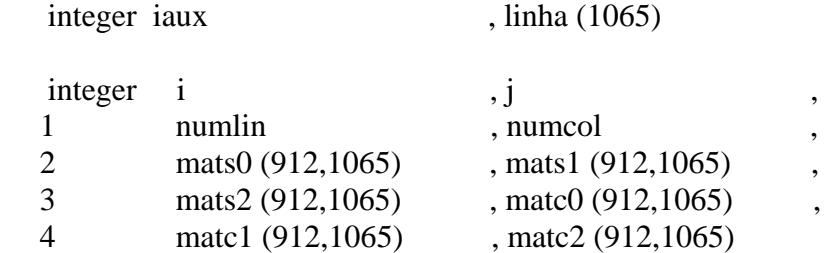

common /dados/ numlin, numcol, mats0, mats1, mats2, matc0, matc1, 1 matc2, linha

- c c Deslocamento de colunas = col c write (6,10) 10 format(//,5x,'De o deslocamento de colunas:',\$) read  $(5,*)$  col  $\mathbf{C}$
- c Número de linhas = numlin

```
c 
      write (6,20) 
20 format(//, 5x, 'De o numero de linhas : ', $) 
     read (5,*) numlin
c 
c Número de colunas = numcol 
c 
      write (6,30) 
30 format(//, 5x, 'De o numero de colunas : ', $) 
     read (5,*) numcol
c 
c Matriz sem o corpo de prova, posição original = mats0 
c 
    open (unit=1, file='semobj0.dat', status='old') 
     read (1,*) (linha (i), i=1,numcol)
      do i=1,numlin 
       read (1,*) iaux, (mats0(i,j), j=1, numcol)
      enddo 
    close (unit=1) 
c 
c Matriz sem o corpo de prova, primeiro deslocamento = mats1 
c 
    open (unit=1, file='semobj1.dat', status='old') 
     read (1,*) (iaux, i=1,numcol)
      do i=1,numlin 
       read (1,*) iaux, (mats1(i,j), j=1, numcol)
      enddo 
    close (unit=1) 
c 
c Matriz sem o corpo de prova, segundo deslocamento = mats2 
c 
    open (unit=1, file='semobj2.dat', status='old') 
     read (1,*) (iaux, i=1,numcol)
      do i=1,numlin 
       read (1,*) iaux, (mats2(i,j), j=1, numcol)
      enddo 
     close (unit=1) 
c 
c Matriz com o corpo de prova, posição original = matc\thetac 
     open (unit=1, file='comobj0.dat', status='old') 
     read (1,*) (iaux, i=1,numcol)
     do i=1, numlin
       read (1,*) iaux, (matc0(i,j), j=1, numcol)
      enddo 
     close (unit=1) 
c
```

```
c Matriz com o corpo de prova, primeiro deslocamento = matc1 
c 
   open (unit=1, file='comobj1.dat', status='old') 
    read (1,*) (iaux, i=1,numcol)
     do i=1,numlin 
     read (1,*) iaux, (matc1(i,j), j=1, numcol)
     enddo 
   close (unit=1) 
c 
c Matriz com o corpo de prova, segundo deslocamento = matc2 
c 
   open (unit=1, file='comobj2.dat', status='old') 
    read (1,*) (iaux, i=1,numcol)
     do i=1,numlin 
     read (1,*) iaux, (matc2(i,j), j=1, numcol)
     enddo 
   close (unit=1) 
c 
c Fim da Leitura de Dados 
c ------------------------------- 
   return 
   end 
      subroutine matriz 
   integer i , j , 
1 \qquad n \qquad , m2 numlin , numcol
   3 mats0 (912,1065) , mats1 (912,1065) , 
   4 mats2 (912,1065) , matc0 (912,1065) , 
  5 matc1 (912,1065), matc2 (912,1065)
  integer k , col
1 coli0 , coli1 , example of \sim2 colf0 , colf1
  4 sem (912,22) , com (912,22)
  5 colsem (912,22) , colcom(912,22)
  integer coli2 , colin0
  1 colf2 , colfi0
  2 colin1 , colin2
  3 colfi1 , colfi2
   4 coli
```
common /dados/ numlin, numcol, mats0, mats1, mats2, matc0, matc1, 1 matc2, col common /interp/ k, colsem, colcom, sem, com

```
 do n=1,7 
  \text{coli0}=1+150*(n-1) colf0=coli0+14 
   coli1=coli0+50 
  \text{coIf}1=\text{co}11+14coli2=coli1+50 colf2=coli2+14 
  if(n.EQ.1)then 
   m=0 else 
   m=m+2 endif 
  k=n+m
  if (n.EQ.1) then 
     colin0=coli0 
   else 
     colin0=coli0-col 
  endif 
     colfi0=colf0+col 
     colin1=coli1-col 
     colfi1=colf1+col 
     colin2=coli2-col 
     colfi2=colf2+col 
   do i=1,numlin 
       sem(i,k)=255com(i,k)=255 do j=colin0,colfi0 
           if(mats0(i,j).LT.sem(i,k))then
           sem(i,k)=matsO(i,j)colsem(i,k)=j endif 
         if(matc0(i,j).LT.com(i,k))then
          com(i,k)=m \text{atc0}(i,j)colcom(i,k)=j endif
```

```
 enddo
```

```
sem(i,k+1)=255com(i,k+1)=255 do j=colin1,colfi1 
         if(mats1(i,j).LT.sem(i,k+1))then
          sem(i,k+1)=mats1(i,j)colsem(i,k+1)=j endif 
        if(matcl(i,j).LT.com(i,k+1))then
          com(i,k+1)=\text{mate1}(i,j)colcom(i,k+1)=j endif 
      enddo 
       sem(i,k+2)=255com(i,k+2)=255 do j=colin2,colfi2 
          if(maxs2(i,j).LT.sem(i,k+2))then
          sem(i,k+2)=mats2(i,j)colsem(i,k+2)=j endif 
        if(mate2(i,j).LT.com(i,k+2))then
          com(i,k+2)=\text{mate2}(i,j)color(i,k+2)=j endif 
    enddo 
  enddo 
 enddo 
\text{coli0}=1+150*7 colin0=coli0-col 
 colfi0=coli0+14 
m=m+2k=n+m do i=1,numlin 
     sem(i,k)=255com(i,k)=255
```

```
 do j=colin0,colfi0 
            if(mats0(i,j).LT.sem(i,k))then 
             sem(i,k)=mats0(i,j)colsem(i,k)=j endif 
            if(matc0(i,j).LT.com(i,k))then 
              com(i,k)=m \text{atc0}(i,j)colcom(i,k)=j endif 
       enddo 
     enddo 
c 
c Fim da montagem das matrizes 
c -------------------------------------- 
     return 
     end 
     subroutine interpol 
\mathbf{C}c Interpola os maximos de matsem e matcom
c ---------------------------------------------------- 
   integer i strategies and strategies of the strategies of the strategies of the strategies of the strategies of the strategies of the strategies of the strategies of the strategies of the strategies of the strategies of the
1 \quad k \quad , m \quad ,2 numlin , numcol
real x1, x2, x2, x31 \t y1, y2, y2, y3, y4, y5, y6, y7, y8, y9, y9, y9, y9, y9, y9, y9, y9, y9, y9, y9, y9, y9, y9, y9, y9, y9, y9, y9, y9, y9, y9, y9, y9, y9, y9, y9, y2 matsem (912,1065), matcom (912,1065)
    integer colsem (912,22) , colcom (912,22) ,
   1 sem (912,22) , com (912,22)
     common /dados/ numlin, numcol 
     common /interp/ k, colsem, colcom, sem, com
     common /sai/ matsem, matcom
     do i=1,numlin 
     x1 = float(colsem(i,1))x2 = float(colsem(i,2))y1 = float(sem(i,1))y2 = float(sem(i,2))
```
do j= $1, x2$ 

```
matsem(i,j)=((y2-y1)*j+(x2*y1-x1*y2))/(x2-x1)
   if (matsem(i,j).LT.0.0) then
      matsem(i,j)=0.0 endif 
  enddo 
  do m=2,20 
   x1 = float(colsem(i,m))x2 = float(colsem(i,m+1)) y1=float(sem(i,m)) 
   y2 = float(sem(i,m+1)) do j=x1,x2 
     matsem(i,j)=((y2-y1)*j+(x2*y1-x1*y2))/(x2-x1)
     if (matsem(i,j).LT.0.0) then
      matsem(i,j)=0.0 endif 
    enddo 
  enddo 
 x1 = float(colsem(i,21)) x2=float(colsem(i,22)) 
 y1 = float(sem(i,21))y2 = float(sem(i,22)) do j=x1,1065 
   matsem(i,j)=((y2-y1)*j+(x2*y1-x1*y2))/(x2-x1)
   if (matsem(i,j)). LT.(0.0) then
    matsem(i,j)=0.0 endif 
  enddo 
 enddo 
do i=1,numlin 
 x1 = float(colcom(i,1))x2 = float(colcom(i,2))y1 = float(com(i,1))y2 = float(com(i,2))do j=1, x2matcom(i,j)=((y2-y1)*j+(x2*y1-x1*y2))/(x2-x1)
   if (matcom(i,j).LT.0.0) then
     \text{matcom}(i,j)=0.0 endif 
  enddo
```

```
 do m=2,20 
          x1 = float(colcom(i,m))x2 = float(colcom(i,m+1)) y1=float(com(i,m)) 
          y2 = float(com(i,m+1)) do j=x1,x2 
            matcom(i,j)=((y2-y1)*j+(x2*y1-x1*y2))/(x2-x1)
             if (matcom(i,j).LT.0.0) then
               \text{matcom}(i,j)=0.0 endif 
           enddo 
          enddo 
         x1 = float(colcom(i,21))x2 = float(colcom(i,22))y1 = float(com(i, 21))y2 = float(com(i, 22)) do j=x1,1065 
          matcom(i,j)=((y2-y1)*j+(x2*y1-x1*y2))/(x2-x1)
          if (matcom(i,j).LT.0.0) then
             \text{matcom}(i,j)=0.0 endif 
         enddo 
      enddo 
      open (unit=1, file='saidas.dat', status='unknown') 
      open (unit=2, file='saidac.dat', status='unknown') 
      do i=1,numlin 
        write (1,*) i
        write (1,10) ((colsem(i,j), sem(i,j)), j=1,11)
        write (1,10) ((colsem(i,j), sem(i,j)), j=12,22)
        write (2,*) i
        write (2,10) ((colcom(i,j), com(i,j)), j=1,11)
        write (2,10) ((colcom(i,j), com(i,j)), j=12,22)
      enddo 
10 format(22i5) 
      close (unit=1) 
c Fim da Interpolacao 
c ------------------------ 
    return 
    end
```
 $\mathbf{C}$ 

subroutine trata

```
c 
c Esta rotina trata o espalhamento 
c --------------------------------------- 
   integer i integer i state of \mathbf{j} , \mathbf{j} , \mathbf{k}1 numlin , numcol,
   2 preto (912,1065) , objeto (912,1065)
    3 iaux 
  real matsem(912,1065), matcom(912,1065)
   1 razao (912,1065), numer
   2 denom
    common /dados/ numlin, numcol 
    common /sai/ matsem, matcom, razao, objeto, preto 
c 
c Matriz sem o corpo de prova 
c 
    open (unit=1, file='preto.dat', status='old') 
     read (1,*) (iaux, i=1,numcol)
     do i=1, numlin
       read (1,*) iaux, (preto(i,j), j=1,numcol)
      enddo 
    close (unit=1) 
c 
c Matriz com o corpo de prova 
c 
    open (unit=1, file='objeto.dat', status='old') 
     read (1,*) (iaux, i=1,numcol)
      do i=1,numlin 
       read (1,*) iaux, (objeto(i,j), j=1,numcol)
      enddo 
    close (unit=1) 
    do i=1,numlin 
      do j=1,numcol 
          numer = float(objeto(i,j)) - matcom(i,j)denom = float(pred(i,j)) - matsem(i,j)razao (i,j) = float(objeto(i,j)) - numer/denom
          if (razao(i,j).LT.0.0) then
            razao(i,j)=0.0 endif 
          if (razao(i,j).GT.255.0) then
            razao(i,j)=255.0 endif
```

```
 enddo 
     enddo 
c 
c Fim do tratamento 
c ---------------------- 
    return 
    end 
    subroutine saida 
c 
c Esta rotina grava os dados de saida 
c ------------------------------------------ 
   integer i , j
   1 numlin , numcol
   2 preto (912,1065) , objeto (912,1065)
   real matsem (912,1065), matcom (912,1065), matcom (912,1065),
    1 razao (912,1065) 
    common /dados/ numlin, numcol 
    common /sai/ matsem, matcom, razao, objeto 
    open (unit=2,file='amons.dat',status='unknown') 
      do i=1,numlin 
       write (2,8888) (matsem(i,j), j=1,numcol)
      enddo 
    close (unit=2) 
    open (unit=2,file='marxc.dat',status='unknown') 
      do i=1,numlin 
       write (2,8888) (matcom(i,j), j=1,numcol)
      enddo 
    close (unit=2) 
    open (unit=1,file='razao.dat',status='unknown') 
      do i=1,numlin 
       write (1,8888) (razao(i,j), j=1,numcol)
      enddo 
    close (unit=1) 
    open (unit=1,file='pretof.dat',status='unknown') 
      do i=1,numlin 
       write (1,8888) (float(preto(i,j)), j=1, numcol)
      enddo 
    close (unit=1) 
    open (unit=1,file='objetof.dat',status='unknown')
```

```
 do i=1,numlin 
        write (1,8888) (float(objeto(i,j)), j=1, numcol)
      enddo 
    close (unit=1) 
8888 format(1065f9.3) 
c 
c Fim da gravacao dos dados de saida 
c -------------------------------------------
```
 return end

Legenda das variáveis usadas neste programa:

objeto (i,j) = matriz correspondente à IO. preto (i,j) = matriz correspondente à IP. comobj $0$  (i,j) = matriz correspondente à  $IO<sub>0</sub>$ . comobj1 (i,j) = matriz correspondente à  $IO<sub>1</sub>$ . comobj2 (i,j) = matriz correspondente à  $IO<sub>2</sub>$ . semobj $0$  (i,j) = matriz correspondente à IP<sub>0.</sub> semobj1 (i,j) = matriz correspondente à  $IP_1$ . semobj2 (i,j) = matriz correspondente à  $IP_2$ . matcom (i,j) = matriz correspondente à IIO. matsem  $(i,j)$  = matriz correspondente à IIP. razão (i,j) = matriz correspondente à IC.

### ANEXO III

Comandos para se transformar as matrizes em imagens pelo programa computacional Matlab (www. mathworks.com).

 $I =$  textread ('nome da matriz');

J = mat2gray (I, [mínimo nível de cinza, máximo nível de cinza]); Imshow (J)

#### ANEXO IV

Descrição Geral dos Materiais.

### Alumínio

O alumínio foi descoberto por Hans Oersted em Copenhague, Dinamarca, em 1825. Trata-se de um metal de reação, branco prateado, que está normalmente coberto por uma camada de óxido tenaz. Isto o torna inerte para ácidos, mas é atacado por alcalinos. É o elemento metálico mais comum na crosta da Terra (82000 ppm) e é extraído do óxido hidratado, Bauxita, por eletrólise do óxido dissolvido em hexafluoroaluminate de sódio fundido (criolite). O metal tem propriedades térmicas boas e é maleável e flexível. O alumínio e suas ligas são muito usados para várias aplicações, inclusive, na construção de aeronaves e partes de máquina.

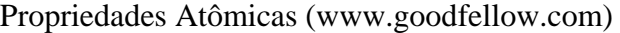

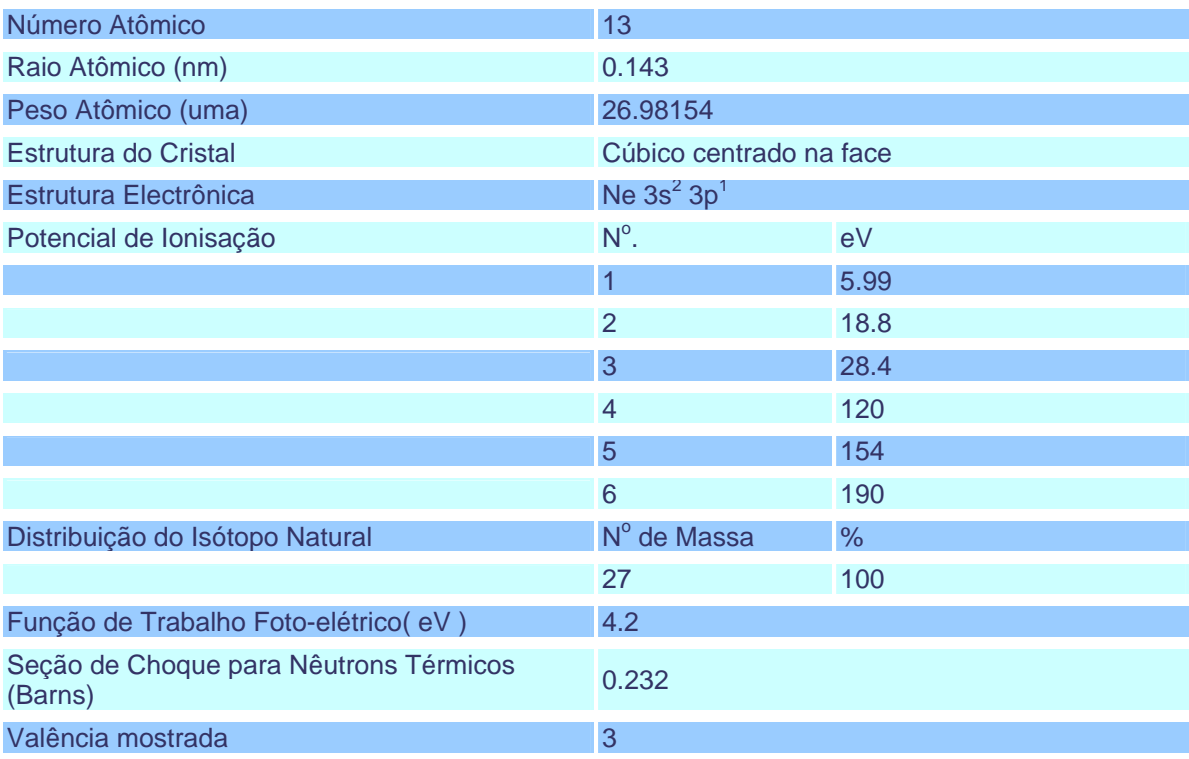

### Propriedades Elétricas

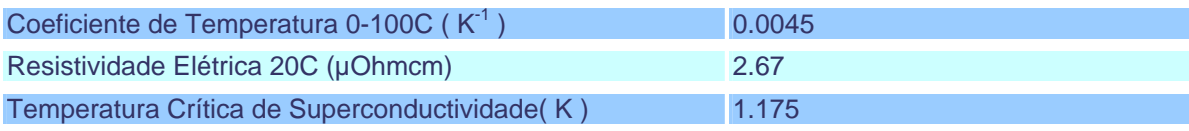

### Propriedades Mecânicas

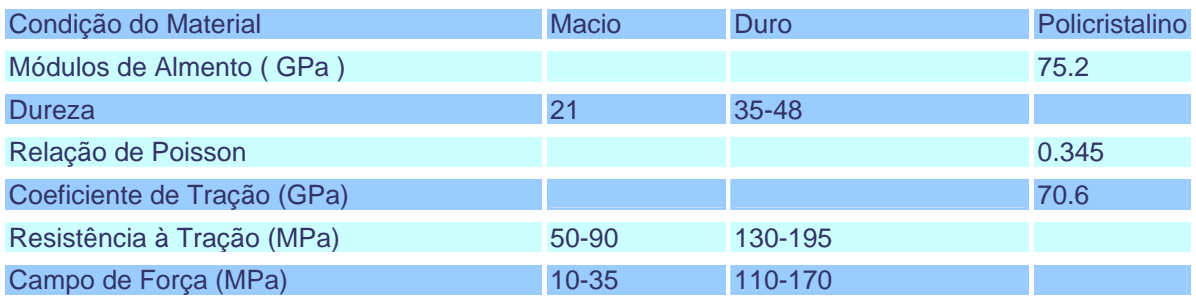

### Propriedades Físicas

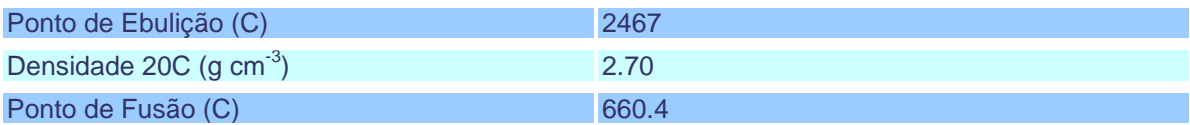

### Propriedades Térmicas

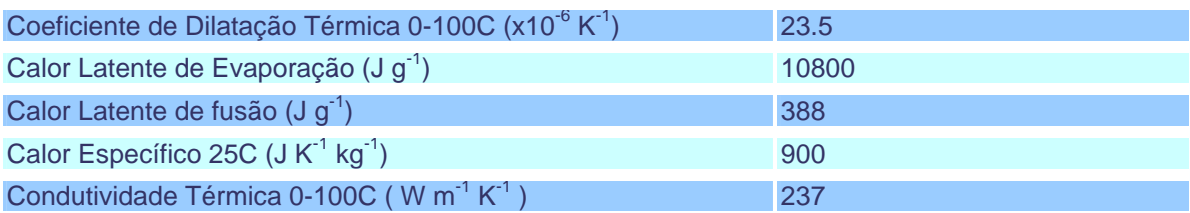

### Acrílico (PMMA)

Conhecido também como: Lucite, Oroglas, Perspex e Plexiglas. Freqüentemente, é chamado "acrílico". Trata-se de uma grande família de polímeros quimicamente relacionados ao PMMA; é amorfo, transparente e termoplástico transparente, sendo duro, mas, frágil e sensível. Apresenta boa e resistência de UV, claridade óptica excelente, resistência a solventes, embora inflamável, tendo baixa emissão de fumaça. As aplicações incluem pias, banheiros, exibições, sinais, que envidraçam (especialmente aeronaves), lentes e coberturas de luz.

### Propriedades Químicas (www.goodfellow.com)

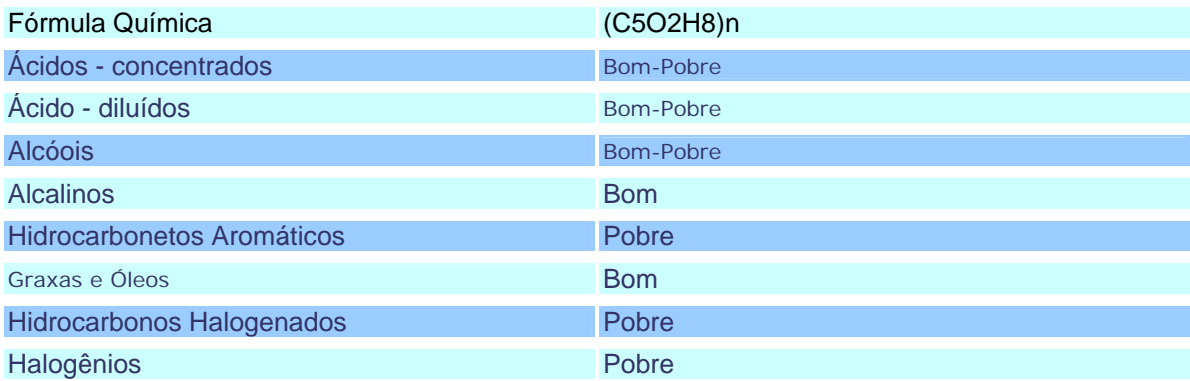

### Propriedades Elétricas

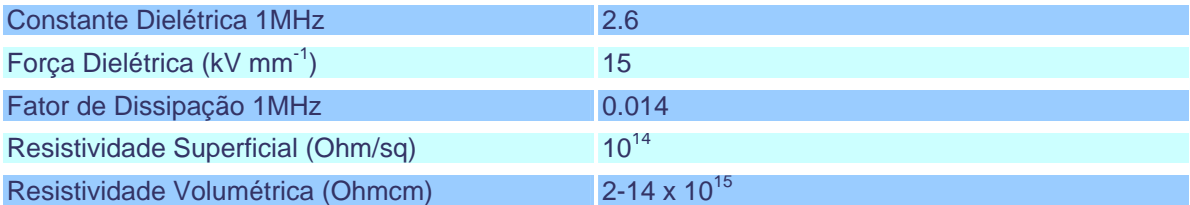

### Propriedades Mecânicas

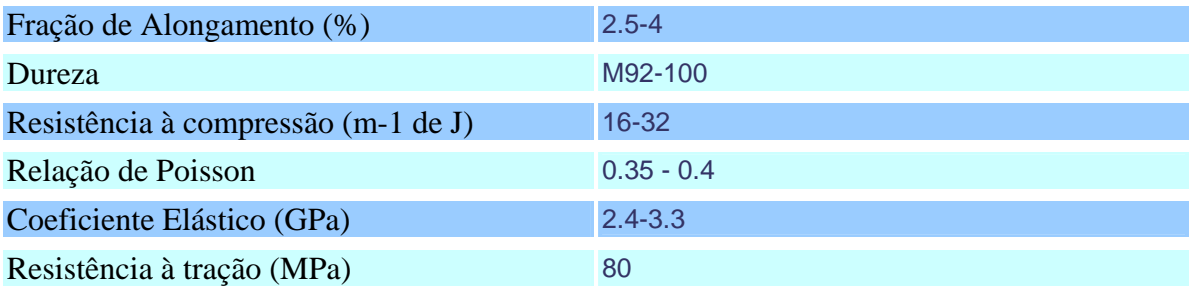

### Propriedades Físicas

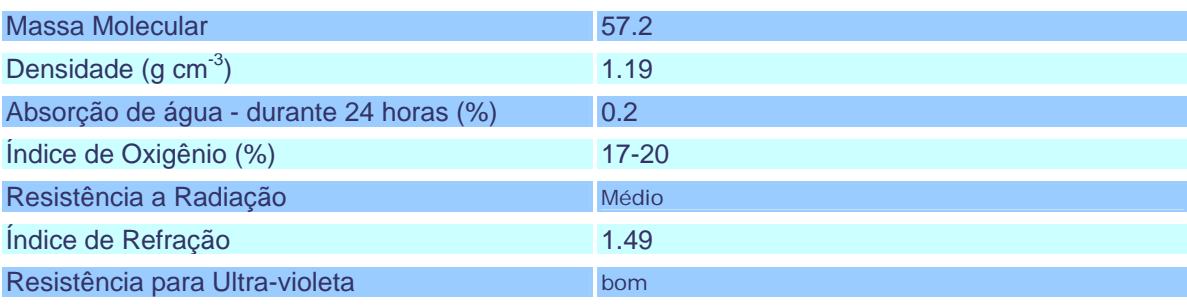

### Propriedades Térmicas

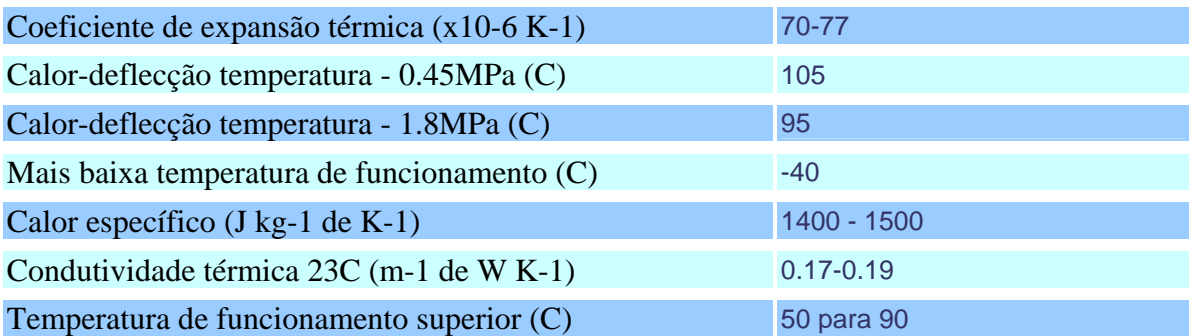

### Cádmio

Descoberto em 1817, por Friedrich Stromeyer em Göttingen, na Alemanha, o cádmio é um elemento metálico branco. É prontamente acessível, concentrado e é extraído facilmente, aquecendo-se o óxido de carbono e destilando-se o metal. Tem uma abundância na crosta da Terra de 0.11 ppm. O cádmio foi usado em aplicações diversas quando chapeado, na fabricação de baterias e como pigmento amarelo para tintas, porém, seu índice de toxicidade alto restringe seu uso.

### Propriedades Atômicas (www.goodfellow.com)

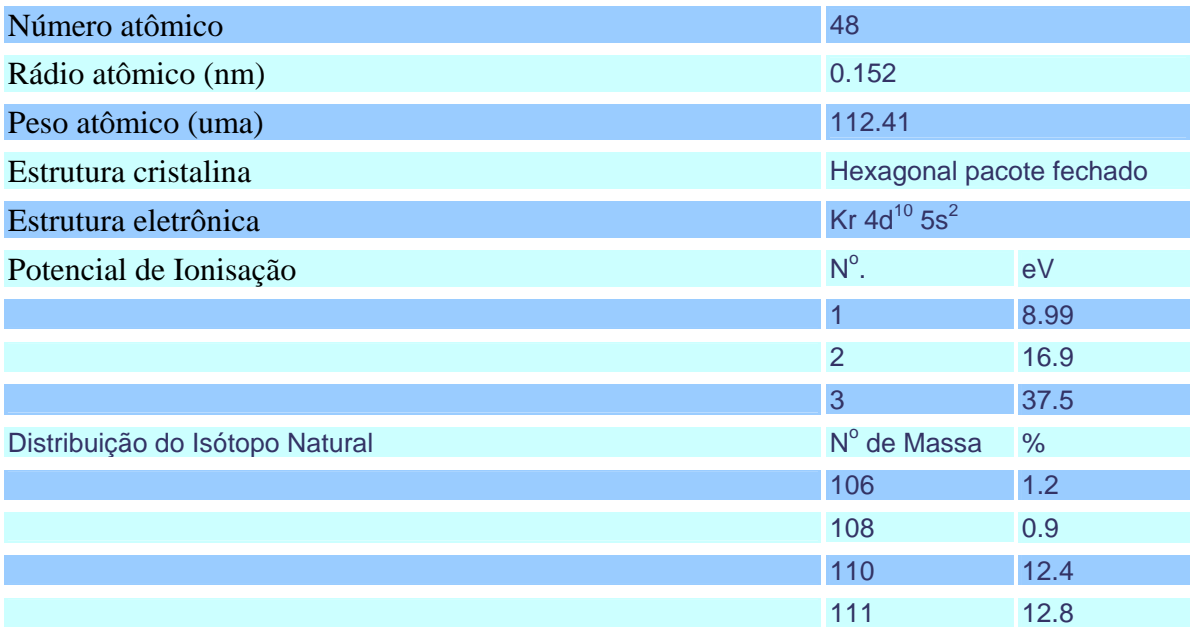

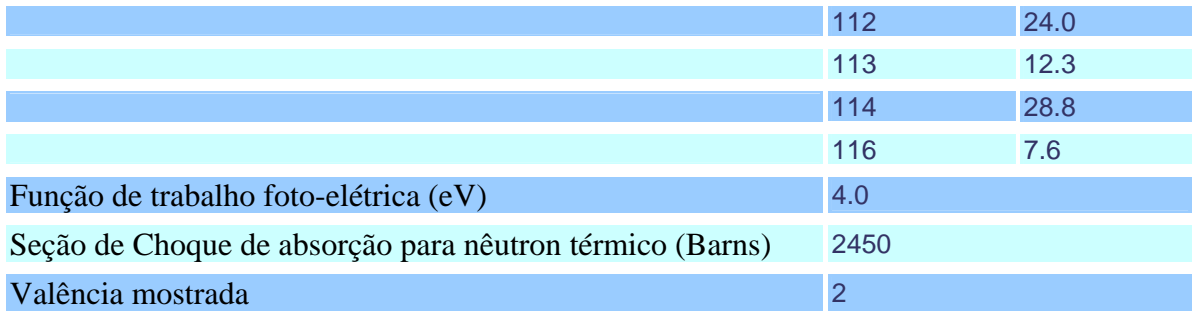

# Propriedades Elétricas

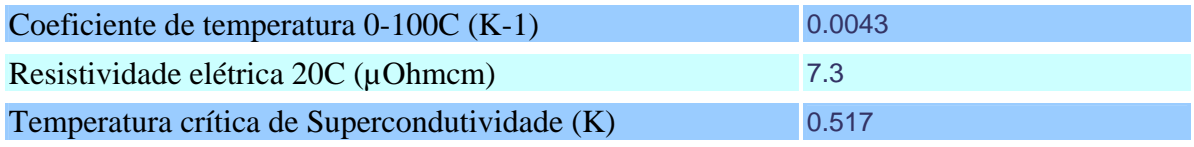

## Propriedades Mecânicas

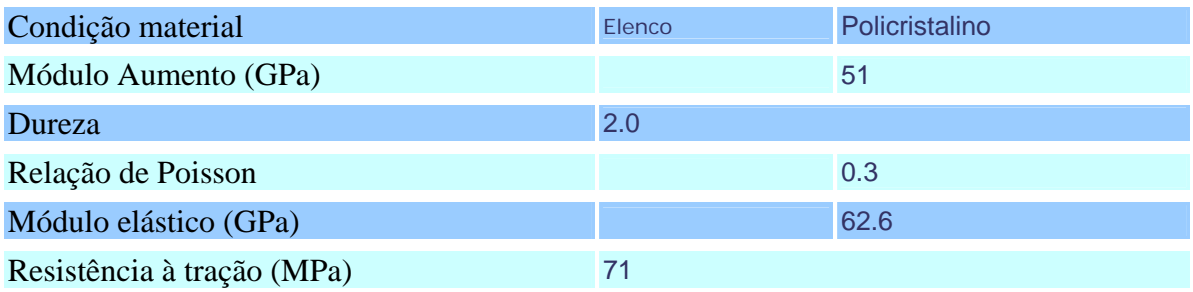

# Propriedades Físicas

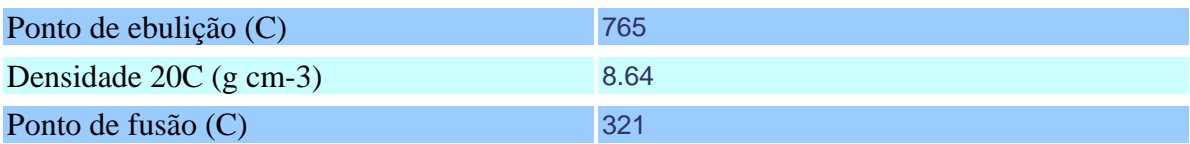

### Propriedades Térmicas

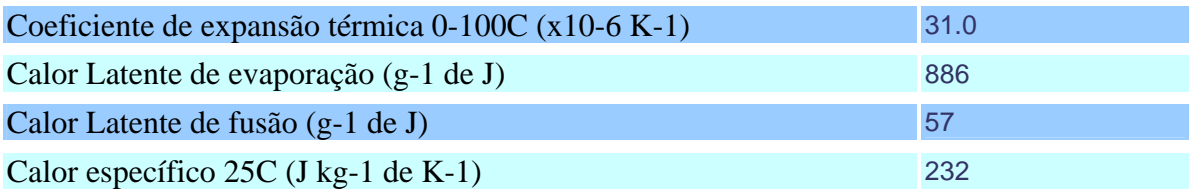

# Seção de Choque para Nêutrons Térmicos

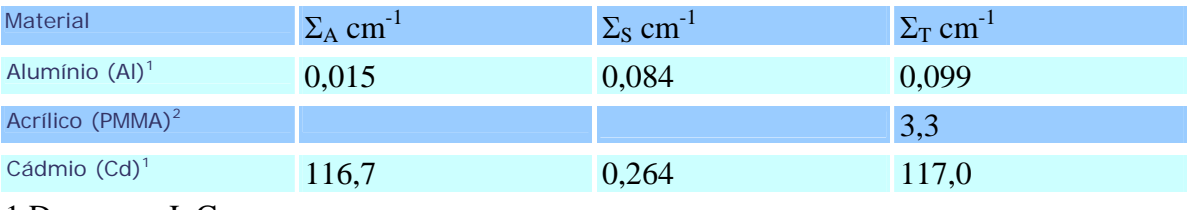

1 Domanus, J. C.

2 Kardilov, et al.